# POLITECNICO DI MILANO

Scuola di Ingegneria Industriale e dell'Informazione

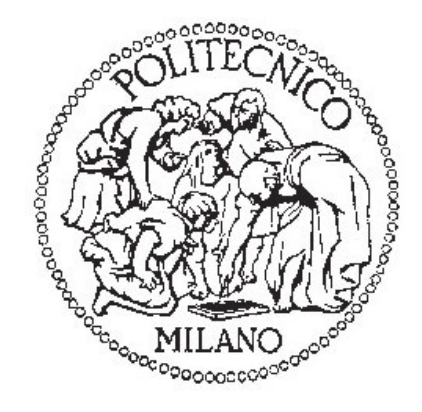

### Corso di Laurea Magistrale in Ingegneria Biomedica

# STIMA DELL'ARITMIA SINUSALE RESPIRATORIA PER LA QUANTIFICAZIONE DEL LIVELLO DI STRESS NEI BAMBINI: METODI E APPLICAZIONE CLINICA

Relatori: Prof.ssa Anna Maria Bianchi Dott.ssa Alessandra Frigerio Ing. Caterina Piazza

> Tesi di Laurea di: Letizia Songia Matr. 800576

Anno Accademico 2013-2014

*Un grazie particolare alla Prof.ssa Bianchi e alla correlatrice Caterina per avermi guidato in questo lavoro di tesi.*

*Ringrazio anche la Dott.ssa Frigerio per la gentilezza, la disponibilita e l'insegnamento ` dell'utilizzo del software SPSS.*

*Infine ringrazio la mia famiglia che mi ha permesso di arrivare a questo traguardo e Daniele per il suo grande supporto durante questo lavoro.*

# Indice

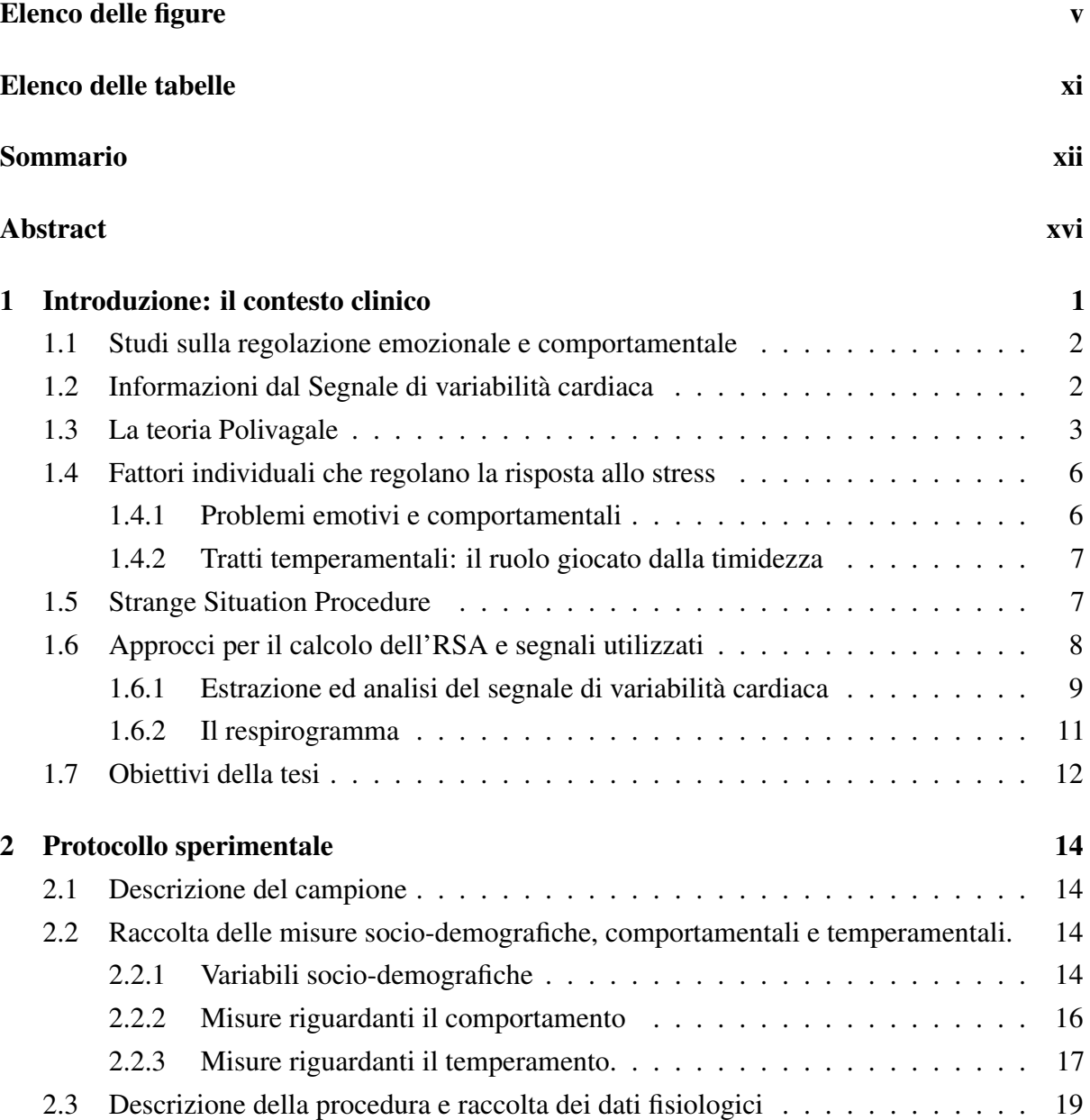

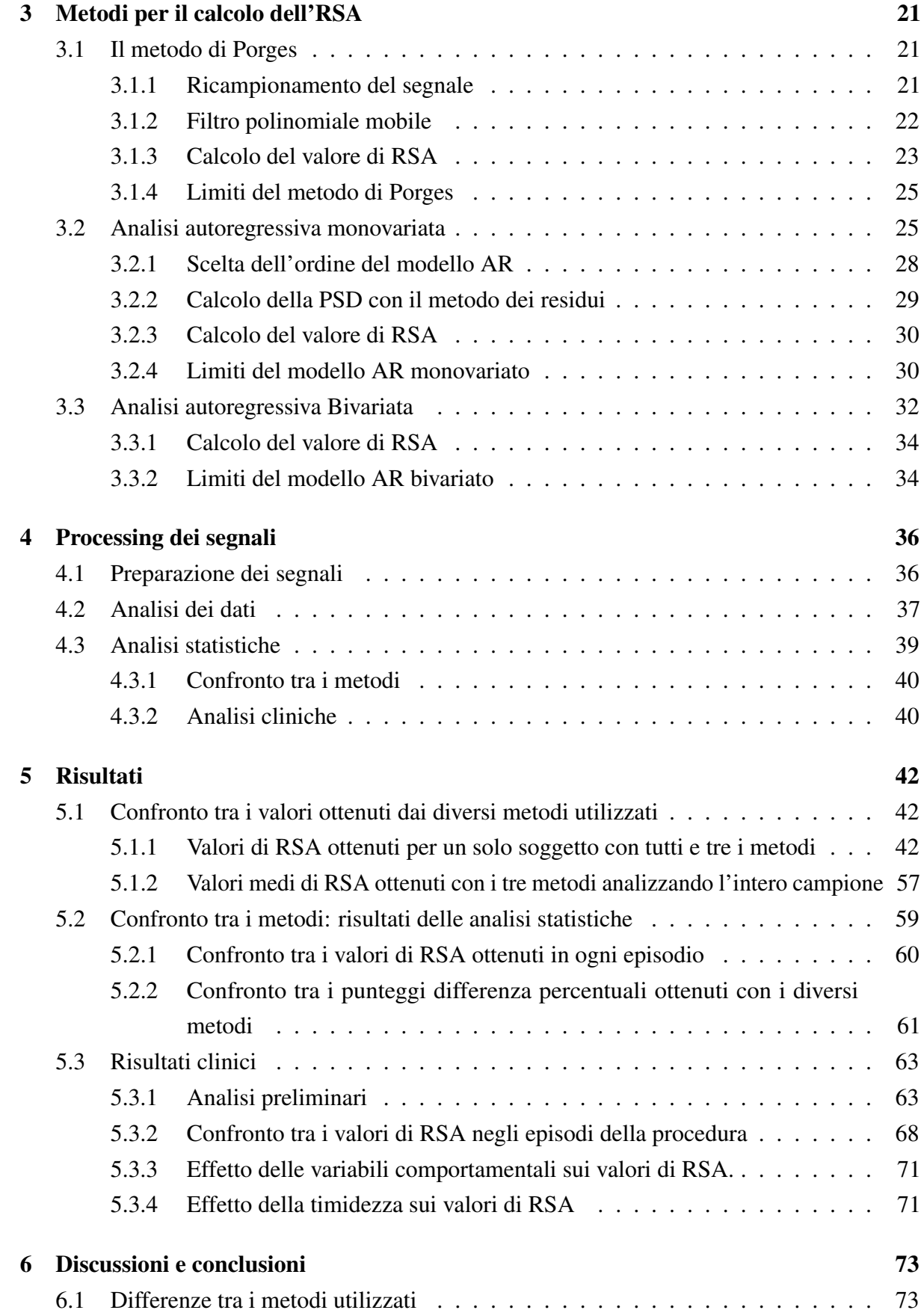

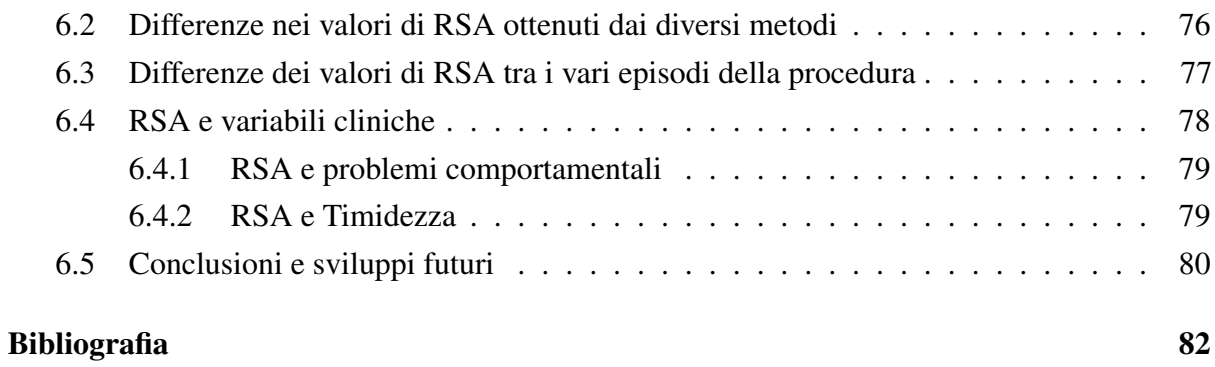

# Elenco delle figure

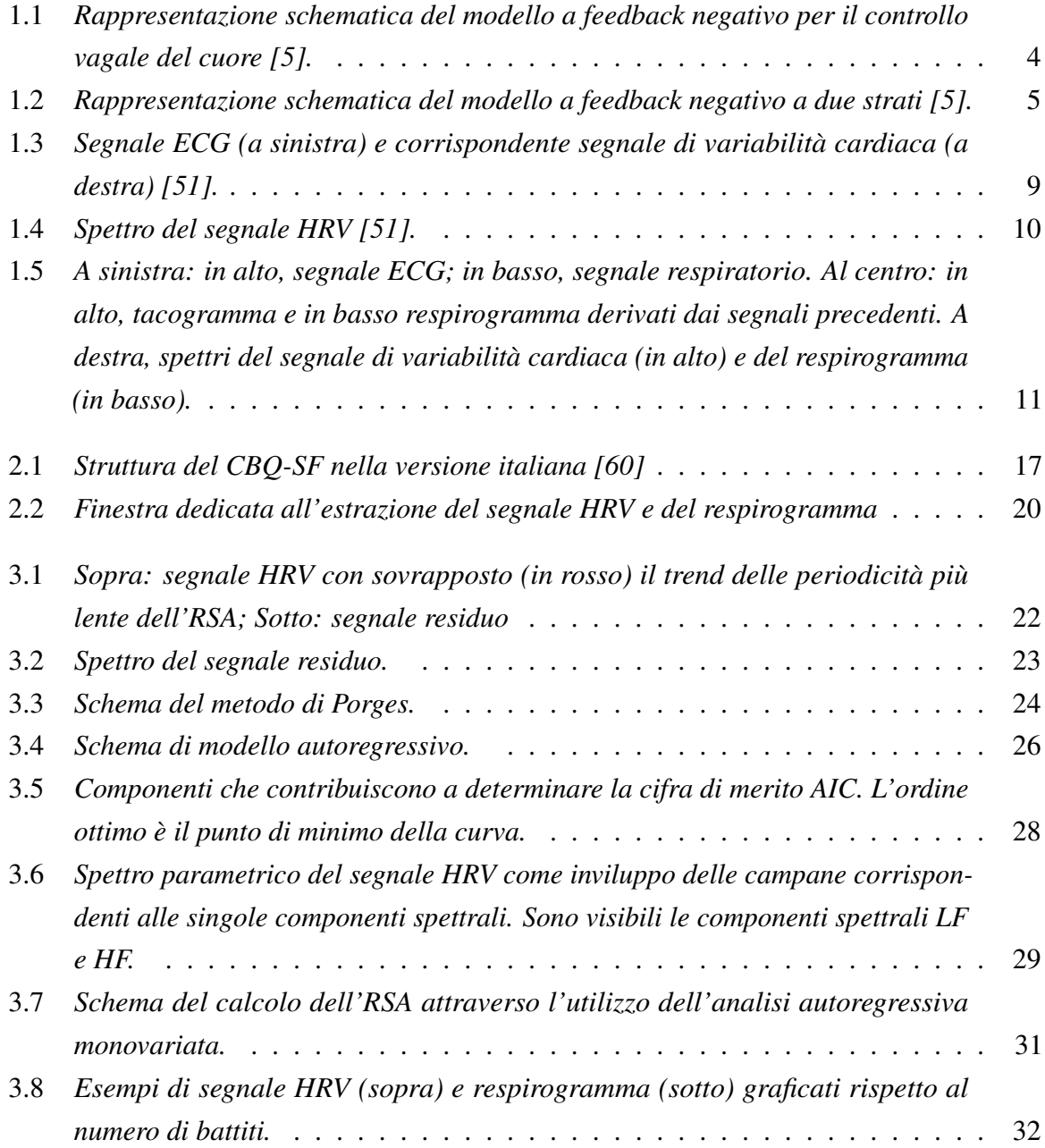

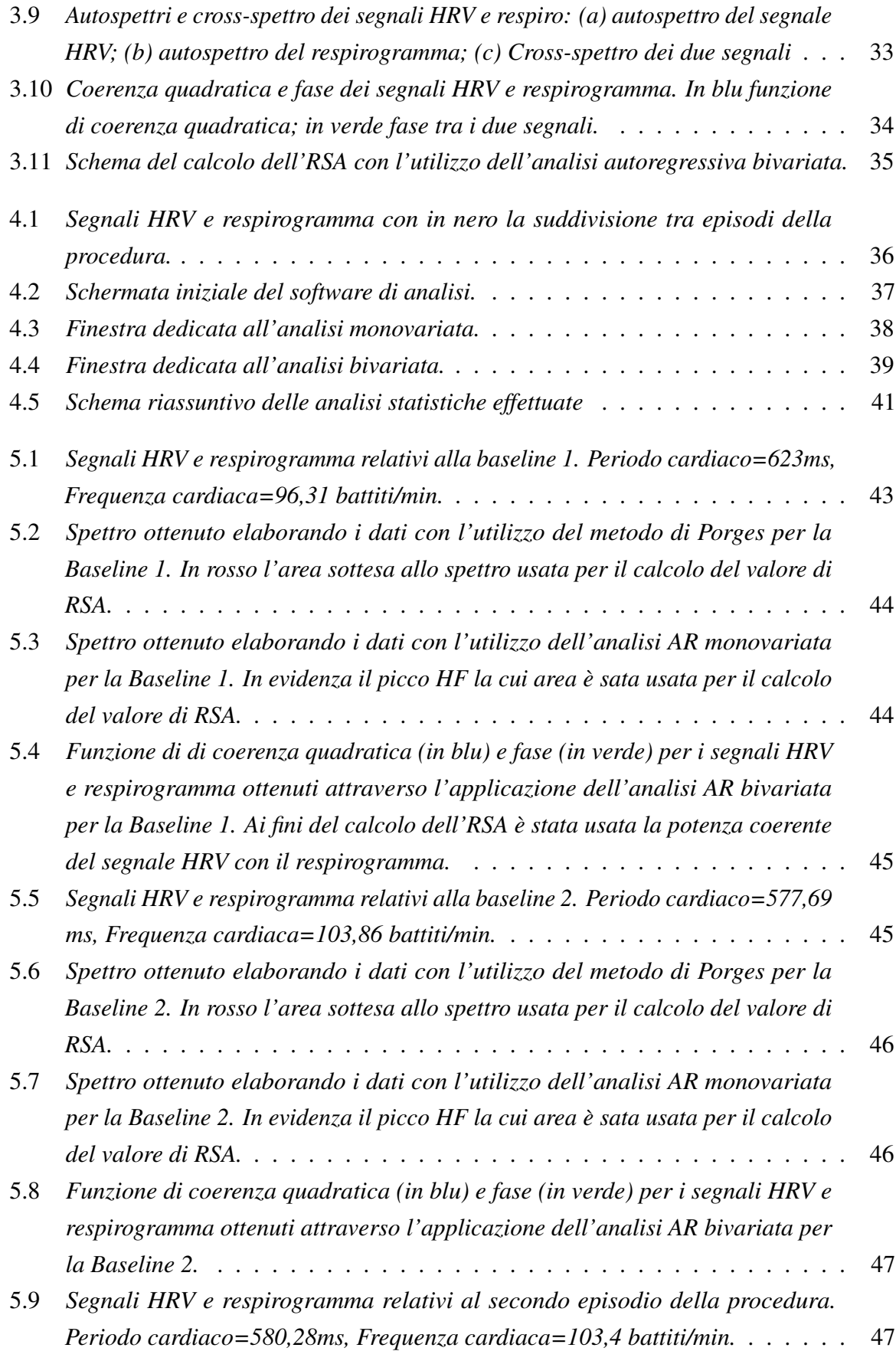

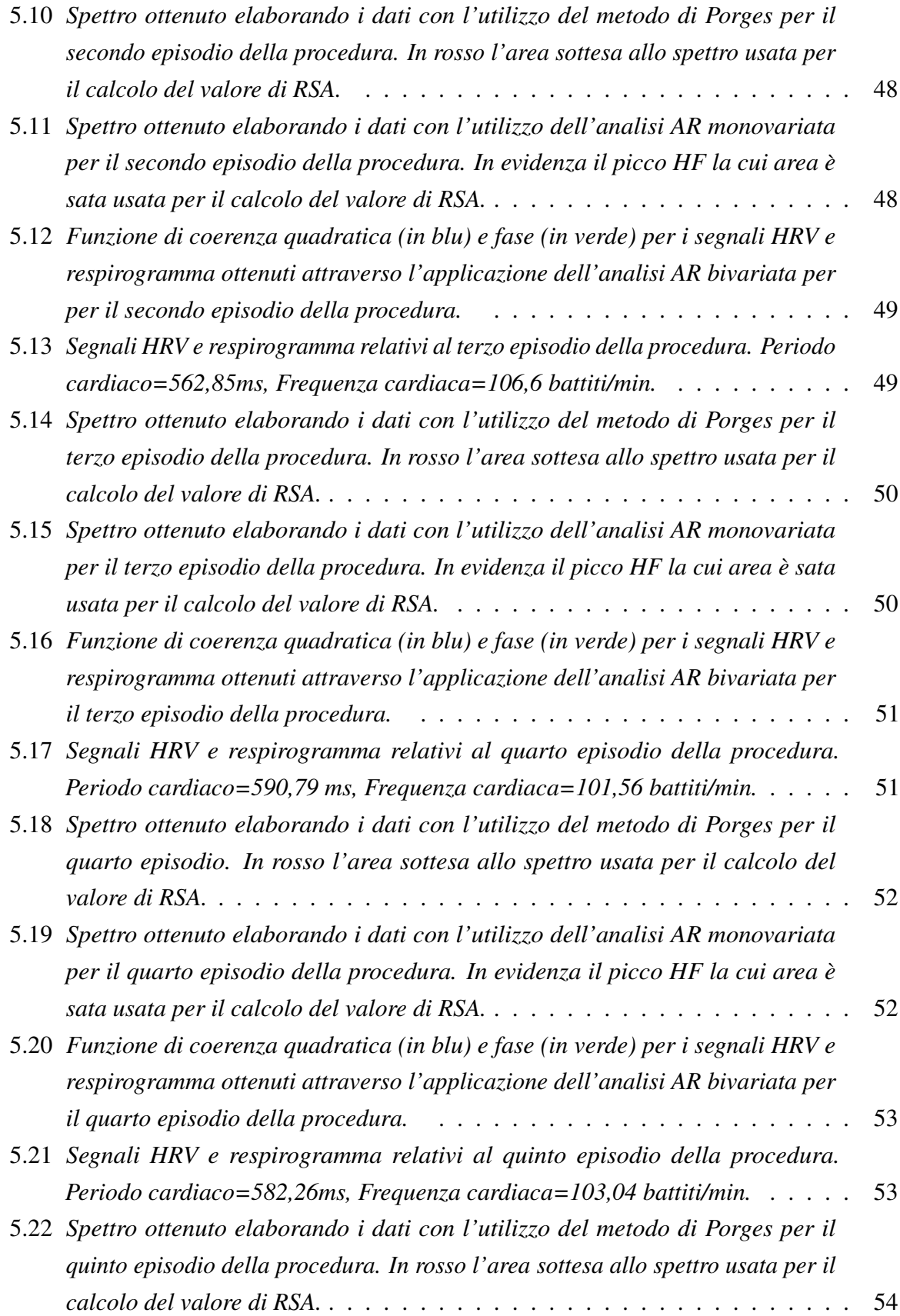

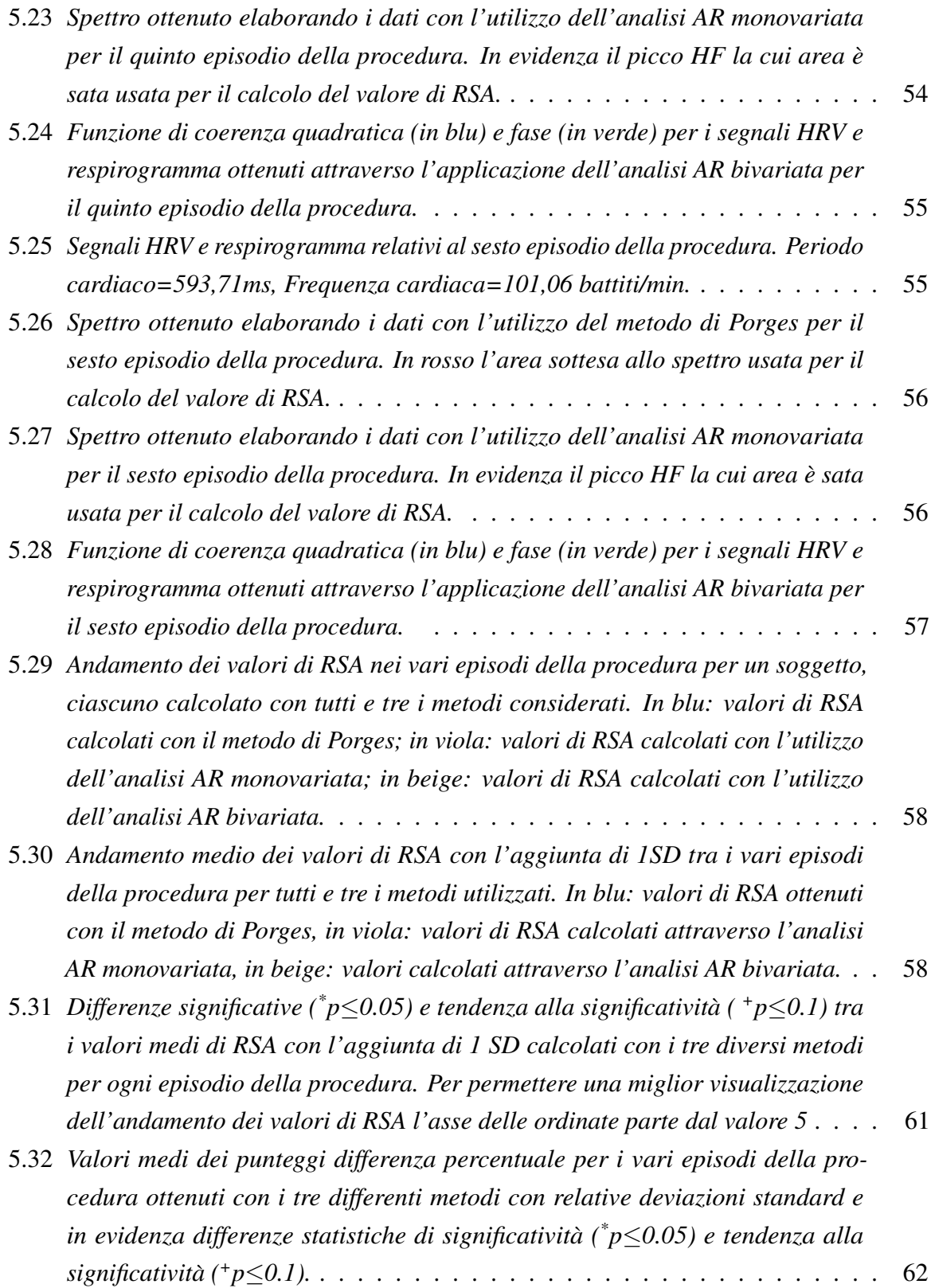

5.33 *Andamenti dei valori medi di RSA, con relative deviazioni standard, nei differenti episodi della procedura suddivisi in due gruppi secondo il genere (in blu i maschi e in verde le femmine) per tutti e tre i metodi utilizzati. (a) valori di RSA nei vari episodi per il metodo di Porges; (b) valori di RSA nei vari episodi per l'analisi AR monovariata; (c) valori di RSA nei vari episodi per l'analisi AR bivariata. 1=Baseline 2; 2=Estraneo; 3=Prima separazione; 4=Prima riunione; 5=Seconda separazione; 6=Seconda riunione. Per permettere una miglior visualizzazione dell'andamento dei valori di RSA l'asse delle ordinate parte dal valore 4* . . . . . . . . . . . . . . . . . . . . . . . . . . . . . . . . . 65 5.34 *Andamento dei valori di RSA, con relative deviazioni standard, nei vari episodi della procedura per gruppi di età differente. In blu: bambini "più piccoli"; in verde:bambini "piu grandi". 1=Baseline 2; 2=Estraneo; 3=Prima separazione; ` 4=Prima riunione; 5=Seconda separazione; 6=Seconda riunione. Per permettere una miglior visualizzazione dell'andamento dei valori di RSA l'asse delle ordinate parte dal valore 4* . . . . . . . . . . . . . . . . . . . . . . . . . . . . 66 5.35 *Differenze significative (\*p*≤*0.05) e tendenza alla significativita ( ` <sup>+</sup>p*≤*0.1) tra i valori medi di RSA*±*1SD nei differenti episodi che formano la procedura per i bambini "piu piccoli". 1=Baseline 2; 2=Estraneo; 3=Prima separazione; ` 4=Prima riunione; 5=Seconda separazione; 6=Seconda riunione. Per permettere una miglior visualizzazione dell'andamento dei valori di RSA l'asse delle ordinate parte dal valore 4* . . . . . . . . . . . . . . . . . . . . . . . . . . . . 67 5.36 *Differenze significative (\*p*≤*0.05) e tendenza alla significativita ( ` <sup>+</sup>p*≤*0.1) tra i valori medi di RSA*±*1SD nei differenti episodi che formano la procedura per i bambini "piu grandi". 1=Baseline 2; 2=Estraneo; 3=Prima separazione; ` 4=Prima riunione; 5=Seconda separazione; 6=Seconda riunione. Per permettere una miglior visualizzazione dell'andamento dei valori di RSA l'asse delle ordinate parte dal valore 4* . . . . . . . . . . . . . . . . . . . . . . . . . . . . 68 5.37 *Differenze significative (\*p*≤*0.05) e tendenza alla significativita ( ` <sup>+</sup>p*≤*0.1) tra i valori medi di RSA*±*1SD nei differenti episodi che formano la procedura per l'analisi AR monovariata. Per permettere una miglior visualizzazione dell'andamento dei valori di RSA l'asse delle ordinate parte dal valore 4* . . . . 69 5.38 *Differenze significative (\*p*≤*0.05) e tendenza alla significativita ( ` <sup>+</sup>p*≤*0.1) tra i valori medi di RSA*±*1SD nei differenti episodi che formano la procedura per l'analisi AR bivariata. Per permettere una miglior visualizzazione dell'andamento dei valori di RSA l'asse delle ordinate parte dal valore 4* . . . . . . . . . . . . 70

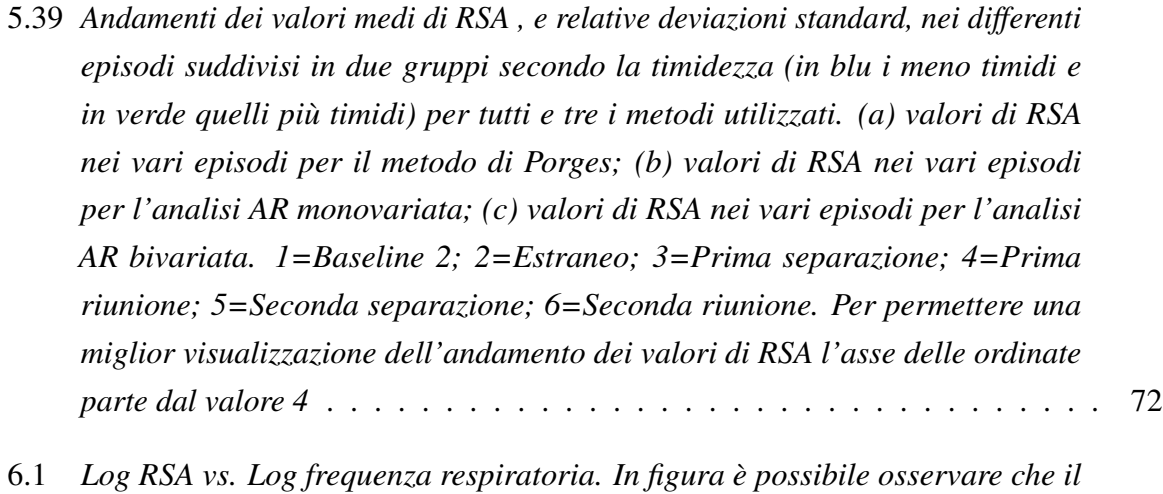

*massimo di RSA e posizionato a 6 cicli per minuto in banda LF [76]. `* . . . . . 75

# Elenco delle tabelle

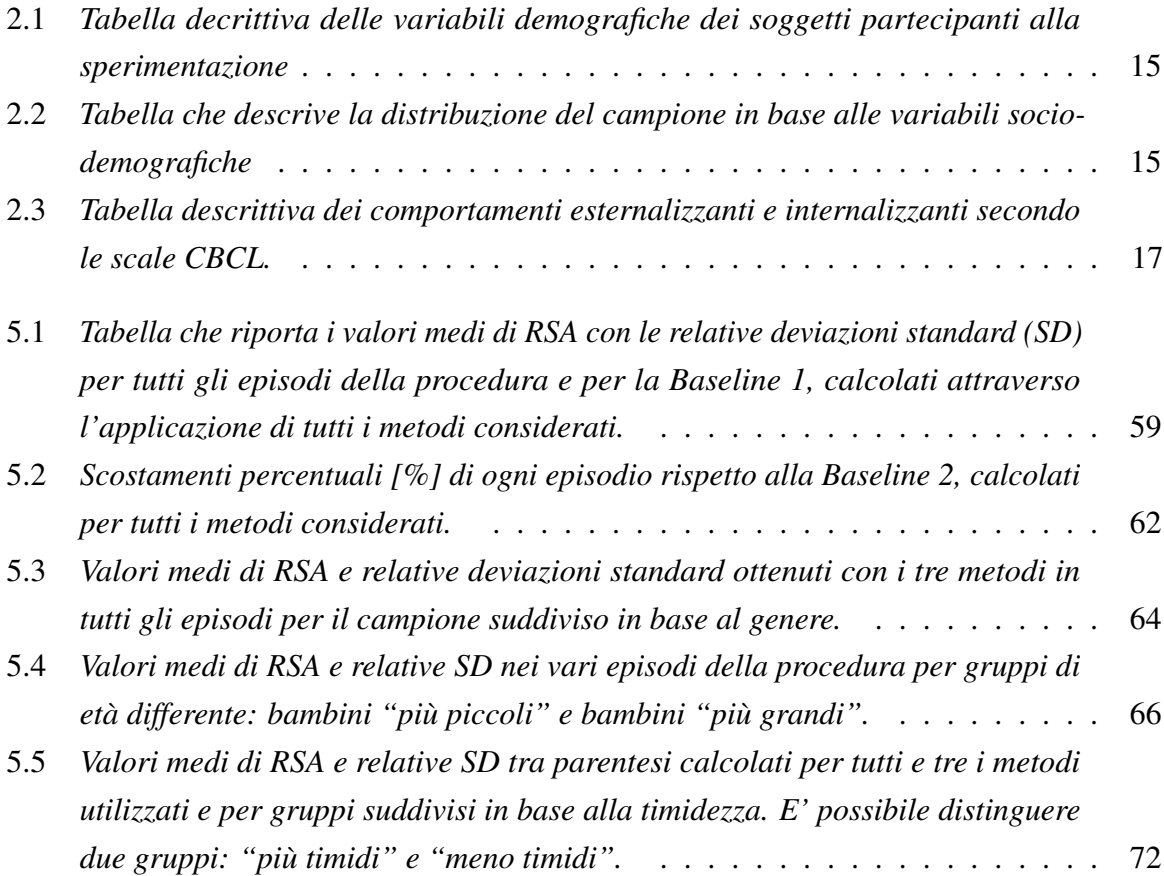

# Sommario

Background: Le misure funzionali relative al sistema nervoso autonomo sono preziose poiché forniscono informazioni addizionali circa lo stato di un sistema che è generalmente difficile da valutare in modo affidabile usando osservazioni o misure auto-riportate [1]. Queste sono inoltre strettamente collegate con risposte di tipo emotivo e possono quindi fornire evidenza dei sottostanti meccanismi fisiologici che supportano le differenze individuali nel temperamento e nell'adattamento [2]. L'aritmia sinusale respiratoria (RSA) è un indice comunemente usato in letteratura per valutare il funzionamento del sistema nervoso autonomo, e in particolare quantifica il tono dell'attività vagale che è usato per valutare differenze individuali nella risposta allo stress. In questo lavoro di tesi sono stati descritti e applicati tre differenti metodi per la stima dell'RSA in bambini di eta prescolare esposti ad una procedura che prevede livelli crescenti di ` stress, basata su episodi di separazione e di riunione con la madre. La procedura utilizzata e la ` Strange Situation Procedure ed è composta da 6 episodi in cui si alternano episodi di separazione, stressanti per il bambino, e di riunione con la madre, percepiti come piu rassicuranti. Da alcuni ` lavori presenti in letteratura si puo apprendere che le differenze individuali nella risposta allo ` stress sono influenzate sia da fattori comportamentali che temperamentali. Nello specifico nel primo caso si puo distinguere tra bambini con problemi comportamentali internalizzanti, (es. ` ansia, paura, depressione) caratterizzati da bassi valori di RSA in risposta a task stressanti, e con problemi comportamentali esternalizzanti (es. agressività, iperattività), che sono invece caratterizzati da alti valori di RSA. Nel secondo caso, considerando come fattore temperamentale la timidezza, i bambini "più timidi", poiché hanno paura a confrontarsi con cose o persone nuove (la novita), rimangono sempre attivati dal punto di vista fisiologico e quindi sono caratterizzati ` da valori di RSA più bassi rispetto a bambini "meno timidi".

Scopo del lavoro: Il presente lavoro di tesi si inserisce all'interno di un piu ampio progetto ` di ricerca dell'IRCCS E. Medea di Bosisio Parini (LC).

Questo progetto di tesi ha l'obiettivo di studiare la risposta allo stress in bambini in eta` prescolare valutando l'eventuale presenza di differenze individuali associate a variabili sociodemografiche (es. genere, età del bambino e variabili riguardanti i genitori) e a variabili

legate ai tratti caratteriali (es. timidezza) e comportamentali (problemi di internalizzazione ed esternalizzazione) del bambino. Il parametro usato per quantificare il tono dell'attivita` vagale è l'RSA. In particolare si vuole verificare che la procedura utilizzata sia attivante e causi una diminuzione dei valori di RSA negli episodi di separazione e un aumento in quelli di riunione. Per stimare il valore di RSA di ogni episodio della procedura vengono presentati, applicati e confrontati tre metodi: il metodo di Porges, contenuto in un brevetto [62], l'analisi AR monovariata e l'analisi AR bivariata. Questi ultimi due metodi vengono proposti come alternativa per superare i limiti del metodo di Porges e ottenere una stima piu accurata del valore ` di RSA. Si vuole, inoltre, determinare quale dei tre metodi presentati sia quello migliore in relazione ad alcune variabili cliniche e socio-demografiche.

Materiali e metodi: Sono stati acquisiti ed elaborati i segnali elettrocardiografico (ECG) e respiratorio di 73 bambini in eta prescolare (circa 5 anni) esposti alla Strange Situation Procedure, ` con il fine di stimare il valore di RSA in ogni episodio.

I tre i metodi proposti per tale stima si basano sull'analisi in frequenza del segnale di variabilita cardiaca (HRV), e in aggiunta l'analisi AR bivariata considera anche il respirogramma. `

Il metodo di Porges, contenuto in un brevetto del 1985 e largamente usato in letteratura in studi che riguardano questo ambito, consiste nella rimozione dal segnale HRV dei trend piu lenti ` dell'RSA e applica la trasformata di Fourier (FFT) per stimarne lo spettro. Il valore di RSA e` ottenuto come logaritmo naturale della potenza dello spettro stimato calcolata come area ad esso sottesa nelle frequenze di interesse (0.24-1.04 Hz).

L'analisi AR monovariata consiste nella creazione di un modello del segnale HRV e lo spettro viene ottenuto attraverso i coefficienti del modello AR. Il valore di RSA viene stimato come logaritmo naturale della potenza della componente HF, caratteristica dell'attività respiratoria.

L'analisi AR bivariata oltre al segnale HRV modella anche il respirogramma, e utilizza la correlazione tra i due segnali per la stima del valore di RSA. Essa è un metodo di analisi cross-spettrale. Dal cross-spettro e dagli autospettri dei due segnali viene calcolata la funzione di coerenza quadratica che viene usata per determinare la potenza dello spettro HRV coerente con il respirogramma il cui logaritmo naturale costituisce la stima del valore di RSA. I valori di RSA sono stati calcolati per ogni episodio della Strange Situation Procedure. Sono state poi eseguite delle analisi statistiche, in particolare analisi della varianza (ANOVA) per misure ripetute, per evidenziare la presenza di differenze significative nei valori calcolati con i diversi metodi e per evidenziare l'esistenza di valori di RSA significativamente differenti tra gli episodi della procedura ottenuti con uno stesso metodo (ANOVA per misure ripetute e test di post-hoc). Sono state ulteriormente indagate associazioni tra i valori di RSA ottenuti e alcune variabili cliniche. Dapprima sono state svolte delle analisi preliminari (ANOVA univariata e correlazione di Pearson per variabili continue) per evidenziare eventuali effetti di variabili socio-demografiche sui valori di RSA dei singoli episodi formanti la procedura. A seguire sono state effettuate

delle ANOVA per misure ripetute per evidenziare l'influenza delle variabili comportamentali (punteggi alle scale di internalizzazione ed esternalizzazione) e temperamentali (punteggi alla scala della timidezza) sull'andamento dei valori di RSA nei vari episodi della procedura.

Risultati: I risultati ottenuti sono divisibili in due categorie: 1) risultati di confronto tra i valori di RSA ottenuti dai diversi metodi; 2) risultati clinici in cui i valori di RSA ottenuti sono relazionati ad alcune variabili cliniche raccolte durante la sperimentazione (varibili sociodemografiche, comportamentali e temperamentali). I metodi considerati hanno portato all'ottenimento di valori di RSA significativamente differenti tra loro in tutti gli episodi della procedura, ad eccezione degli episodi di separazione (Primo episodio: *F*(1.604,115.467)=7.513, *p*≤0.01), secondo: (*F*(1.685,121.343)=4.763, *p*≤0.05), quarto (*F*(1.904,137.110)=3.837, *p*≤0.05) e sesto episodio ( $F(1.567, 111.271) = 3.747$ ,  $p \le 0.05$ ). Nello specifico, il metodo che è caratterizzato dai valori più elevati nella maggior parte degli episodi della procedura è l'analisi AR bivariata, seguita dai valori ottenuti con il metodo di Porges e da quelli dell'analisi AR monovariata. Per ogni metodo descritto e per ciascun episodio della procedura sono stati calcolati dei punteggi differenza normalizzati tra il valore di RSA in ogni episodio e quello del primo episodio preso come riferimento. Il metodo che ha mostrato maggiori soppressioni agli episodi di separazione e maggiori incrementi dei valori di RSA agli episodi di riunione è stato l'analisi AR bivariata. Dalle analisi statistiche condotte per evidenziare l'esistenza di valori di RSA significativamente differenti tra gli episodi della procedura ottenuti con uno stesso metodo è emerso che: il metodo di Porges non ha mostrato differenze significative (*F*(4.665, 321.897)=0.546, *p*≤1) tra i valori di RSA nei diversi episodi; l'analisi AR monovariata ha mostrato la presenza di qualche differenza significativa nei valori di RSA dei diversi episodi (*F*(4.497,310.295)=2.384, *p*≤0.05); mentre l'analisi AR bivariata ha confermato tutte le significatività del metodo precedente e in più ne ha rivelate altre (*F*(4.838,333.822)=4.281, *p*≤0.001). In particolare i valori degli episodi di separazione sono risultati essere significativamente piu bassi rispetto agli episodi di riunione che ` sono risultati significativamente più elevati. Le analisi cliniche invece, hanno mostrato che l'andamento dei valori di RSA per tutti e tre i metodi è influenzato dal genere (interazione "episodi x genere" significativa (Porges: *F*(4.665, 321.897)=3.048, *p*≤0.01; Analisi AR monovariata: *F*(4.497, 310.295)=2.908, *p*≤0.05; Analisi AR bivariata: *F*(4.838, 333.822)=2.938, *p*≤0.01), in particolare le femmine tendono ad avere valori di RSA piu elevati dei maschi; dal fattore ` temperamentale della timidezza, bambini "più timidi" sono caratterizzati da valori di RSA più bassi, (Porges: *F*(1,68)=7.475, *p*≤0.01; analisi AR monovariata: *F*(1,68)=5.08, *p*≤0.05; analisi AR bivariata: *F*(1,68)=4.309, *p*≤0.05); dall'eta ma solo per i valori ottenuti con l'analisi AR bi- ` variata (interazione "episodi x età" significativa  $(F(4.89, 332.31)=2.503, p<0.05)$ , in particolare i più piccoli tendono ad avere valori di RSA più bassi. L'influenza delle variabili comportamentali sull'andamento dei valori di RSA nei vari episodi è risultata essere non significativa per tutti i metodi considerati.

Discussioni e conclusioni: Le principali differenze esistenti tra i metodi descritti sono: 1) tipo di metodo utilizzato per la stima spettrale, il metodo di Porges utilizza un metodo di stima spettrale non parametrica e gli altri due un metodo parametrico; 2) la scelta delle frequenze analizzate; 3) l'utilizzo di informazioni derivanti dal segnale respiratorio (l'analisi AR bivariata e` l'unico approccio che utilizza anche il respirogramma oltre al segnale HRV). Il metodo di Porges utilizza una banda di frequenze fissa (0.24-1.04 Hz) e non considera contributi di frequenze piu` basse che in presenza di movimento (come nel caso della procedura usata in questa sperimentazione) potrebbero caratterizzare l'attivita respiratoria ed essere fondamentali per la stima del ` valore di RSA. L'analisi AR monovariata utilizza le frequenze caratterizzanti la componente HF dello spettro del segnale HRV che sono selezionate manualmente. Questo metodo è soggetto ad errori dovuti alla dipendenza dall'operatore e agli errore che egli puo commettere, in particolare ` effettuando un errato riconoscimento della componente HF. Anche l'analisi AR monovariata come il metodo precedente non considera frequenze piu basse che potrebbero interessare l'at- ` tivita respiratoria. L'analisi AR bivariata, infine, seleziona automaticamente le frequenze che ` sono comuni tra il segnale HRV e respirogramma, e le utilizza per la stima del valore di RSA. Questo metodo è quello che ha rivelato più differenze significative tra i valori di RSA dei diversi episodi della procedura. In particolare, in accordo con la letteratura, ha mostrato diminuzioni significative del valore di RSA negli episodi di separazione e incrementi significativi negli episodi di riunione. Inoltre ha anche evidenziato alcune interazioni significative con le variabili cliniche che non sono state mostrate dagli altri due metodi (interazioni significative "episodi x eta" e "episodi x timidezza"). Dai risultati ottenuti emerge che questo metodo permette di ` ricavare valori di RSA che rispondono maggiormente alle ipotesi teoriche rispetto agli altri due metodi.

L'analisi AR bivariata si propone quindi come l'approccio migliore per la stima del valore di RSA rispetto all'analisi AR monovariata e al metodo di Porges.

## Abstract

Background: Functional measures related to autonomic nervous system are valuable because they provide additional information about the state of a system that is generally difficult to reliably assess using observations or self-reported measures [1].

These are also closely linked with emotional responses and therefore they can provide evidence of the underlying physiological mechanisms that support individual differences in temperament and adaptation [2].

Respiratory sinus arrhythmia (RSA) is commonly used in literature to assess functioning of autonomic nervous system, and in particular to quantify tone of vagal activity, that is used to assess individual differences in response to stressors.

In this thesis three different methods for estimating RSA value are described and applied to the computation of RSA in preschool children exposed to a procedure that involves increasing levels of stress. The procedure consists of 6 episodes of alternating separations, stressful for child, and reunions with mother, perceived as more reassuring. From literature it can be learned that individual differences in response to stress are affected by both behavioral and temperamental factors. Specifically, in the first case we can distinguish between children with internalizing behavioral problems (eg. anxiety, fear, depression) that are characterized by low values of RSA in response to stressful task, and with externalizing behavioral problems (eg. Aggressiveness, hyperactivity), which are instead characterized by high values of RSA. In the second case, considering shyness as a temperamental factor, shy children since they are afraid to match against new people or things (novelty), are always activated, from the physiological point of view, and therefore they are characterized by lower values of RSA than "less shy" children.

Aim of the work: The present work is part of a larger research project of IRCCS E. Medea, Bosisio Parini (LC). This thesis project aims to study stress response in preschool children by assessing the presence of individual differences associated with socio-demographic variables (eg. gender, age of the child and on the parents variables) and variables related to character (eg. shyness) and behavioral traits (externalizing and internalizing problems) of the child. RSA is the parameter used to quantify tone of vagal activity. In particular, we want to verify if the procedure

used is activating and it is able to cause a decrease in RSA values in separation episodes and increases in reunions ones. In order to estimate RSA value of each episode of the procedure, three methods are presented, applied and compared: Porges' method, reported in a patent [62], monovariate AR analysis and bivariate AR analysis. These last two methods are proposed as an alternative to overcome limitations of Porges' method and obtain a more accurate RSA estimation. In addition, another purpose is to determine which of the three presented methods is the best one in relation to some socio-demographic and clinical variables.

Material and methods: In order to estimate RSA in each episode of the Strange Situation Procedure, electrocardiographic (ECG) and respiratory signals of 73 preschool children (about 5 years) exposed to the Strange Situation Procedure were processed.

All proposed methods are based on frequency analysis of heart rate variability signal (HRV), and in addition bivariate AR analysis also considers respirogram.

Porges'method, reported in a patent of 1985 and widely used in literature in studies concerning this field, consists in removing from HRV signal trends slower than RSA and in the application of Fast Fourier Transform (FFT) for spectrum estimation. RSA is obtained as the natural logarithm of the power spectrum calculated in the frequencies of interest (0.24–1.04 Hz).

Monovariate AR analysis models HRV signal and computes its spectrum through the coefficients of AR model. RSA is estimated as the natural logarithm of the HF component power characteristic of the respiratory activity. Bivariate AR analysis models both HRV signal and respirogram, and uses the correlation between this two signals for RSA estimation. This is a method of cross-spectral analysis. Function of quadratic coherence is used to determine HRV power coherent with respirogram and is calculated from cross-spectrum and auto-spectra of the two signals. RSA is obtained as the natural logarithm of coherent power.

RSA values were calculated for each episode of the Strange Situation Procedure. Statistical analysis were then performed, in particular analysis of variance (ANOVA) for repeated measures, was used in order to highlight presence of significant differences in RSA values calculated with different methods and to highlight existence of values, obtained with the same method, significantly different between episodes of the procedure (ANOVA for repeated measures and post-hoc tests). Associations between RSA values and some clinical variables were further investigated. First preliminary analysis were carried out (ANOVA and Pearson correlation for continuous variables) to highlight possible effects of socio-demographic variables on RSA values of single episodes of the procedure. Then ANOVA for repeated measures were carried out to highlight the influence of behavioral variables (scores on scales of internalizing and externalizing) and temperamental (scores on the scale of shyness) on the evolution of RSA values in episodes of the procedure.

Results: The results obtained can be divided in two groups: 1) results of comparison of

RSA values obtained from different methods; 2) clinical results in which RSA estimated values are related to some clinical variables collected during the experiment (socio-demographic, behavioral and temperamental variables).

RSA estimated values from different methods result significantly different from each other in all the episodes of the procedure, with exception of separation episodes (First episode: *F*(1.604,115.467)=7.513, *p*≤0.01), second: (*F*(1.685,121.343)=4.763, *p*≤0.05), fourth (*F*(1.904,137.110)=3.837, *p*≤0.05) and sixth episode (*F*(1.567,111.271)=3.747, *p*≤0.05)). Specifically, the method which is characterized by higher values in the majority of the procedure episodes is bivariate AR analysis, followed by values obtained with Porges' method and from those of the monovariate AR analysis.

Normalized difference scores for each method and for each episode of the described procedure were calculated as difference between RSA in each episode and the value of the first episode, taken as reference. The method that showed major suppressions on separation episodes and major increases of RSA values on reunion episodes was the bivariate AR analysis.

Satistical analysis conducted to highlight the existence of RSA values, obtained with the same method, significantly different between episodes of the procedure revealed that: Porges' method showed no significant differences in RSA values (*F*(4.665,321.897)=0.546, *p*≤1); Monovariate AR analysis showed some significant differences in RSA values (*F*(4.497,310.295)=2.384, *p* < 0.05); while bivariate AR analysis confirmed all significances of the previous method and in addition revealed other differences (*F*(4.838,333.822)=4.281, *p*≤0.001)). In particular RSA of separation episodes were found to be significantly lower than that of reunion episodes which are significantly higher.

Clinical analysis showed that the evolution of RSA values during the procedure for all three methods is influenced by: gender (significant interaction "episodes x gender" (Porges: *F*(4.665, 321.897)=3.048, *p*≤0.01; monovariate AR analysis: *F*(4.497, 310.295)=2.908, *p*≤0.05; bivariate AR analysis: *F*(4.838, 333.822)=2.938, *p*≤0.01), in particular females tend to have higher RSA values than males; shyness temperamental factor (children "shy" are characterized by lower values of RSA, Porges:  $F(1,68)=7.475$ ,  $p<0.01$ ; monovariate AR analysis:  $F(1,68)=5.08$ , *p*≤0.05; bivariate AR analysis: *F*(1,68)=4.309, *p* ≤0.05); age, but only for RSA values obtained with bivariate AR analysis (significant interaction "episodes x age" ( $F(4.89, 332.31) = 2.503$ ) *p* ≤0.05), and especially the little ones tend to have lower RSA values).

Influence of behavioral variables on evolution of RSA values in the episodes of the procedure was found to be not significant for all methods considered.

Discussions and conclusions: The main differences between methods are: 1) type of technique used for spectral estimation, Porges' method uses a non-parametric estimate for spectral estimation and the others use a parametric method; 2) choice of frequencies analyzed; 3) use of information derived from respiratory signal (AR bivariate analysis is the only approach that

also uses respirogram in addition to HRV signal). Porges' method uses a fixed frequency band (0.24-1.04 Hz) and does not consider the contribution of low frequencies that in presence of motion (as in the case of the procedure used in this clinical trial) may characterize respiratory activity and be fundamental for estimating RSA value. Monovariate AR analysis uses frequencies, manually selected, typical the once of the HF component of HRV spectrum. This method can be influenced by errors due to operator dependence and by the errors that he can commit, in particular by making a wrong recognition of HF component. As the method previously described, also monovariate AR analysis does not consider lower frequencies that could interest respiratory activity. Bivariate AR analysis, finally, automatically selects frequencies that are common between HRV signal and respirogram, and uses them to estimate RSA. This method is the one that showed the most significant differences between RSA values in the different episodes of the procedure. In particular, in agreement with the literature, bivariate AR analysis showed significant decreases in the value of RSA in episodes of separation and significant increases in the episodes of reunion with mother. In addition, it also highlighted some significant interactions with clinical variables that were not shown by the other two methods (significant interactions "episodes x age" and "episodes x shyness").

This method allows to achieve results that best meet theoretical assumptions than the two others techniques. Bivariate AR analysis is therefore proposed as the best approach for RSA estimation compared to monovariate AR analysis and Porges' method.

# Capitolo 1

# Introduzione: il contesto clinico

Le misure funzionali relative al sistema nervoso autonomo sono preziose poiché forniscono informazioni addizionali circa lo stato di un sistema che è generalmente difficile da valutare in modo affidabile usando osservazioni o misure auto-riportate [1]. Queste sono inoltre strettamente collegate con risposte di tipo emotivo e possono quindi fornire evidenza dei sottostanti meccanismi fisiologici che supportano le differenze individuali nel temperamento e nell'adattamento [2]. L'aritmia sinusale respiratoria (RSA) è un indice comunemente usato in letteratura per valutare il funzionamento del sistema nervoso autonomo. In particolare misurando l'ampiezza dell'RSA e possibile quantificare il tono cardiaco vagale mediato attraverso le vie efferenti vagali che ` originano nel nucleo ambiguo. Il sistema vagale convoglia informazioni sullo stato viscerale al sistema nervoso centrale: esso interpreta le informazioni ricevute e, tra gli altri cambiamenti che apporta, agisce sulla regolazione del ritmo cardiaco attraverso le vie vagali efferenti. Queste vie sono cardio-inibitorie, infatti, un tono vagale più alto produce una frequenza cardiaca più bassa, un periodo cardiaco più lungo, una diminuzione della pressione sanguigna e agisce sulla laringe regolando l'intonazione vocale [3]. Tutti questi cambiamenti sono effettuati per far fronte a situazioni stimolanti dal punto di vista emozionale o comportamentale e quindi sopportare condizioni di stress o di sforzo [4].

Le vie vagali efferenti primarie che arrivano al cuore hanno un ritmo sincrono con il respiro. L'impatto funzionale di queste vie sulla frequenza cardiaca è quello di produrre un incremento o decremento ritmico del battito cardiaco alla frequenza associata con la respirazione spontanea. L'RSA e un indice molto usato in studi di letteratura che si occupano di analizzare il comporta- ` mento e la regolazione delle emozioni in adulti e bambini. Parecchi studi in differenti domini hanno correlato il tono cardiaco vagale a una varieta di dimensioni cliniche e comportamentali ` [5]. Per esempio, esso è stato associato a fattori di rischio psicopatologico nei bambini [6] e alle differenze individuali nel temperamento [7].

Alcuni studi hanno indagato, nei bambini, come varia questo indice in differenti condizioni sperimentali, nella maggior parte stressanti, e come questi cambiamenti nei valori di RSA possano essere associati al comportamento sociale e alla regolazione emozionale [8][9][10].

### 1.1 Studi sulla regolazione emozionale e comportamentale

La regolazione delle emozioni, specialmente durante la prima infanzia, ha ricevuto molta attenzione nel campo della psicologia dello sviluppo.

Una crescente parte della letteratura dello sviluppo psicofisiologico, infatti, focalizza la propria attenzione sulla relazione esistente tra regolazione fisiologica e regolazione comportamentale nei neonati e nei bambini piccoli [11][12].

La teoria polivagale [5][13][14] offre un contesto per questa relazione suggerendo che l'abilità di ingaggio e disingaggio con gli oggetti e le persone nell'ambiente è correlata alla regolazione vagale del cuore [15].

Basandosi su questa teoria gli studi sul comportamento hanno principalmente utilizzato misure sul funzionamento del sistema nervoso autonomo, comprendenti valutazioni di variabili cardiache che includono il periodo cardiaco, la variabilita del periodo cardiaco e l'RSA. Il ` periodo cardiaco si riferisce agli intervalli tra i battiti cardiaci ed è inversamente correlato alla frequenza cardiaca: un breve periodo cardiaco è equivalente a un'alta frequenza cardiaca. L'RSA comprende le oscillazioni ad alta frequenza nel periodo cardiaco che sono associate con il ciclo respiratorio.

L'uso massiccio di queste misure è conseguenza del fatto che i centri più alti del cervello, associati con le emozioni e i processi cognitivi, possono influenzare i centri di controllo cardio-respiratorio del tronco encefalico e quindi regolare il periodo cardiaco e l'RSA, con una riduzione o aumento di queste misure sotto condizioni di stress o di sforzo [4]. Nel contesto di un modello neurobiologico di inibizione comportamentale, un'alta inibizione puo essere associata a ` un breve periodo cardiaco e a una bassa variabilita del periodo cardiaco come valutato dall'RSA ` [16].

### 1.2 Informazioni dal Segnale di variabilita cardiaca `

La variabilità cardiaca, HRV (Heart Rate Variability), è la naturale variabilità della frequenza cardiaca in risposta a fattori quali il ritmo del respiro, gli stati emozionali, lo stato di ansia, stress, rabbia, rilassamento, pensieri, ed altro. In un cuore sano, la frequenza cardiaca risponde velocemente a tutti questi fattori, modificandosi a seconda della situazione ambientale, emozionale o fisiologica, per meglio far adattare l'organismo alle diverse esigenze. In generale, un

individuo sano mostra una buon grado di variabilità della frequenza cardiaca, cioè un buon grado di adattabilita psicofisica alle diverse situazioni. `

La HRV è correlata all'interazione fra il Sistema Nervoso Simpatico e Parasimpatico. In particolare, il Sistema nervoso Simpatico, quando viene attivato, produce una serie di effetti quali: accelerazione del battito cardiaco, dilatazione dei bronchi, aumento della pressione arteriosa, vasocostrizione periferica, dilatazione pupillare, aumento della sudorazione. I mediatori chimici di queste risposte vegetative sono la noradrenalina, l'adrenalina, la corticotropina, e diversi corticosteroidi. Il sistema Simpatico costituisce la normale risposta dell'organismo a una situazione di allarme, lotta, stress.

Al contrario, il Sistema Nervoso Parasimpatico o sistema vagale, quando viene attivato, produce un rallentamento del ritmo cardiaco, un aumento del tono muscolare bronchiale, dilatazione dei vasi sanguigni, diminuzione della pressione, rallentamento della respirazione, aumento del rilassamento muscolare. Esso agisce attraverso il mediatore chimico acetilcolina. Il Sistema Parasimpatico rappresenta la normale risposta dell'organismo ad una situazione di calma, riposo, tranquillita ed assenza di pericoli e stress. `

Il nostro corpo, in ogni momento, si trova in una situazione determinata dall'equilibrio o dalla predominanza di uno di questi due sistemi nervosi.

La capacità dell'organismo di modificare il proprio bilanciamento verso l'uno o l'altro sistema, è molto importante ed è un meccanismo fondamentale che tende all'equilibrio dinamico dell'organismo sia dal punto di vista fisiologico che psicologico. Il segnale di variabilita cardiaca ` si dimostra quindi un potente strumento scientifico in grado di valutare lo stato relativo del sistema nervoso Simpatico e Parasimpatico [3][17][18].

### 1.3 La teoria Polivagale

La teoria Polivagale fornisce una giustificazione neuronale e anatomica per il ruolo del sistema vagale nell'auto-regolazione, nell'elaborazione delle informazioni, nel temperamento e nella regolazione delle emozioni [19][5].

Porges [5] ha elaborato il primo modello teorico per spiegare la relazione tra il tono vagale durante uno stato di tranquillità e la reattività vagale in risposta a sfide ambientali. Egli rappresenta il tono vagale e la sua regolazione come due strati di un sistema multi-livello a feedback negativo.

Il primo strato e costituito dal contributo vagale all'omeostasi viscerale. Durante gli stati ` a bassa domanda ambientale il sistema vagale promuove l'omeostasi attraverso un sistema a feedback negativo che riceve informazioni sensoriali internamente dagli organi viscerali e aggiusta di conseguenza il livello di uscita per mantenere ogni organo target a uno specifico livello di funzionalità. Il nervo vago contribuisce sia ai percorsi sensoriali sia motori tra il centro

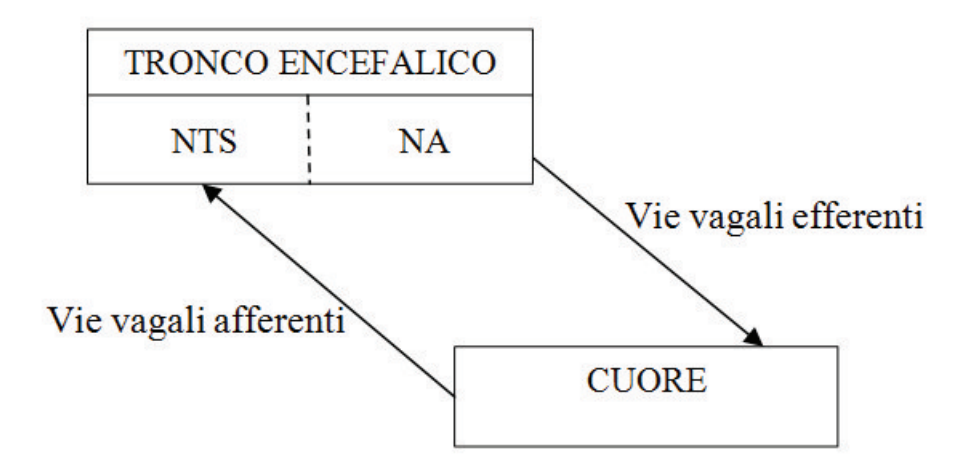

Figura 1.1: *Rappresentazione schematica del modello a feedback negativo per il controllo vagale del cuore [5].*

regolatore, il tronco encefalico, e l'organo viscerale, il cuore. Le vie vagali efferenti al cuore originano dal nucleo ambiguo (NA) e le vie afferenti che partono dal cuore terminano nel nucleo del tratto solitario (NTS). Come illustrato nella figura 1.1 il vago fornisce una connessione bidirezionale tra il tronco encefalico e il cuore. Questa doppia comunicazione permette al tronco encefalico di controllare e regolare la frequenza e la gittata cardiaca.

Il secondo strato del sistema di regolazione vagale richiede cambiamenti nel tono vagale che modulano la gittata cardiaca per soddisfare i bisogni metabolici determinati da stimoli ambientali. Esso è caratterizzato da un'inibizione corticale delle strutture del tronco encefalico che controllano l'output vagale sul cuore. Il secondo strato regola l'output metabolico con l'inibizione del tono vagale che provoca l'aumento di frequenza e gittata cardiaca per favorire la maggior domanda metabolica di situazioni caratterizzate da sfide ambientali [5]. Per aumentare l'output metabolico, le strutture corticali inibiscono attivamente il supporto vagale alla funzione omeostatica. Per diminuire l'output metabolico invece, le strutture corticali disinibiscono le strutture del tronco encefalico che regolano l'output vagale; quest'ultimo è aumentato per supportare la funzione omeostatica e la gittata cardiaca viene diminuita.

Le gradazioni nell'inibizione corticale dell'attività vagale permettono una messa a punto di rapidi cambiamenti della gittata cardiaca richiesti per far fronte a specifici comportamenti associati ad interazioni ambientali. La dipendenza delle funzioni del secondo strato da quelle del primo strato richiede una comunicazione neuronale bidirezionale tra le strutture della corteccia e del tronco encefalico.

Come illustrato in figura 1.2, questa connessione è modellata da un'interazione dinamica tra le strutture della corteccia e del tronco encefalico per controllare e regolare il tono viscerale e l'output metabolico. L'interazione funzionale tra i due strati fornisce un meccanismo neurofisiologico che è in grado sia di aumentare la gittata cardiaca per far fronte a comportamenti di lotta

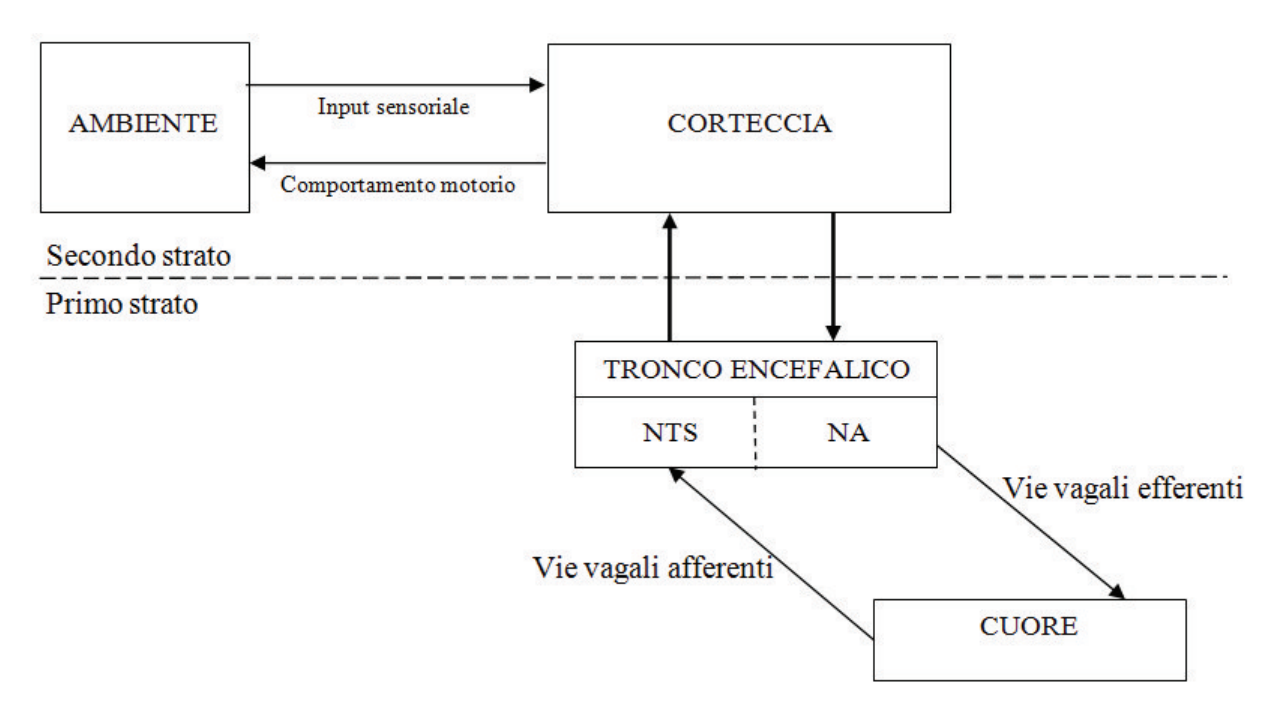

Figura 1.2: *Rappresentazione schematica del modello a feedback negativo a due strati [5].*

o fuga, sia di diminuire la gittata cardiaca per adattarsi a situazioni di normalità e tranquillità.

Il secondo strato comprende anche le componenti base del sistema a feedback negativo: il controllo della stimolazione ambientale attraverso i recettori sensoriali (gli esterocettori), l'interpretazione delle informazioni sensoriali da parte di strutture del cervello, e l'output selettivo di specifici comportamenti osservabili.

L'obiettivo del secondo strato è quello di massimizzare i comportamenti "motivati" che in generale minimizzano le esperienze spiacevoli o percepite come minacciose seguendo la Legge degli effetti. Per esempio, attraverso un appropriato feedback negativo, le esperienze sensoriali positive (es. piacere), promuoveranno l'interazione con l'ambiente ed esperienze sensoriali negative (es. dolore) avranno come conseguenza un disingaggio dall'ambiente.

Il modello a due strati è gerarchico con priorità data alle domande del secondo strato. Tuttavia, senza che il primo strato funzioni adeguatamente e regoli l'omeostatsi per massimizzare i processi di supporto alla vita come digestione, ossigenazione, termoregolazione e perfusione, non ci sarebbero risorse di "energia" disponibili per le funzioni del secondo strato.

Alcuni studi in letteratura hanno dimostrato questo assunto correlando il tono vagale associato a una condizione di regime (Baseline) alla reattività vagale. Bambini con valori più alti di tono vagale durante la baseline hanno mostrato maggiori diminuzioni del tono cardiaco vagale e del periodo cardiaco, e quindi migliore regolazione del tono vagale, durante paradigmi sociali/di attenzione.

### 1.4 Fattori individuali che regolano la risposta allo stress

#### 1.4.1 Problemi emotivi e comportamentali

Vi sono alcuni studi in letteratura che associano comportamenti esternalizzanti ed internalizzanti a differenti pattern di risposta a situazioni emotive o stressanti. Infatti in studi condotti sia su adulti [20] che su bambini [21] sono state riportate ampie differenze individuali nella reattivita` vagale associate ad una varietà di disordini di tipo esternalizzante ed internalizzante [22][23].

Nella categoria dei disturbi esternalizzanti rientrano una serie di comportamenti rivolti verso l'ambiente esterno, caratterizzati da aggressività, impulsività, difficoltà di attenzione, iperattività. I disturbi internalizzanti invece sono caratterizzati da problemi rivolti al mondo interno, che sono emozioni come ansia, paura, vergogna, bassa autostima, tristezza o depressione.

In uno studio che coinvolge preadolescenti, bassi valori di RSA sono stati associati a problemi di internalizzazione mentre alti valori di RSA a problemi di esternalizzazione [24].

L'obiettivo molti studi in letteratura è di cercare delle misure della risposta del sistema autonomo che siano in grado di identificare bambini con i primi segni di sviluppo psicopatologico [25]. In uno studio piuttosto recente [9], e stato preso in esame un campione di bambini di due ` anni ad alto rischio di problemi comportamentali di tipo aggressivo valutati in diverse situazioni stressanti. Questi bambini hanno mostrato una soppressione del valore di RSA, attraverso le differenti condizioni sperimentali, significativamente piu bassa rispetto a quella di bambini a ` basso rischio di sviluppo di problemi comportamentali.

Bassi valori di reattivita vagale in risposta a situazioni stressanti sono stati associati ad alti ` livelli di sintomi esternalizzanti [25][9][26][27] e all'idea che un basso valore di reattività vagale sia indice di una non corretta regolazione emozionale e di instabilita [11][28]. In uno studio di ` Boyce e colleghi [25] sono state discriminate misure sulla reattività del sistema autonomo tra bambini con problemi esternalizzanti, internalizzanti e nessun problema sottoposti a condizioni sperimentali di stress. I bambini con problemi internalizzanti hanno mostrato una reattivita` piu alta rispetto a quelli con bassi sintomi, principalmente nella branca parasimpatica, mentre ` gli esternalizzanti hanno mostrato bassa reattivita in entrambe le branche del sistema nervoso ` autonomo.

Soppressioni del valore di RSA (bassi valori di RSA) in risposta a sfide ambientali rappresentano l'inibizione parasimpatica e riflettono la sensibilizzazione alla domanda ambientale e la mobilizzazione delle risorse attentive e fisiologiche per attivare un'adeguata risposta allo stress [29][30]. Al contrario, un aumento di RSA (valori di RSA più elevati) in risposta a sfide riflette l'attivazione del sistema nervoso parasimpatico, e puo essere indice del fallimento ` dell'attivazione delle risorse fisiologiche che promuovono l'interazione con eventi stressanti. Nei bambini, soppressioni di RSA meno pronunciate (o aumenti) sono associate a problemi comportamentali esternalizzanti [31][32].

#### 1.4.2 Tratti temperamentali: il ruolo giocato dalla timidezza

Il temperamento è un fattore che influenza lo sviluppo della regolazione sociale ed emozionale nella prima infanzia [16].

Un indice molto usato in studi che riguardano il temperamento è la timidezza. Coplan e Rubin [33] definiscono la timidezza come "la diffidenza (temperamentale) di fronte alle novita` sociali o un comportamento consapevole in situazioni percepite di valutazione sociale". Fox e colleghi invece forniscono la seguente definizione [34]: "La reticenza (i.e., timidezza) è concettualmente correlata all'inibizione comportamentale basata sulla sottostante motivazione comune di evitare la novità per il fatto che stimoli nuovi eccitano l'affettività negativa". L'inibizione comportamentale è caratterizzata in generale dalla reattività emozionale a situazioni non familiari, mentre la timidezza è specifica delle situazioni sociali e può anche comprendere la paura di essere valutati in aggiunta alla reattivita emozionale in situazioni non familiari [35]. `

Alti valori di RSA sono ritenuti essere un indice dell'interazione con l'ambiente [30] così come della flessibilità nella risposta agli stimoli [36]. Dal momento che la timidezza e l'inibizione comportamentale sono caratterizzati da una risposta emozionale relativamente inflessibile alla novita, ci si aspetta che questi costrutti siano correlati negativamente con i valori ` di RSA [37].

Da alcuni lavori in letteratura appare esserci una base neurale condivisa tra RSA e timidezza con l'attivita nell'insula associata sia alla timidezza [38] sia al funzionamento del sistema ` nervoso parasimpatico [39][40]. Alcuni studi hanno infatti evidenziato che lo stress e la paura contribuiscono alla riduzione dell'RSA [41][42], bassi valori di RSA indicano un basso controllo emozionale nei bambini timidi, poiché questi bambini sono incapaci di regolare la loro reattività emozionale in situazioni non familiari [37].

### 1.5 Strange Situation Procedure

In letteratura esistono molti paradigmi sociali, stressanti, di attenzione usati per indagare l'attivita` del sistema nervoso autonomo nei bambini e correlarla alla regolazione comportamentale e al temperamento. La strange situation procedure è uno di questi paradigmi ed è stata ideata da Ainsworth et al. nel 1978 [43]. Consiste nella sequenza di episodi di separazione e riunione da una figura genitoriale ed è la procedura utilizzata nella sperimentazione in cui si inserisce questo lavoro di tesi.

E' una procedura standardizzata di durata pari a 20 minuti che e disegnata per attivare il ` sistema di attaccamento e include due brevi separazioni dalla madre e due seguenti riunioni.

Gli episodi di separazione sono percepiti come situazioni di potenziale pericolo da parte dei bambini che attivano le reazioni di tipo difensivo. Questa regolazione è indagata attraverso l'analisi delle differenze dei valori del tono vagale (RSA) tra episodi successivi. In studi che hanno utilizzato questa procedura [44][45], e stato osservato che il tono vagale diminuisce ` significativamente dall'inizio alla fine della procedura così come alla separazione dal genitore e non dalla persona estranea, supportando il fatto che la separazione dalla figura di attaccamento eccita la diminuzione del tono vagale nei bambini piccoli. Basandosi sul modello di Porges, una regolazione vagale adattiva e supposta essere caratterizzata da diminuzioni del tono cardiaco ` vagale negli episodi di separazione e aumento negli episodi di riunione. L'aumento del tono vagale negli episodi di riunione è stato osservato essere non significativo.

### 1.6 Approcci per il calcolo dell'RSA e segnali utilizzati

L'RSA è un indice di reattività vagale che può essere calcolato in differenti modi riportati in letteratura. I metodi piu comunemente usati si basano sull'analisi spettrale del segnale ` di variabilita cardiaca, specialmente attraverso la trasformata di Fourier (FFT) e i modelli ` autoregressivi.

Il metodo più diffuso e rapido è quello ideato da Porges, contenuto in un brevetto del 1985 [62], e che verra descritto in seguito. Altri metodi presenti in letteratura sfruttano sia il ` segnale HRV che il respirogramma per ottenere il valore di RSA. Tra questi metodi ci sono: l'analisi autoregressiva bivariata usata in alcuni studi in letteratura, tra cui, lavori su adulti per indagare l'interazione cardiorespiratoria in pazienti con flutter atriale [46] e la valutazione della risposta del sistema nervoso autonomo e dell'RSA durante stimoli che prevedono l'interazione persona-computer [47]; il metodo Peak-to-trough [48], utilizzato in parecchi studi, in cui l'RSA e` definito come punteggio differenza tra il piu breve intervallo inter-battito durante l'accelerazione ` della frequenza cardiaca in fase di inspirazione, e il piu lungo intervallo inter-battito durante la ` decelerazione in fase di espirazione.

In questo lavoro di tesi si e partiti dal metodo di Porges, che presenta tuttavia alcuni limiti, e ` si sono proposti metodi alternativi sempre basati sull'analisi in frequenza dei segnali: l'analisi autoregressiva monovariata e l'analisi autoregressiva bivariata, utilizzando per quest'ultimo metodo sia il segnale di variabilita cardiaca che il respirogramma. `

#### 1.6.1 Estrazione ed analisi del segnale di variabilita cardiaca `

Il tempo che intercorre fra un battito cardiaco e l'altro non e costante ma varia battito per ` battito; convenzionalmente si considera come distanza temporale interbattito il periodo di tempo intercorrente fra due successivi picchi R nell'ECG, definito intervallo RR. La serie di successivi intervalli RR è detta tacogramma [49] e rappresenta il segnale di variabilità cardiaca. In ascissa è riportato il numero progressivo del battito, in ordinata il tempo intercorso tra due battiti successivi (Figura 1.3). L'identificazione dei picchi R nel segnale ECG viene effettuata automaticamente attraverso l'applicazione di algoritmi (es. Hamilton-Tompkins) per il loro riconoscimento [50].

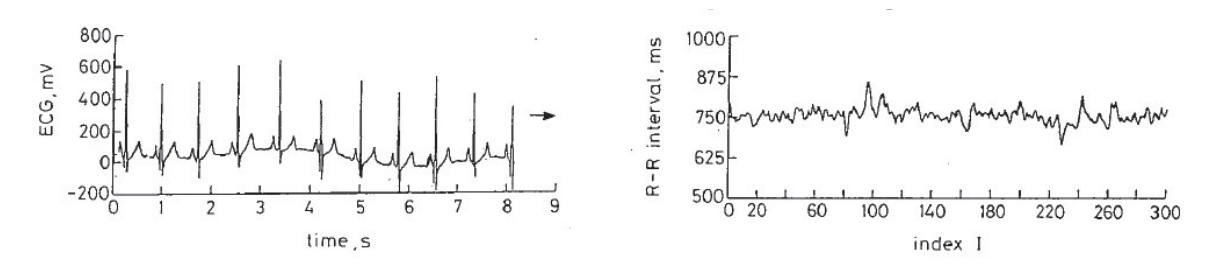

Figura 1.3: *Segnale ECG (a sinistra) e corrispondente segnale di variabilita cardiaca (a destra) ` [51].*

Una volta ottenuto il tacogramma è possibile compiere diverse tipologie di analisi, sia di tipo lineare che non lineare, le quali forniscono importanti informazioni sulla funzionalita` del sistema cardiovascolare. Tra le analisi più diffuse vi è l'analisi in frequenza del tracciato. Questo approccio consente di applicare un robusto strumento di indagine delle componenti in frequenza del segnale e di ottenere risultati affidabili del funzionamento del sistema nervoso autonomo evitando il ricorso a pratiche invasive. Diversi studi hanno individuato, nello spettro del tacogramma, 3 componenti di frequenza principali all'interno del segnale HRV [49] (Figura 1.4).

- Componente spettrale a frequenza molto bassa (VeryLowFrequency, VLF) : ritmo derivante da meccanismi di regolazione a lungo termine come fattori umorali, temperatura ed altre componenti lente. Il range di frequenze è compreso tra la continua (0 Hz) e 0.04 Hz.
- Componente spettrale a bassa frequenza (LowFrequency, LF) : ritmo che corrisponde in prevalenza all'azione del meccanismo baroriflesso sulla modulazione del segnale HRV, considerato come indicatore dell'attivazione simpatica. Il range di frequenze e compreso ` tra 0.04 e 0.15 Hz.

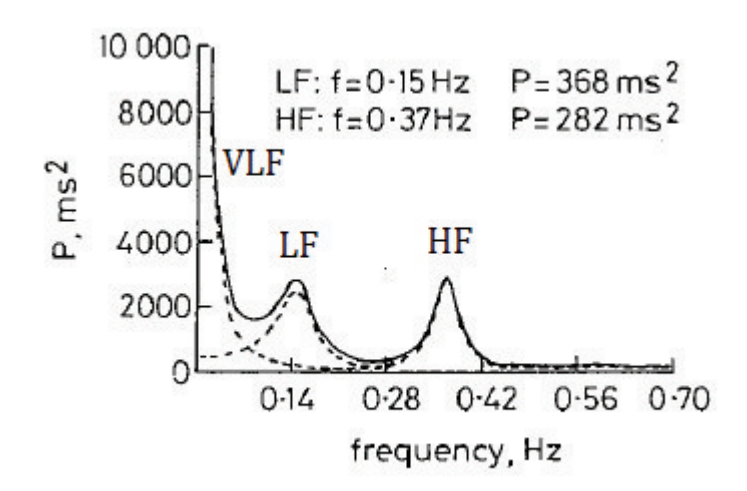

Figura 1.4: *Spettro del segnale HRV [51].*

• Componente spettrale ad alta frequenza (High Frequency, HF) : ritmo corrispondente all'azione respiratoria sulla modulazione del segnale HRV, considerato come indicatore dell'attivazione vagale. Vengono considerate appartenenti a questa banda le frequenze superiori a 0.15 Hz.

L'analisi in frequenza del segnale HRV può essere effettuata attraverso differenti metodi. Le tecniche per la stima dello spettro possono generalmente essere divisi in due categorie: metodi non parametrici e metodi parametrici [52][53].

I metodi non parametrici stimano esplicitamente la covarianza dello spettro del processo senza assumere che il processo in esame abbia una determinata struttura. Essi utilizzano la trasformata di Fourier per stimare la densita spettrale di potenza del segnale considerato ` (periodogramma).

Dal momento che il periodogramma risulta essere una stima non consistente della densita` spettrale di potenza, esistono differenti approcci tra cui il metodo di Bartlett e il metodo di Welch per rendere tale stima consistente.

Il metodo di Bartlett consiste nel dividere il segnale di N campioni in K finestre di M campioni (N=K\*M) , calcolare i rispettivi spettri ed infine fare la media dei K spettri. La risoluzione in frequenza peggiora di un fattore K mentre la varianza della stima migliora di un fattore K perché, per ergodicità, le stime spettrali delle singole finestre possono essere considerate indipendenti. Il metodo di Welch modifica il metodo di Bartlett introducendo una finestratura esplicita che raccordi i bordi delle finestre a zero; i campioni ai bordi delle finestre raccordate a zero sono pesati poco e quindi si puo adottare una sovrapposizione (overlap) fra ` finestre adiacenti (in genere del 50%) avendo così più spettri da mediare [54][55].

L'approccio parametrico, invece, assume che il processo stocastico stazionario di interesse abbia una determinata struttura che puo essere descritta attraverso un piccolo numero di parametri ` (per esempio utilizzando un modello autoregressivo o a media mobile). In questi approcci il compito fondamentale è quello di stimare i parametri del modello che descrive il processo stocastico. Noti i parametri del modello è possibile ottenere una stima consistente dello spettro del segnale.

Il motivo principale della scelta di modelli parametrici per processi stocastici è che tali modelli consentono di ottenere stimatori della densita spettrale di potenza (PSD) migliori rispetto a ` quelli che si ottengono con i metodi classici, per quanto riguarda la risoluzione spettrale. Gli stimatori classici, infatti, si basano sull'ipotesi che i dati fuori dalla finestra in esame siano tutti implicitamente uguali a zero; tale ipotesi è in genere poco realistica, e porta a distorsioni nella stima spettrale. Gli stimatori parametrici non necessitano di questa ipotesi [53].

#### 1.6.2 Il respirogramma

Come precedentemente detto, alcuni metodi di calcolo dell'RSA combinano all'analisi del segnale HRV, quella del segnale respiratorio.

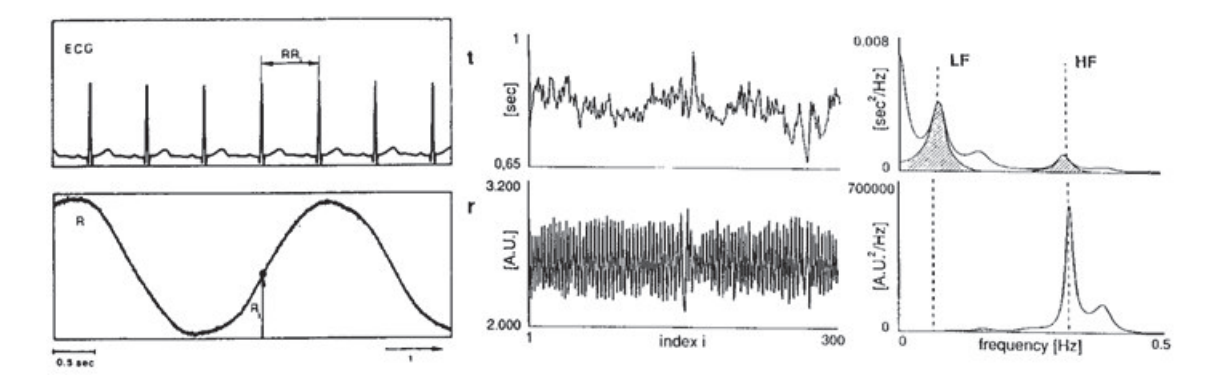

Figura 1.5: *A sinistra: in alto, segnale ECG; in basso, segnale respiratorio. Al centro: in alto, tacogramma e in basso respirogramma derivati dai segnali precedenti. A destra, spettri del segnale di variabilita cardiaca (in alto) e del respirogramma (in basso). `*

Il flusso d'aria e il volume polmonare possono essere acquisiti mediante sistemi diversi. Una delle tecniche maggiormente utilizzate è la pletismografia a induttanza variabile. Viene utilizzato un sensore circonferenziale sensibile che attraverso l'ausilio di una fascia aderisce al torace o all'addome del soggetto. Esso rileva la contrazione/espansione toracica o addominale e mostra le forme d'onda e l'ampiezza della respirazione. La fascia si estende quando l'addome si espande durante la respirazione. Essa può essere indossata sopra gli indumenti ed è un dispositivo frequentemente usato per la valutazione dello stress.

Il principio di funzionamento è basato sulla variazione del coefficiente di autoinduttanza delle spire contenute all'interno della fascia, alimentate da una sorgente di tensione continua, al variare del volume toracico durante le diverse fasi della respirazione: il segnale elettrico ottenuto in uscita costituisce una stima del segnale respiratorio [56].

Quest'ultimo viene filtrato passa basso e poi campionato agli istanti di occorrenza delle onde R del segnale ECG, ottenendo così il respirogramma. In questo modo si può ottenere una serie sincrona con il tacogramma, che in condizioni normali, contiene praticamente le stesse informazioni del segnale respiratorio, anche se campionato irregolarmente [51]. In figura 1.5 sono riportati i segnali ECG e respiratorio e il segnale HRV e il respirogramma da essi ottenuti con i relativi spettri.

### 1.7 Obiettivi della tesi

Il presente lavoro di tesi si inserisce all'interno di un piu ampio progetto di ricerca, volto ad ` indagare gli antecedenti della risposta allo stress dall'infanzia all'eta prescolare (Referente: ` Dott.ssa A. Frigerio), condotto presso l'unita operativa Neuroriabilitazione 2– Psicopatologia ` dello Sviluppo dell'IRCCS E. Medea di Bosisio Parini (LC).

Questo progetto di tesi ha l'obiettivo di studiare la risposta allo stress in bambini in eta` prescolare valutando l'eventuale presenza di differenze individuali associate a variabili sociodemografiche e a variabili legate ai tratti caratteriali (es. timidezza) e comportamentali (problemi di internalizzazione ed esternalizzazione) del bambino.

Come in molti studi presenti in letteratura e precedentemente citati, tale risposta è stata analizzata utilizzando misure sulla funzionalita del sistema nervoso autonomo, in particolare del ` sistema nervoso parasimpatico o vagale. Il parametro usato per quantificare il tono dell'attivita` vagale è l'RSA, ed è stato misurato durante opportune condizioni sperimentali di stress.

Nello specifico, si e valutata la risposta allo stress causata da episodi di separazione e ` riunione con la figura del genitore (Strange Situation Procedure, si veda Capitolo 2, paragrafo 2.3).

In particolare si vogliono testare le seguenti ipotesi attraverso la valutazione dei valori di RSA ottenuti con l'utilizzo dei tre diversi metodi:

- maggior reattività vagale nei bambini con problemi esternalizzanti e minor reattività nei bambini con problemi internalizzanti [31][32];
- valori di RSA più bassi per i bambini classificati come "timidi" rispetto ai bambini "non timidi" per tutti gli episodi che formano la procedura, in linea con quanto riportato in letteratura [37].

Un secondo scopo della tesi è quello di descrivere e confrontare tra di loro differenti metodi per il calcolo dell'RSA, scegliere il metodo piu affidabile/migliore per evidenziare eventuali ` variazioni di tale indice e fornirne un'applicazione pratica attraverso l'elaborazione di dati che si inseriscono all'interno della sperimentazione clinica di cui si e discusso sopra, fornendo ` un'interpretazione del significato clinico dei risultati ottenuti.

I metodi analizzati in questo lavoro sono: il metodo di Porges, coperto da brevetto; l'analisi autoregressiva (AR) monovariata applicata al segnale di variabilita cardiaca; l'analisi AR ` bivariata applicata al segnale di variabilita cardiaca e al respirogramma. `

# Capitolo 2

## Protocollo sperimentale

### 2.1 Descrizione del campione

Il progetto in cui si inserisce il presente lavoro di tesi ha coinvolto un campione di 99 bambini sani di circa 5 anni e le loro madri. I partecipanti, tutti residenti in Lombardia ed appartenenti ad un ceto sociale medio-alto, sono stati reclutati da un campione piu numeroso di 114 coppie bambino- ` madre che avevano preso parte ad un precedente studio sul ruolo giocato dall'interazione tra fattori genetici e attaccamento nella risposta allo stress nell'infanzia [57].

Dei 99 soggetti totali appartenenti al campione sono stati selezionati solo quelli per cui era disponibile sia l'elettrocardiogramma (ECG) che il segnale respiratorio, riducendo il numero dei soggetti analizzati a 77. Sono ulteriormente stati esclusi 4 soggetti: 3 perché considerati outliers (il valore delle misure di RSA ottenute supera in alcune fasi della sperimentazione il valor medio piu 3 deviazioni standard, o la deviazione standard tra le varie fasi risulta essere maggiore di ` 1), e 1 soggetto perche ha avuto una diagnosi di disturbo generalizzato dello sviluppo e quindi ´ escluso poiché non conforme alle caratteristiche per cui è stata disegnata la scelta del campione.

In totale i soggetti analizzati sono stati 73 (37 maschi, 36 femmine) di eta in mesi compresa ` tra 56 e 76 (media=64,29 mesi, SD=4,541 mesi).

### 2.2 Raccolta delle misure socio-demografiche, comportamentali e temperamentali.

### 2.2.1 Variabili socio-demografiche

E' stato somministrato ai genitori un questionario per raccogliere informazioni socio-demografiche riguardanti i bambini partecipanti alla sperimentazione. Il questionario valuta informazioni

|                                    |    | <b>Minimo</b>     | <b>Massimo</b>           | Media                    | Deviazione std.          |
|------------------------------------|----|-------------------|--------------------------|--------------------------|--------------------------|
| Età (mesi)                         | 73 | 56                | 76                       | 64.29                    | 4.54                     |
| Indice di massa corporea $(Kg/m2)$ | 70 | 12.6              | 18,5                     | 15.54                    | .34                      |
| Maschi                             | 27 | -                 | $\overline{\phantom{0}}$ | $\overline{\phantom{a}}$ | $\overline{\phantom{a}}$ |
| <b>Femmine</b>                     | 36 | $\qquad \qquad -$ |                          | $\overline{\phantom{a}}$ |                          |

Tabella 2.1: *Tabella decrittiva delle variabili demografiche dei soggetti partecipanti alla sperimentazione*

| Variabile              | <b>Suddivisione</b>         | Frequenze | <b>Percentuale</b> |
|------------------------|-----------------------------|-----------|--------------------|
| Educazione della madre | $<$ 10 anni di scolarità    | 8         | 11                 |
|                        | $>$ 10 anni di scolarità    | 65        | 89                 |
| Educazione del padre   | $<$ 10 anni di scolarità    | 17        | 23.3               |
|                        | $>$ 10 anni di scolarità    | 56        | 76.7               |
| <b>SES</b>             | Medio                       | 33        | 45.2               |
|                        | Alto                        | 40        | 54.8               |
| Reddito annuo          | $<$ 31,000.00 €             | 24        | 32.9               |
|                        | $\geq$ 31,000.00 $\epsilon$ | 47        | 64.4               |
|                        | Dato mancante               | 2         | 2.7                |

Tabella 2.2: *Tabella che descrive la distribuzione del campione in base alle variabili sociodemografiche*

demografiche del bambino che includono età, genere, indice di massa corporea (tabella 2.1), e informazioni demografiche riguardanti il padre e la madre del bambino che includono il livello di educazione, occupazione e reddito annuale percepito (tabella 2.2).

Per la definizione dello stato socio-economico (SES) è stata calcolata una variabile composita attribuendo un punteggio alle occupazioni dei genitori (si e considerata solo la professione con ` punteggio maggiore) attraverso l'utilizzo dei codici di occupazione dall'Indice di stato sociale di Hollingshead. Le occupazioni sono classificate in categorie con punteggio da 0 a 90. Punteggi maggiori sono associati a stati professionali piu elevati. Si possono distinguere quattro grandi ` categorie:

- $\bullet$  0 nessun reddito;
- $\bullet$  10-30 classe bassa (operai, manovali...);
- $\bullet$  40-60 classe media (impiegati, commercianti...);
- 70-90 classe alta (laureati, dirigenti...).

In particolare per questa variabile sono state considerati solo due livelli: "medio" e "alto". Per motivi statistici 3 soggetti appartenenti al livello basso sono stati considerati appartenenti al livello medio.

### 2.2.2 Misure riguardanti il comportamento

Per eseguire una valutazione del comportamento dei bambini che hanno preso parte alla sperimentazione, sono stati somministrati alle madri i questionari Child Behavior CheckList (CBCL).

I questionari CBCL fanno parte del "Sistema di valutazione su base empirica" di T. Achenbach ASEBA® [58]. Essi permettono una descrizione del repertorio comportamentale ed emotivo del bambino attraverso i resoconti forniti da genitori, insegnanti e/o ragazzi, per valutare la presenza di condotte potenzialmente problematiche elencate in scale comportamentali. Consentono di raccogliere informazioni da diverse fonti e ve ne sono di diversi tipi a seconda della fascia di età di interesse.

In questa sperimentazione è stato utilizzato il questionario per la fascia di età tra  $1 \frac{1}{2}$  - 5 anni. La forma di riposta è a scelta multipla su una scala di tre valori: 0=non vero; 1=qualche volta vero; 2=molto vero. La valutazione si riferisce al presente/ultimi sei mesi.

I questionari CBCL, che sono formati da 100 item, consentono di indagare un ampio spettro di caratteristiche dell'eta evolutiva, sia in riferimento alle competenze e al coinvolgimento nelle ` attivita, sia in relazione alla presenza di problematiche emotive e comportamentali. `

E' possibile ricavare dai questionari valutazioni basate su due differenti scale:

- le scale su base empirica: comprendono 7 scale, reattivita emotiva, ansia e depressione, ` lamentele somatiche, ritiro, problemi del sonno, problemi di attenzione e comportamenti aggressivi. A partire da raggruppamenti delle scale precedenti si possono creare altre tre scale di carattere generale con le quali valutare il comportamento. Tra di esse troviamo:
	- Internalizzazione: che comprende le scale che misurano reattivita emotiva, ansia e ` depressione, ritiro e lamentele somatiche;
	- Esternalizzazione: che comprende le scale che misurano problemi di attenzione e comportamento aggressivo.
- le scale DSM-oriented: comprendono i problemi giudicati consistenti con le categorie diagnostiche della IV Edizione (1994) del "Manuale Diagnostico Statistico dei Disturbi Mentali" (DSM-IV) dell'American Psychiatric Association. Esse permettono di valutare il comportamento attraverso cinque scale (Problemi affettivi, Problemi di ansia, problemi pervasivi dello sviluppo, problemi di attenzione e iperattivita, problemi di ` oppositivita/provocatori. `

Attraverso lo scoring del questionario è possibile ottenere un profilo delle competenze del bambino. Di seguito si riporta una tabella descrittiva dei comportamenti esternalizzanti e internalizzanti dei bambini che hanno preso parte alla sperimentazione. Tabella (2.3)
|                               | N | Minimo | <b>Massimo</b> | Media | Deviazione std. |
|-------------------------------|---|--------|----------------|-------|-----------------|
| Comportamenti esternalizzanti |   |        |                | 8.45  | 5.672           |
| Comportamenti internalizzanti |   |        | nη             | 8.62  | 4.977           |

Tabella 2.3: *Tabella descrittiva dei comportamenti esternalizzanti e internalizzanti secondo le scale CBCL.*

## 2.2.3 Misure riguardanti il temperamento.

Per valutare il temperamento del bambino, le madri hanno compilato il Children's Behavior Questionnaire (CBQ-SF, [59]) nella sua versione italiana [60] per i bambini nella fascia di eta tra ` 3 e 7 anni. Alle madri e stato richiesto di valutare il temperamento dei loro bambini attraverso 94 ` item a cui è stato attribuito un valore in base ad una scala di Likert a 7 punti (da 1= "estremamente" non vero per vostro figlio", a 7="estremamente vero per vostro figlio"; NA="non applicabile" nel caso in cui il bambino non sia stato osservato nella situazione descritta). Il questionario CBQ-SF e formato da 14 scale che possono essere raggruppate in 4 scale globali (Fig. 2.1). In ` questo lavoro di tesi è stata considerata solo la timidezza che costituisce una delle sottoscale della scala globale Surgency, come è possibile osservare dalla figura 2.1.

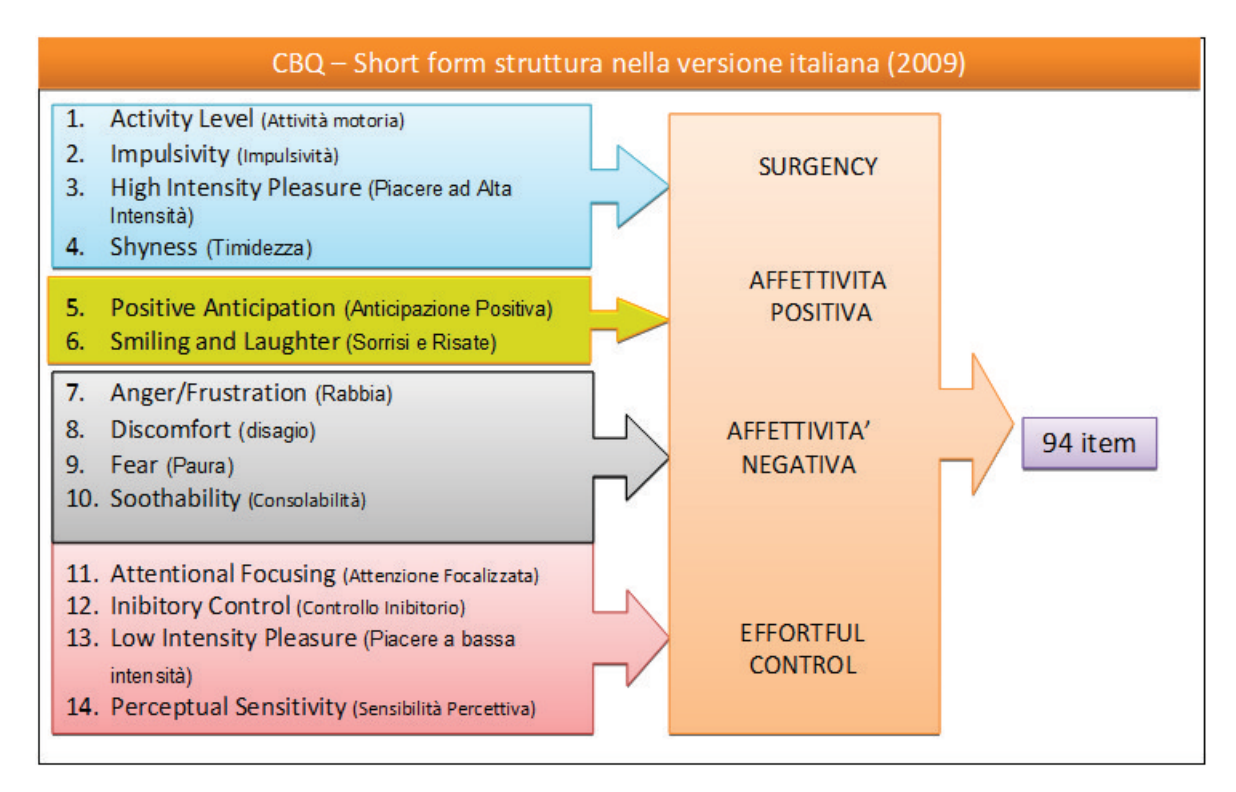

Figura 2.1: *Struttura del CBQ-SF nella versione italiana [60]*

La sottoscala della timidezza comprende 6 items che descrivono i seguenti comportamenti del bambino:

- sembra essere a proprio agio quasi con tutti;
- a volte è timido/a anche con persone che conosce da molto tempo;
- a volte sembra teso/a quando parla con adulti che ha appena conosciuto;
- si comporta timidamente con persone nuove;
- è a proprio agio quando chiede ad altri bambini di giocare;
- si volta timidamente da persone appena conosciute.

I punteggi alla scala della "timidezza" ottenuti dai soggetti partecipanti allo studio sono compresi tra un valore minimo pari a 1.33 e un massimo pari a 5.83, con punteggio medio uguale a 3.68 e deviazione standard SD=1.15.

## 2.3 Descrizione della procedura e raccolta dei dati fisiologici

Il segnale ECG e quello respiratorio sono stati registrati dai bambini partecipanti alla sperimentazione in due differenti fasi. Durante la prima fase (Baseline 1) il bambino guardava un cartone animato, di durata circa 6 minuti. Nella fase successiva, invece, il bambino era sottoposto ad una procedura stressante, Strange Situation Procedure (Cassidy e Marvin 1992 [61]) modificata. Essa è formata dalla successione di 6 episodi:

- *Primo episodio* : Baseline 2 madre e bambino nella stanza. Il bambino gioca liberamente con dei giochi presenti nella stanza (3 minuti);
- *Secondo episodio* : entra l'estraneo e rimane nella stanza con madre e bambino (3 minuti);
- *Terzo episodio*: la madre lascia la stanza e il bambino rimane da solo con l'estraneo (3 minuti o meno se il bambino manifesta forte disagio);
- *Quarto episodio*: prima riunione con la madre; l'estraneo lascia la stanza (3 minuti);
- *Quinto episodio* : la madre esce dalla stanza e il bambino viene lasciato solo (5 minuti o meno se il bambino manifesta forte disagio);
- *Sesto episodio*: seconda riunione con la madre (5 minuti).

La Strange Situation Procedure modificata è disegnata in modo tale da indurre un crescente stress nel bambino col susseguirsi degli episodi. Dapprima il bambino entra in una stanza che non ha mai visto e a lui sconosciuta, poi deve approcciarsi con un estraneo e infine viene lasciato solo con una persona sconosciuta. Questi sono episodi che espongono il bambino a situazioni via via più stressanti.

La reazione dei bambini allo stress è stata misurata attraverso l'RSA, apsettandosi valori più bassi in corrispondenza degli episodi responsabili di indurre maggior stress ossia l'approccio con l'estraneo (secondo episodio) e le separazioni dal genitore (terzo e quinto episodio).

La registrazione dell'attività cardiaca e respiratoria durante la Baseline 1 (visione cartone animato) e per tutta la durata della procedura stressante e stata effettuata tramite il dispositivo ` ProComp5 Infiniti (Thought Technology), in grado di trasmettere i segnali acquisiti (elettrocardiografico e respiratorio) in tempo reale tramite un modulo Bluetooth al PC dedicato alla rilevazione dei dati e visualizzarli con l'ausilio della suite Biograph Infiniti.

Ciascun bambino indossava 3 elettrodi monouso posizionati secondo le derivazioni di Einthoven (sulle estremita destra e sinistra del torace, sotto la linea clavicolare e sopra l'ombelico) ` e una fascia attorno al torace per il segnale respiratorio. Entrambi i segnali sono stati registrati con una frequenza di campionamento di 2048 Hz e successivamente filtrati passa basso e ricampionati a 512 Hz. Il segnale ECG è successivamente stato elaborato attraverso l'utilizzo di un software implementato in precedenza in ambiente MatLab® presso il Politecnico di Milano. Esso offre un'interfaccia grafica (Fig.2.2) usata per estrarre la serie degli intervalli RR dall'ECG.

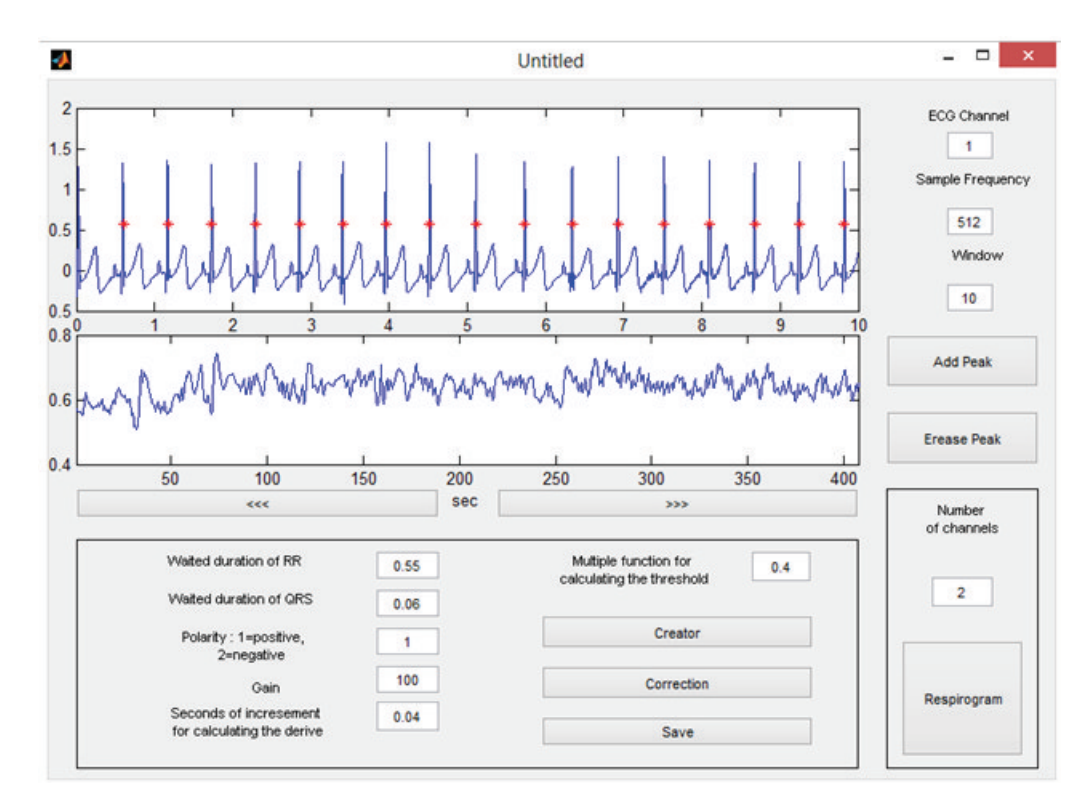

Figura 2.2: *Finestra dedicata all'estrazione del segnale HRV e del respirogramma*

Il software implementa l'algoritmo di Pan-Tompkins che effettua un riconoscimento affidabile dei complessi QRS basato sull'analisi di andamento, pendenza e ampiezza degli impulsi ottenuti nel segnale elaborato. Esso inoltre permette la correzione manuale della serie dei picchi R attraverso l'aggiunta di picchi non riconosciuti e l'eliminazione di eventuali picchi erroneamente riconosciuti. Il software infine permette di esportare il segnale HRV corretto e di ottenere il respirogramma, campionando il segnale respiratorio agli istanti di occorrenza dei picchi R.

Dai segnali ottenuti, HRV e respirogramma, è stato calcolato il valore di RSA per ogni episodio della procedura e per la Baseline 1 utilizzando tre differenti metodi descritti nel capitolo seguente (Capitolo 3).

# Capitolo 3

# Metodi per il calcolo dell'RSA

## 3.1 Il metodo di Porges

Il metodo di Porges, contenuto in un brevetto del 1985 [62], è il metodo più largamente utilizzato in letteratura per il calcolo dell'RSA a partire da segnali HRV. Esso consiste in un sistema di filtraggio che rimuove la variazione associata a trend complessi e onde sinusoidali lente, permettendo un'accurata stima di oscillazioni periodiche piu rapide. `

Se si considera come segnale complesso il segnale HRV e come oscillazioni rapide sovrapposte quelle associate all'attività respiratoria, è possibile con questo metodo, attraverso opportune elaborazioni del segnale, separare le oscillazioni ritmiche legate al respiro dal segnale aperiodico a cui sono sovrapposte.

Il metodo rimuove i trend lenti e aperiodici con l'applicazione di un polinomio locale cubico a media mobile. La media mobile consiste in una somma pesata applicata localmente lungo il segnale per ottenere una curva più regolare/morbida, cioè un template delle periodicità lente. Il template dell'attività lenta è poi sottratto dal segnale originale e la serie residua contiene i processi ritmici liberi dall'influenza delle componenti aperiodiche ed è stazionaria su corti segmenti. Di seguito vengono descritti i vari passi implementati per l'applicazione del metodo.

### 3.1.1 Ricampionamento del segnale

Per applicare il filtro polinomiale a media mobile i dati devono essere campionati adeguatamente ad intervalli temporali eguali. Dal momento che i campioni della serie RR non sono distanziati da intervalli di medesima durata temporale, essa è stata ricampionata a intervalli di tempo pari a 250 ms ossia a 4 Hz. La scelta della frequenza di campionamento deve essere effettuata tenendo conto delle frequenze caratteristiche del segnale esaminato e del filtro polinomiale mobile applicato. La durata del periodo di campionamento è critica per prevenire il fenomeno dell'aliasing. Dalla teoria dell'elaborazione dei segnali è noto che l'aliasing è un fenomeno che porta alla distorsione del segnale, impedendone quindi la corretta ricostruzione. Secondo il teorema di Shannon, per campionare un segnale senza perdita di informazione, occorre scegliere una frequenza di campionamento almeno doppia rispetto alla frequenza della massima componente spettrale del segnale considerato (detta anche frequenza di Nyquist). Anche nello studio di Singh e colleghi [62], che riguarda la scelta della frequenza di campionamento della serie temporale degli intervalli RR per l'analisi spettrale del segnale HRV , la frequenza di campionamento più adeguata è 4 Hz. Gli autori, infatti, affermano che questa frequenza è appropriata per lo studio della regolazione autonomica, dal momento che permette di calcolare affidabilmente stime spettrali tra la continua e 1 Hz, che rappresenta la banda di frequenze all'interno della quale il sistema nervoso autonomo presenta una risposta significativa.

### 3.1.2 Filtro polinomiale mobile

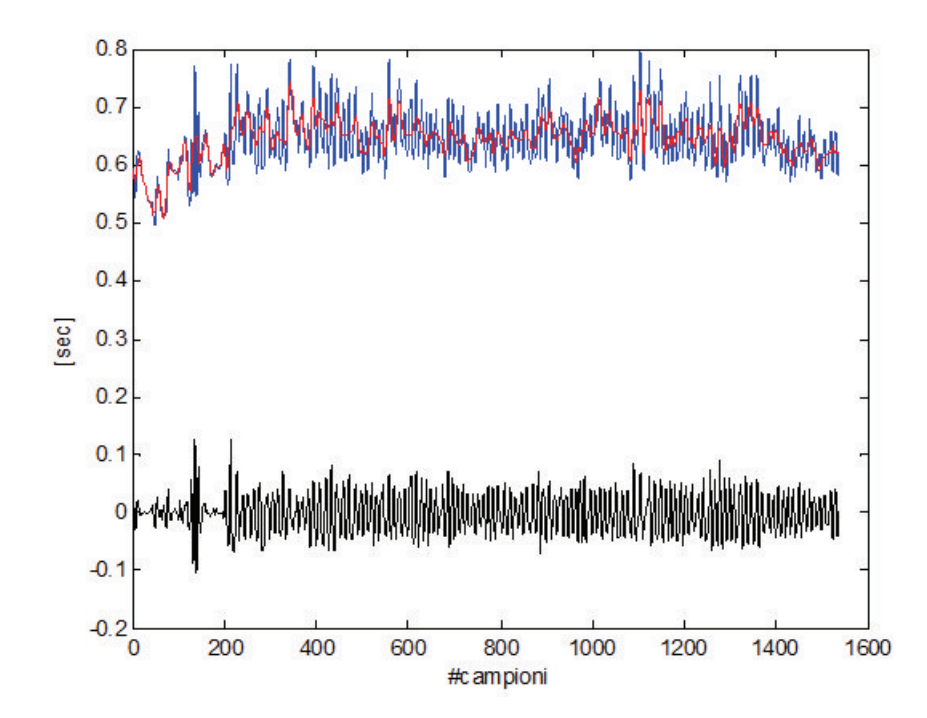

Figura 3.1: *Sopra: segnale HRV con sovrapposto (in rosso) il trend delle periodicità più lente dell'RSA; Sotto: segnale residuo*

Al segnale opportunamente ricampionato viene applicato localmente il filtro polinomiale mobile. Esso è un polinomio di terzo grado a 21 coefficienti il cui valore è definito nel brevetto. L'applicazione locale a un segmento di dati fornisce in uscita il valore del trend del punto centrale. Se si usa una filtro a 21 coefficienti il valore del trend associato all'undicesimo punto e` ottenuto moltiplicando ognuno dei punti da 1 a 21 per il coefficiente corrispondente e sommando

tutti i valori per ottenere il punto del template corrispondente al punto undicesimo. Dopo aver ottenuto il valore del template in un punto il filtro si muove al punto successivo, in questo caso il dodicesimo e il valore del template di questo punto è ottenuto moltiplicando per i corrispondenti coefficienti i punti da 2 a 22 e sommando tra loro i valori ottenuti. Usando un polinomio a 21 coefficienti è da notare che non è possibile calcolare il valore del trend per i primi e gli ultimi 10 punti.

Il template ottenuto dall'applicazione del filtro polinomiale mobile viene sottratto al segnale ricampionato fornendo un segnale residuo contenete le oscillazioni caratteristiche dell'RSA (Figura 3.1). Il segnale residuo viene ulteriormente filtrato passabanda nelle frequenze di interesse per limitarlo in banda ed evitare distorsioni nel dominio delle frequenze. Come in alcuni articoli in letteratura che si occupano del calcolo dell'RSA nei bambini ([64][65][66] e altri), le frequenze di interesse che il filtro lascia passare sono quelle comprese tra 0.24-1.04 Hz .

### 3.1.3 Calcolo del valore di RSA

Sul segnale residuo filtrato passabanda viene calcolato lo spettro attraverso la trasformata di Fourier su epoche di 32 secondi del segnale finestrato con finestra di Hanning con il 50 % di sovrapposizione tra epoche consecutive (Figura 3.2).

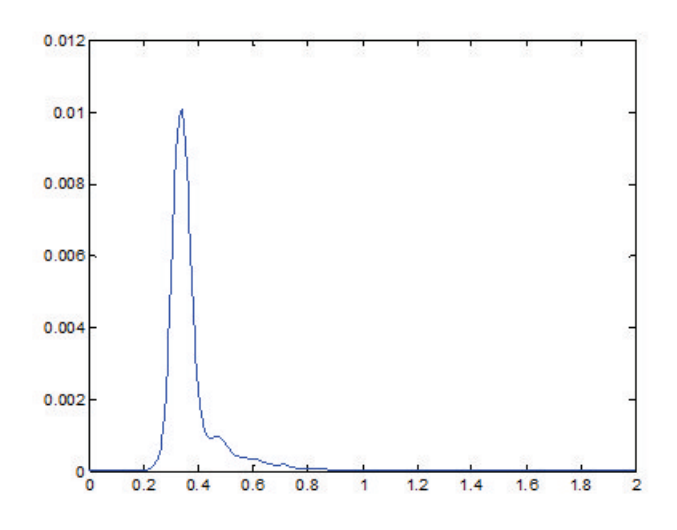

Figura 3.2: *Spettro del segnale residuo.*

Sullo spettro risultante viene effettuato il calcolo della potenza attraverso il calcolo dell'area sottesa allo spettro (integrazione) nella banda di frequenze di interesse definita al paragrafo precedente. Il valore di RSA e calcolato come logaritmo naturale della potenza ottenuta espressa ` in  $\text{ms}^2$ .

In figura 3.3 viene riportato uno schema riassuntivo del metodo di Porges.

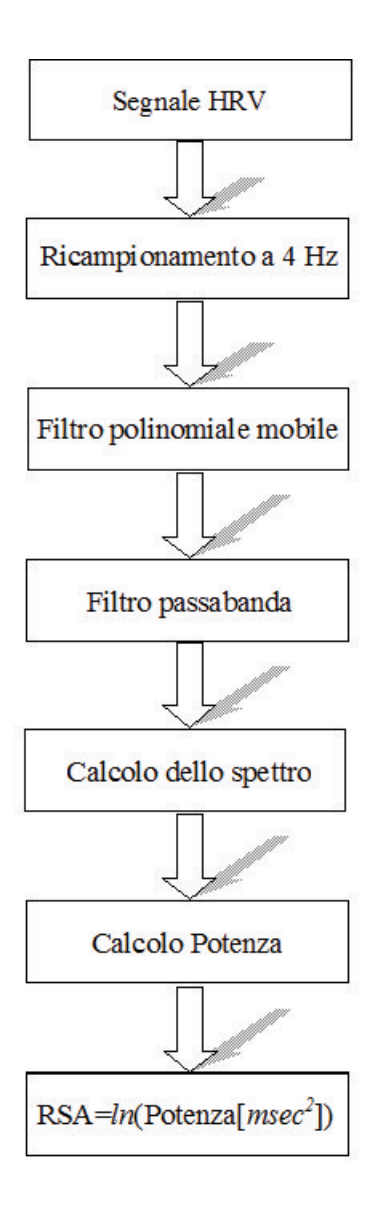

Figura 3.3: *Schema del metodo di Porges.*

### 3.1.4 Limiti del metodo di Porges

Il metodo di Porges è un metodo veloce e facile da applicare per quantificare il valore di RSA. Tuttavia esso presenta alcuni svantaggi. Questo metodo utilizza una banda di frequenze fissa, in cui stima il valore di RSA, e non tiene conto delle differenze soggettive esistenti tra i bambini che partecipano alla sperimentazione. Esso applicando il filtro polinomiale mobile taglia completamente tutte le frequenze inferiori a 0.24 Hz che nelle condizioni della sperimentazione, in cui il bambino si muove liberamente, potrebbero essere caratteristiche dell'attivita respiratoria. ` Questo metodo trascura dei contributi di basse frequenze che potrebbero essere correlate con l'attivita respiratoria e quindi determinanti per una corretta stima del valore di RSA. Il metodo di ` Porges inoltre effettua sul segnale diverse operazioni (ricampionamento, filtraggio) che possono introdurre distorsioni nel segnale e alterare il valore di RSA calcolato. Ulteriormente potrebbe accadere che vengono elaborate parti di segnale in cui esso non è stazionario, inficiando la stima del valore di RSA. Infine, questo metodo trascura le informazioni derivanti dal segnale respiratorio, stimando il valore di RSA dal solo segnale di variabilita cardiaca. `

# 3.2 Analisi autoregressiva monovariata

L'analisi autoregressiva monovariata del segnale HRV consiste in una stima spettrale parametrica, da cui e possibile calcolare il valore di RSA come il logaritmo naturale della potenza in banda ` HF dello spettro. Tale analisi è stata condotta su segmenti di segnale, di circa 200 campioni, selezionati manualmente in modo tale da corrispondere alle fasi della procedura ed essere stazionari.

L'approccio parametrico per la stima della PSD assume che la serie temporale analizzata sia l'output di un dato processo i cui parametri risultano sconosciuti. A volte sono note alcune informazioni a priori sul processo, o e almeno possibile prendere in considerazione alcune ` ipotesi sul meccanismo di generazione della serie, e ciò rende possibile una selezione più mirata della struttura del modello da usare. Più di frequente, invece, il modello è indipendente dalla fisiologia o dall'anatomia del processo biologico che genera i dati e la sua formulazione e basata ` su relazioni di tipo input-output, in accordo con l'approccio black-box (modello a scatola nera). Questi ultimi sono modelli basati esclusivamente sull'osservazione dei dati in completa assenza di una conoscenza diretta dei fenomeni fisici sottostanti. L'approccio parametrico per la stima della densità spettrale di potenza è costituito principalmente da tre fasi:

- Scelta di un modello parametrico appropriato, tale da descrivere in modo accurato il segnale misurato. In questo caso il modello autoregressivo;
- Stima dei parametri del modello con un criterio di stima;

• Utilizzo dei parametri del modello stimato al passo precedente nell'espressione della PSD parametrica.

La letteratura fornisce vari modelli che possono essere utilizzati per ricavare il modello di generazione del segnale [67]. Nella pratica vengono utilizzati piu di frequente modelli lineari ` con funzioni di trasferimento razionali (Figura 3.4), poiche questi ultimi possono descrivere ´ accuratamente un ampio range di segnali differenti. I tipi di modelli utilizzati sono quelli AR (autoregressivi), MA (Moving Average) e ARMA (Autoregressive Moving Average).

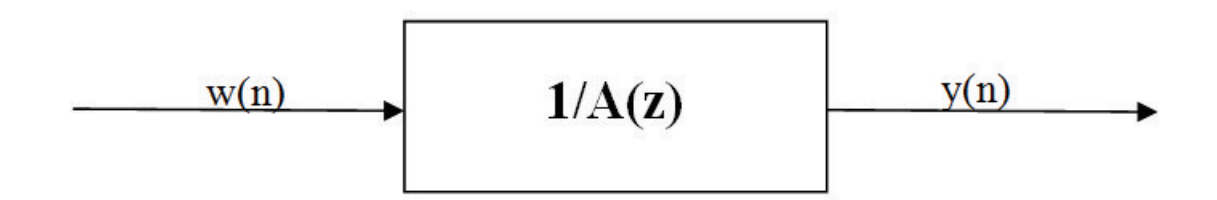

Figura 3.4: *Schema di modello autoregressivo.*

Tra questi vengono preferiti i modelli autoregressivi (AR) per via della loro funzione di trasferimento a tutti-poli: l'identificazione dei modelli AR si riduce infatti alla soluzione di un sistema di equazioni lineari. Questo comunque non è un limite: infatti come assicura il teorema di Wald, se l'ordine del modello è sufficientemente elevato è equivalente ad un modello ARMA o ad un modello MA. Una corretta validazione del modello selezionato è comunque sempre richiesta [68].

I modelli AR sono applicabili solo a segnali stazionari, ed e questo il motivo per cui si ` è scelto di selezionare manualmente finestre del segnale in cui è garantita la condizione di stazionarietà del processo.

Vi sono tre ragioni principali sul perche l'approccio AR per l'analisi spettrale venga ´ considerato superiore alle tecniche tradizionali basate sulla trasformata di Fourier:

- la risoluzione in frequenza di uno spettro AR non dipende dalla lunghezza del segmento di dati che viene analizzato, questo è un particolarmente vantaggioso quando vengono considerati piccoli segmenti di dati; [67]
- lo spettro di potenza di un modello AR puo essere visto come una sovrapposizione di ` termini, ognuno corrispondente ad una certa componente in frequenza, inoltre i tracciati appaiono meno frastagliati. In particolare l'effetto della funzione di trasferimento a tuttipoli è quello di aumentare la risposta in frequenza in prossimità del polo fornendo uno spettro caratterizzato da picchi posizionati alle frequenze caratteristiche del segnale.

• lo spettro di un modello AR può essere automaticamente decomposto in componenti spettrali separate [69].

In ogni finestra è stata dunque effettuata un'analisi autoregressiva (AR) al fine di ottenere un modello AR di ordine  $p$ , la cui espressione generale è la seguente:

$$
y(n) = \sum_{k=1}^{p} a_k y(n-k) + w(n)
$$
\n(3.1)

dove  $y(n)$  è la serie in esame,  $y(n-k)$  rappresentano i *p* campioni precedenti (con *k* che rappresenta un numero intero compreso tra 1 e  $p$  e che identifica istanti di tempo discreti),  $a_k$ rappresentano i coefficienti autoregressivi da stimare per l'ottenimento del modello ottimo, ovvero del modello per il quale viene minimizzato l'errore di stima, e *w(n)* e il segnale di rumore ` in ingresso al modello con media nulla e varianza  $\sigma^2$ , la cui "bianchezza" deve essere sempre verificata.

La funzione di trasferimento nel dominio della trasformata  $Z \geq$ :

$$
H(z) = \frac{Y(z)}{W(z)} = (1 + \sum_{k=1}^{p} a_k z^{-k})^{-1}
$$
\n(3.2)

Note le proprietà del modello lo spettro può essere stimato nel seguente modo:

$$
S_{yy}(\omega) = \frac{\sigma_w^2/f_s}{|1 + \sum_{k=1}^p a_k z^{-k}|_{z=e^{j\omega T}}}
$$
(3.3)

dove  $f_s$  è la frequenza di campionamento del segnale,  $\omega = 2\pi f$  e  $\sigma_w^2$  è la varianza del rumore bianco in ingresso o varianza dell'errore di predizione del modello AR.

Il modello AR puo anche essere visto come un filtro lineare avente come ingresso un rumore ` bianco. Il processo in uscita è stazionario se tutti i poli della funzione di trasferimento (ovvero le radici del denominatore) sono all'interno della circonferenza unitaria. Dal momento che l'ingresso del filtro è costituito da rumore bianco, esso è caratterizzato da uno spettro piatto che viene colorato dalle risonanze del filtro AR a tutti-poli.

I coefficienti del modello sono stati ottenuti utilizzando il metodo dei minimi quadrati basato sulle equazioni di Yule-Walker [67]:

$$
R_{yy} = -\sum_{k=1}^{N} R_{yy}(n-k) + R_{yx}(n)
$$
\n(3.4)

$$
R_{yx}(n) = \begin{cases} 0 & \text{se } n < 0, \\ \sigma_n^2 & \text{se } n = 0. \end{cases}
$$

con R che rappresenta la matrice dei coefficienti delle equazioni di Yule-Walker.

$$
R = \begin{bmatrix} r_0 & r_{-1} & \cdots & r_{-N} \\ r_1 & r_0 & \cdots & r_{-N+1} \\ r_2 & r_1 & \cdots & r_{-N+2} \\ \cdots & \cdots & \cdots & \cdots \\ r_N & r_{N-1} & \cdots & r_0 \end{bmatrix}
$$
(3.5)

### 3.2.1 Scelta dell'ordine del modello AR

Fondamentale per l'applicazione dei modelli AR è la corretta scelta dell'ordine del modello che descrive i dati. Esso è stato scelto utilizzando il criterio di informazione di Akaike (Akaike Information Criterion, AIC) che rappresenta una misura oggettiva dell'adeguatezza del modello considerando la modalità di adattamento e la complessità di quest'ultimo. L'espressione della formula di Akaike utilizzata in relazione al *p*-esimo degli *n* ordini che si e deciso di considerare ` e:`

$$
AIC_n = Nln(\hat{\sigma}_p^2) + 2p \tag{3.6}
$$

dove σˆ<sup>p</sup> 2 rappresenta la stima della varianza del residuo per un modello AR di ordine *p* e N

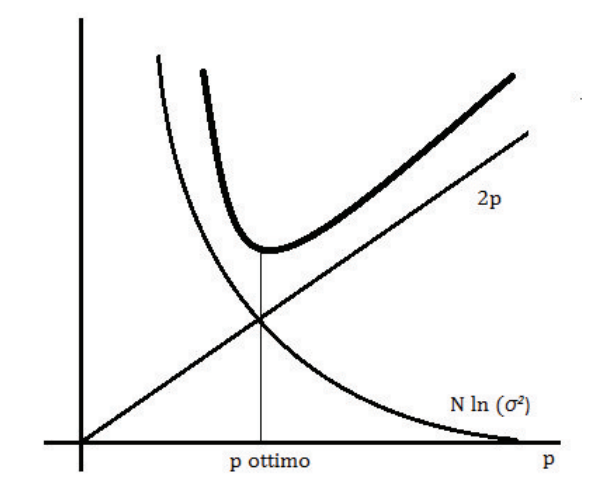

Figura 3.5: *Componenti che contribuiscono a determinare la cifra di merito AIC. L'ordine ottimo e il punto di minimo della curva. `*

e il numero delle osservazioni. Il primo termine decresce all'aumentare dell'ordine come la `

varianza del residuo mentre il secondo termine cresce all'aumentare dell'ordine. Si ottiene così una curva che rappresenta il valore di AIC per ogni ordine considerato (Figura 3.5). La selezione dell'ordine del modello viene quindi effettuata considerando il modello per il quale si ottiene il più basso valore di AIC [70].

### 3.2.2 Calcolo della PSD con il metodo dei residui

Il modello AR e stato utilizzato per calcolare la PSD di ciascuna porzione di segnale. Dai ` coefficienti del modello AR sono stati identificati i poli al fine di scomporre la PSD in singole componenti spettrali e calcolarne direttamente la potenza associata, secondo il metodo descritto da Baselli et al., 1997 [71]. Lo spettro viene diviso in curve a campana e le caratteristiche di potenza e frequenza di ogni componente spettrale vengono estratte dalla posizione e dal residuo di ogni polo.

La forma generale di uno spettro per un processo AR è la seguente:

$$
PSD = S_w(\omega)|H(\omega)|^2 \tag{3.7}
$$

Dove  $H(\omega)$ , con  $\omega = 2\pi f$ , è la funzione di trasferimento del modello AR di ordine p definita al paragrafo precedente (equazione 3.2); essa può essere riscritta anche nel seguente modo:

$$
H(z) = \frac{1}{A(z)} = \frac{1}{\prod (z - p_k)}
$$
\n(3.8)

in cui p<sup>k</sup> rappresenta il *k-esimo* polo del processo in esame.

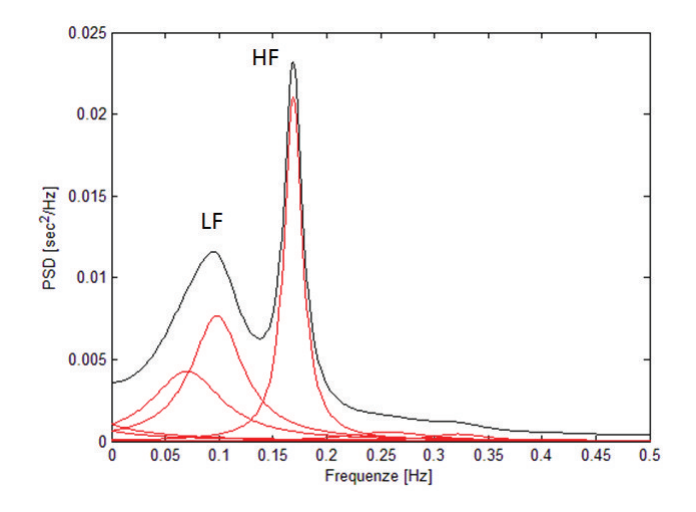

Figura 3.6: *Spettro parametrico del segnale HRV come inviluppo delle campane corrispondenti alle singole componenti spettrali. Sono visibili le componenti spettrali LF e HF.*

Tenendo conto delle formulazioni precedenti lo spettro puo anche essere scritto nel seguente ` modo:  $\sim$ 

$$
PSD(f) = \frac{\sigma_w^2/f_s}{|\prod (z - p_k)|^2}
$$
\n(3.9)

 $\text{con } z = e^{i2\pi f/f_s}.$ 

La fattorizzazione dell'equazione (3.2) induce alla decomposizione della funzione di autocovarianza e conseguentemente dello spettro di potenza del processo AR [72]. Lo spettro di potenza puo quindi essere visto come una sovrapposizione di termini distinti, ognuno corrispondente a ` una certa componente in frequenza.

L'inviluppo grafico che si ottiene applicando questo metodo è visibile nella figura 3.6.

#### 3.2.3 Calcolo del valore di RSA

Attraverso l'applicazione del metodo dei residui, come spiegato nel paragrafo precedente, sono stati quantificati i valori di frequenza, potenza assoluta e percentuale associati alla componente spettrale HF e LF per ogni porzione di segnale HRV selezionata. Il valore di RSA, poiche´ è caratterizzato da oscillazioni attorno alla frequenza respiratoria, è stato successivamente calcolato come logaritmo naturale della potenza della banda HF espressa in ms<sup>2</sup>.

In figura 3.7 viene riportato uno schema riassuntivo dell'analisi AR monovariata per il calcolo dell'RSA.

### 3.2.4 Limiti del modello AR monovariato

L'applicazione dell'analisi AR monovariata al segnale HRV per la stima del valore di RSA ha alcuni svantaggi. In particolare, essa è operatore dipendente, infatti per garantire la stazionarietà dei segmenti di segnale HRV modellati per la stima dell'RSA, come richiesto dal modello AR, occorre selezionare manualmente corti segmenti in cui il segnale HRV è stazionario. Tale selezione dipende dall'operatore. Anche la scelta della frequenze di interesse avviene manualmente e dipende quindi dall'operatore che potrebbe essere fonte di errore effettuando un riconoscimento errato del picco HF dello spettro del segnale HRV. Bisogna poi prestare particolare attenzione alla scelta dell'ordine del modello che non deve essere troppo piccolo o grande poiché potrebbe portare a una sottostima o sovrastima del segnale e quindi a una stima poco accurata del valore di RSA.

Al contrario del metodo di Porges, descritto al paragrafo precedente, che è un metodo rapido ed automatico, l'analisi AR monovariata dipende da un operatore e l'accuratezza della stima del valore di RSA puo essere soggetta a errori da esso commessi. Come il metodo precedente ` trascura le informazioni derivanti dal segnale respiratorio e utilizza il solo segnale HRV per la stima del valore di RSA.

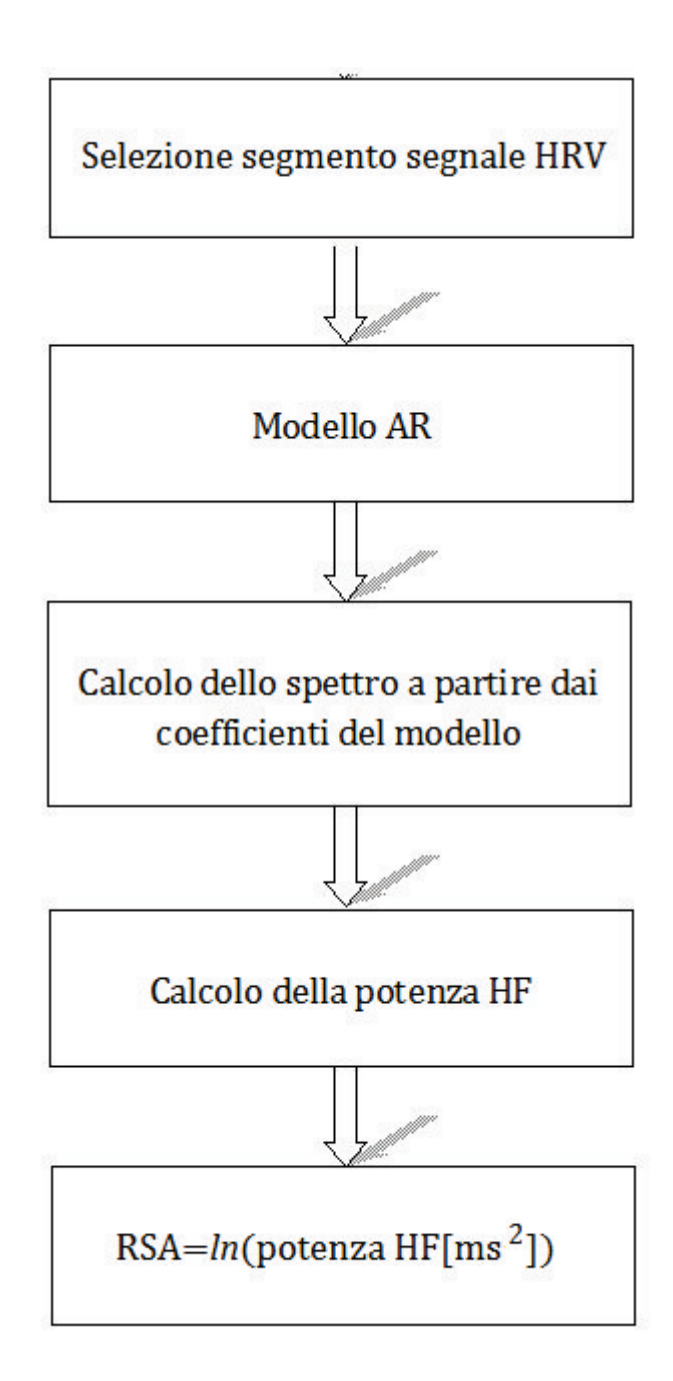

Figura 3.7: *Schema del calcolo dell'RSA attraverso l'utilizzo dell'analisi autoregressiva monovariata.*

## 3.3 Analisi autoregressiva Bivariata

Con questo metodo il valore di RSA è stato calcolato utilizzando la correlazione tra due segnali: il segnale HRV e il respirogramma (Figura 3.8). Il valore di RSA e stato ricavato tenendo ` conto delle frequenze comuni agli spettri dei due segnali. L'analisi bivariata viene effettuata

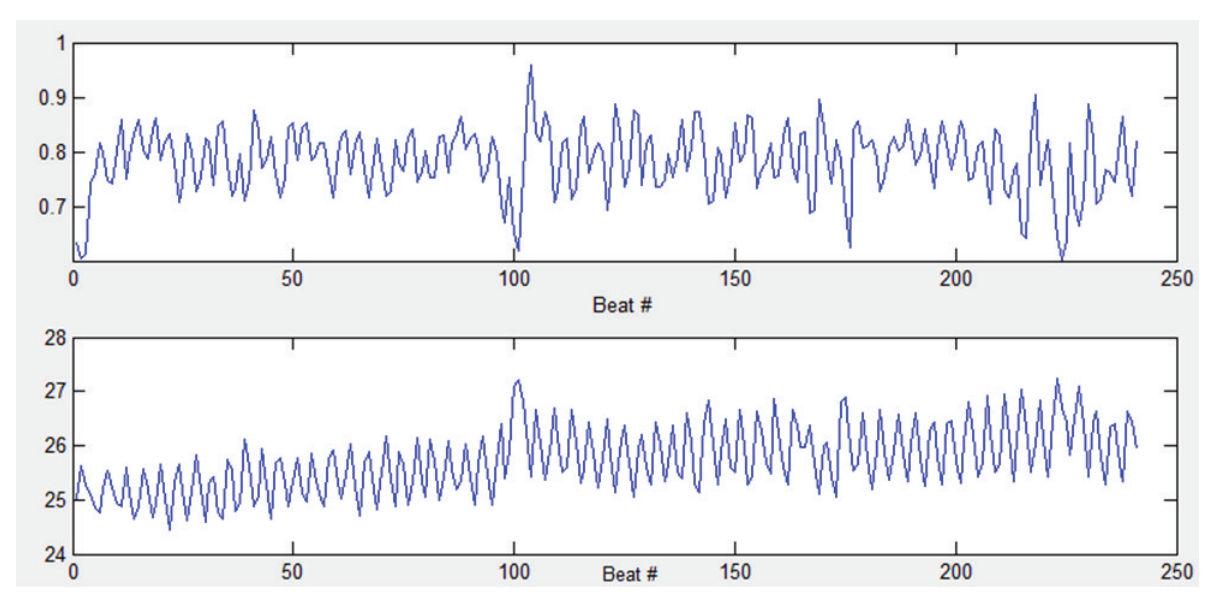

Figura 3.8: *Esempi di segnale HRV (sopra) e respirogramma (sotto) graficati rispetto al numero di battiti.*

attraverso un'analisi cross-spettrale. Dati due processi stocastici e stazionari interessa studiare la correlazione (nel dominio del tempo funzione di cross-correlazione) frequenza per frequenza. Si definisce così un cross-spettro la cui ampiezza stabilisce frequenza per frequenza la correlazione tra i due processi. La fase del cross-spettro o spettro di fase rappresenta ad ogni frequenza la fase tra le componenti armoniche correlate presenti nei due processi.

Il cross-spettro è un metodo comunemente utilizzato per evidenziare i rapporti esistenti fra diversi segnali biologici. Con l'utilizzo dei metodi parametrici è possibile attraverso la stima dei parametri di opportuni modelli, stimare indirettamente il cross-spettro.

Secondo il metodo descritto in Bianchi et al. (1990) [51] è stato stimato un modello bivariato AR, la cui espressione generale è la seguente:

$$
Y(t) = \sum_{k=1}^{p} A(k)Y(t-k) + W(k)
$$
\n(3.10)

dove  $Y(t)$  è il vettore delle serie  $y(t)$  e  $x(t)$  sotto esame (in questo caso segnale HRV e respirogramma),  $A$  è la matrice dei coefficienti di autoregressione e  $W(t)$  è il vettore dei termini residui  $\epsilon(t)$  e  $\eta(t)$ . Il modello AR bivariato è stato utilizzato per calcolare il cross-spettro di ciascuna

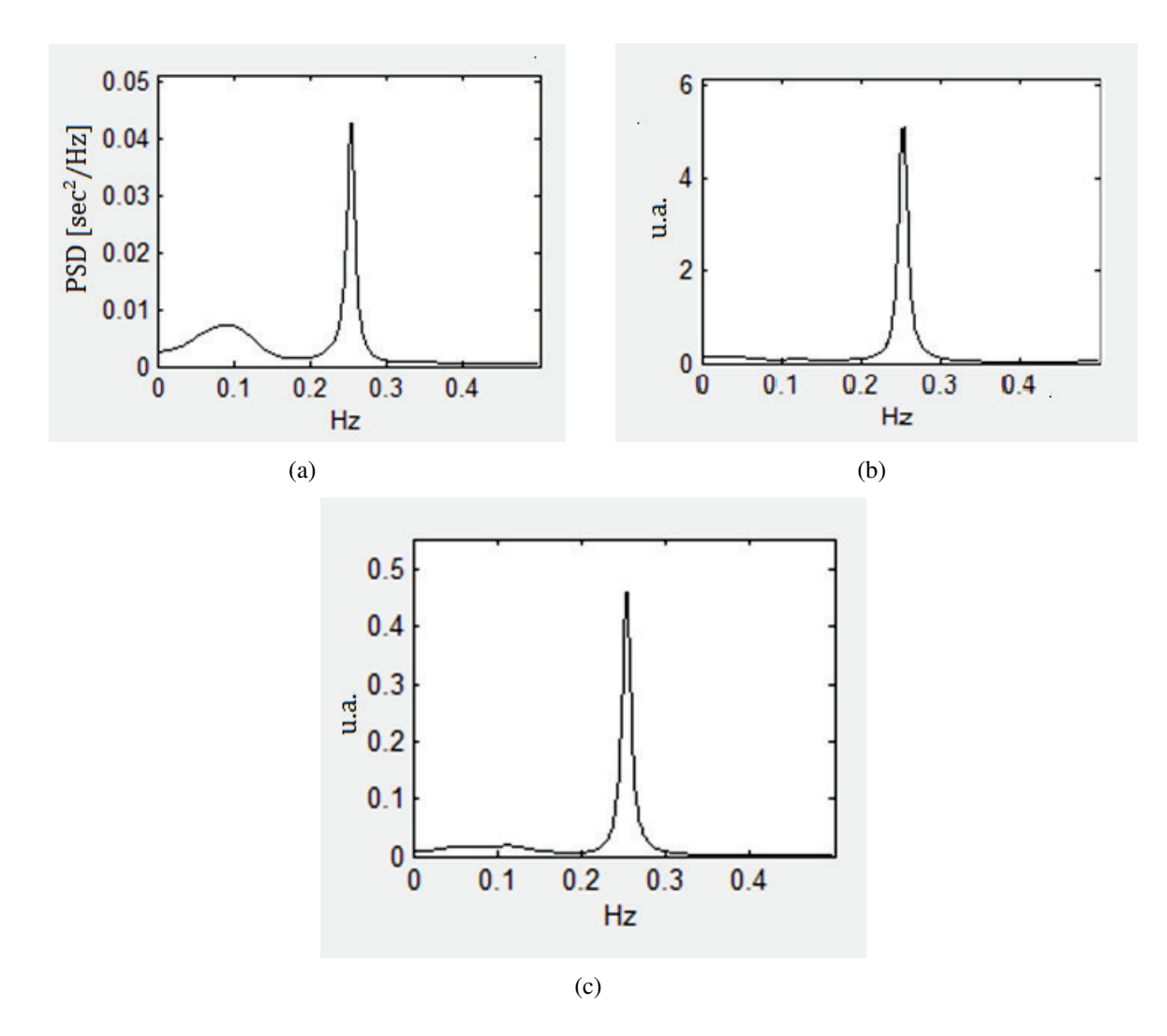

Figura 3.9: *Autospettri e cross-spettro dei segnali HRV e respiro: (a) autospettro del segnale HRV; (b) autospettro del respirogramma; (c) Cross-spettro dei due segnali*

porzione di segnale, che puo essere espresso come segue: `

$$
PSD_{xy}(\omega) = PSD_{yx}(\omega) = X(\omega) * Y(\omega)^*
$$
\n(3.11)

dove  $X(\omega)$  e  $Y(\omega)$  rappresentano gli auto-spettri dei segnali (Figura 3.9) e  $*$  denota il complesso coniugato.

La normalizzazione del cross-spettro in modulo quadro per lo spettro di potenza di entrambi i processi porta all'ottenimento della coerenza quadratica (Figura 3.10). Essa è un indice compreso tra 0 e 1 che indica il grado di correlazione lineare presente frequenza per frequenza ed è stata calcolata tra i segnali nelle bande LF e HF secondo la seguente formula:

$$
K_{xy}^{2}(f) = \frac{|PSD_{xy}(f)|^{2}}{|PSD_{x}(f)||PSD_{y}(f)|}
$$
\n(3.12)

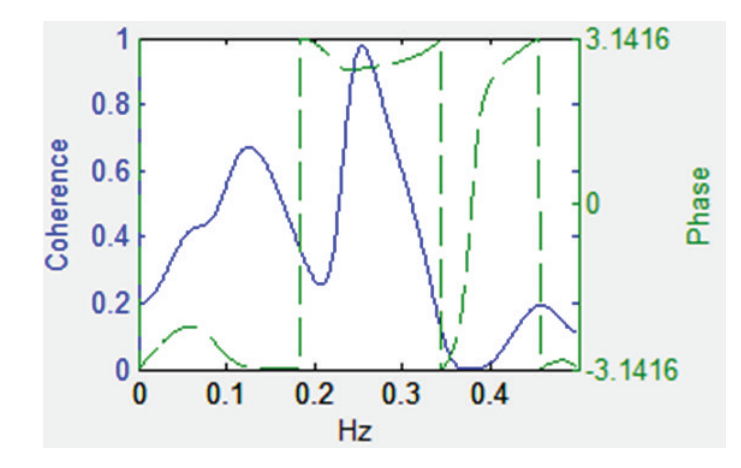

Figura 3.10: *Coerenza quadratica e fase dei segnali HRV e respirogramma. In blu funzione di coerenza quadratica; in verde fase tra i due segnali.*

### 3.3.1 Calcolo del valore di RSA

Successivamente tenendo conto della funzione di coerenza, sono state calcolate, per ogni porzione di segnale analizzata, le percentuali e i valori assoluti di potenza coerente e potenza non-coerente tra i due segnali. Ai fini del calcolo dell'RSA e stato considerato il valore assoluto ` della potenza del segnale HRV coerente con il respirogramma. L'RSA è stato ottenuto come logaritmo naturale di questa potenza espressa in ms<sup>2</sup>.

In figura 3.11 viene riportato uno schema riassuntivo dell'analisi autoregressiva bivariata per il calcolo dell'RSA.

### 3.3.2 Limiti del modello AR bivariato

Il modello AR bivariato condivide alcuni svantaggi del modello AR monovariato, Anch'esso infatti è operatore dipendente poichè è necessario selezionare manualmente un corto segmento in cui entrambi i segnali HRV e respirogramma siano stazionari. Con l'applicazione di questo metodo, tuttavia, non è più necessaria la selezione manuale delle frequenze di interesse perché vengono selezionate automaticamente tutte le frequenze correlate con l'attivita respiratoria e ` utilizzate per la stima del valore di RSA. Sebbene questo possa sembrare un vantaggio potrebbe essere visto anche come limite del modello in quanto per essere applicato richiede di avere a disposizione entrambi i segnali HRV e respirogramma. Se uno di questi due segnali, in particolare il respirogramma, non è disponibile per problemi e disturbi che possono venirsi a creare durante la registrazione, e impossibile ottenere una stima del valore di RSA. I due metodi ` esposti in precedenza invece riescono a stimare l'RSA dal solo segnale HRV.

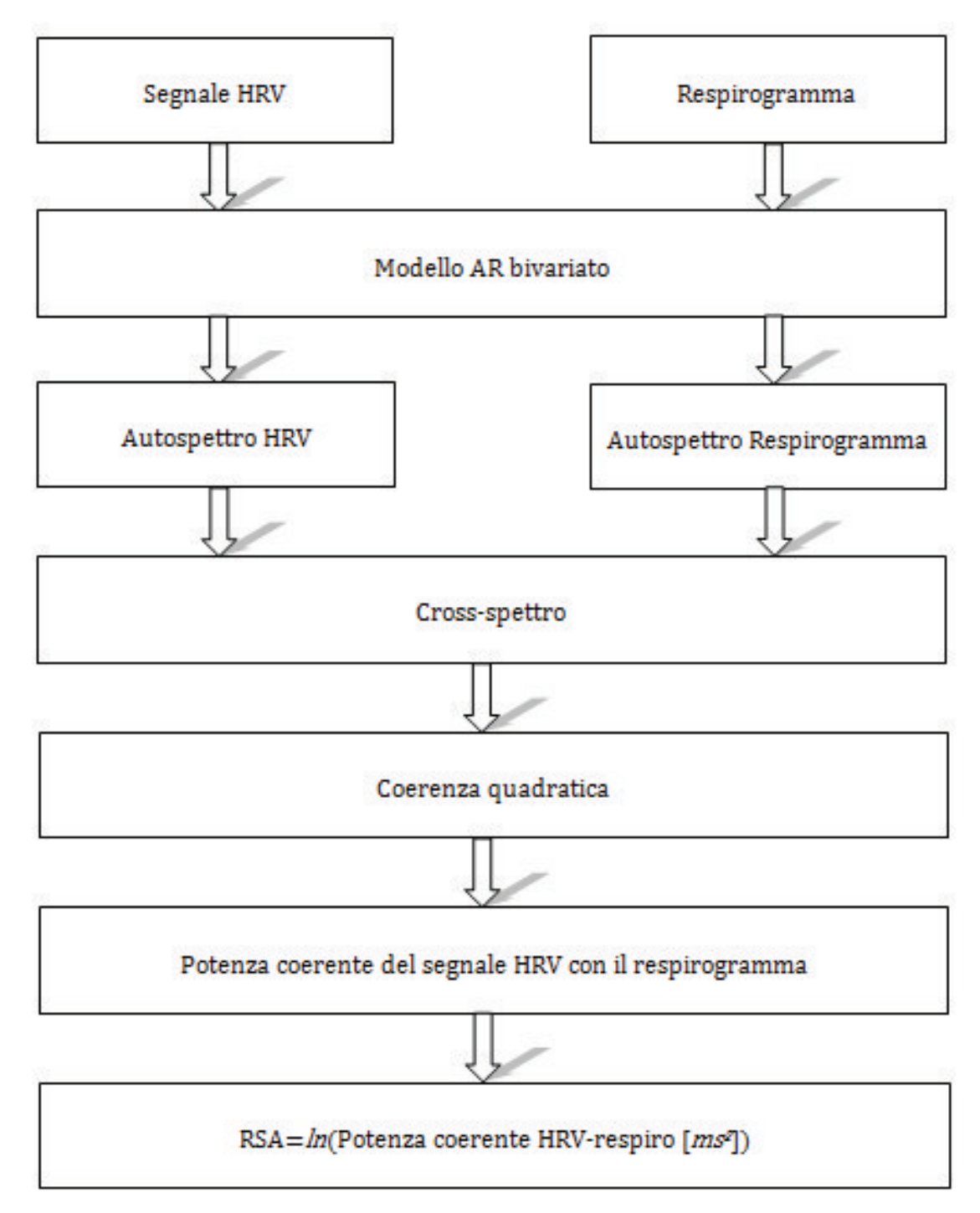

Figura 3.11: *Schema del calcolo dell'RSA con l'utilizzo dell'analisi autoregressiva bivariata.*

# Capitolo 4

# Processing dei segnali

# 4.1 Preparazione dei segnali

Per ogni paziente è stato estratto il segnale HRV e calcolato il respirogramma, come descritto in precedenza (Paragrafi 1.6.1, 1.6.2), per tutta la durata della procedura. Al fine di poter ricavare il valore dell'RSA per ogni episodio della Strange Situation Procedure entrambi i segnali sono stati suddivisi nei diversi episodi (Figura 4.1). I tempi di inizio e fine delle varie fasi sono stati registrati al momento dello svolgimento della procedura.

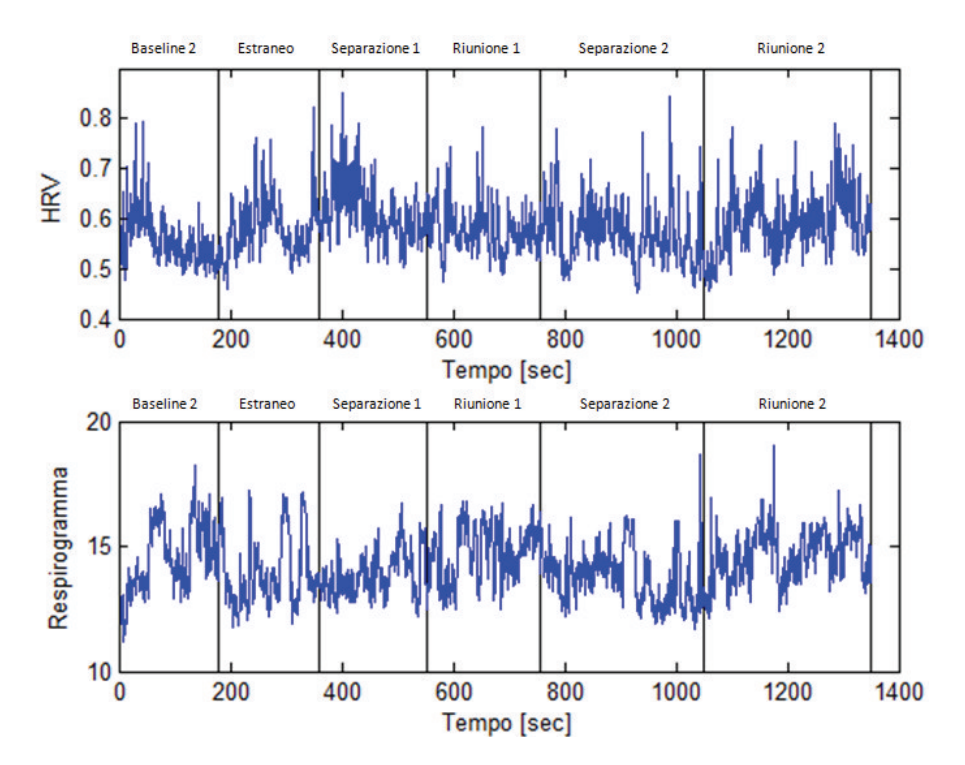

Figura 4.1: *Segnali HRV e respirogramma con in nero la suddivisione tra episodi della procedura.*

## 4.2 Analisi dei dati

Tutte le analisi, relative al calcolo dell'RSA, precedentemente descritte, sono state effettuate in ambiente Matlab®. In particolare per il metodo di Porges sono stati implementati dei codici che eseguono l'algoritmo. Tali codici richiedono di inserire l'id del paziente e il numero della fase della sperimentazione che si vuole analizzare. Una volta fornite queste informazioni viene richiesto di caricare il segnale HRV. Vengono forniti come output il valore di RSA, il periodo cardiaco e la frequenza cardiaca.

Per l'analisi AR monovariata e bivariata invece è stata utilizzata un'interfaccia grafica precedentemente realizzata sempre in ambiente Matlab®. Nella schermata principale (figura 4.2) vengono inizialmente caricati i dati relativi ad ognuno dei pazienti coinvolti nell'analisi agendo sul tasto "Load". A quel punto appaiono due finestre in cui è possibile visualizzare, rispettivamente, l'andamento temporale del segnale HRV e del respirogramma. La sezione "Crop" permette di selezionare la finestra da circa 200 campioni desiderata: in tal caso, nelle due finestre compariranno gli andamenti temporali relativi a queste ultime; la selezione puo essere ` svolta anche direttamente sul segnale attraverso il tasto "Manual Crop".

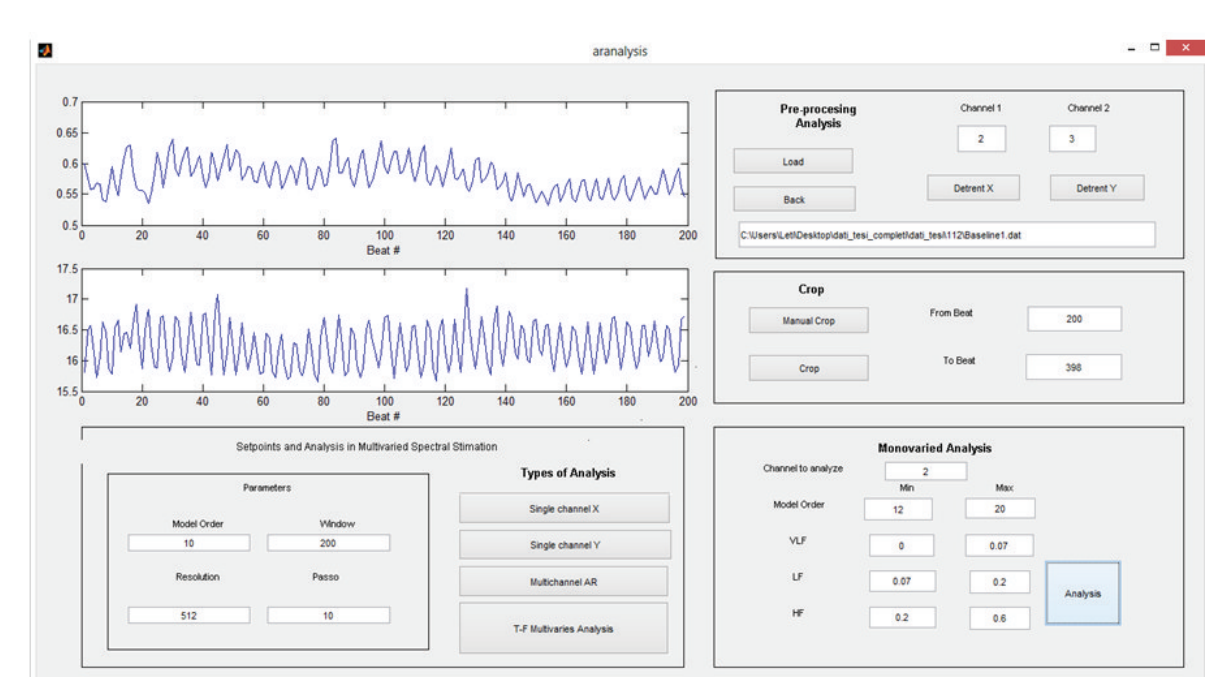

Figura 4.2: *Schermata iniziale del software di analisi.*

La sezione "Monovaried Analysis" (in basso a destra nella schermata principale) è originariamente dedicata alla sola analisi monovariata dei 2 segnali. Una volta scelto il segnale da analizzare, agendo sulla sezione "Channel to analyze", e impostati tutti i parametri richiesti (ordine del modello massimo e minimo, estremi delle bande di frequenza VLF, LF, HF) cliccando il pulsante "Analysis" si apre una finestra (Figura 4.3) nella quale e possibile visualizzare i poli `

del modello autoregressivo, l'autospettro del segnale analizzato e una serie di indicatori, tra cui ordine ottimo del modello, potenze spettrali nelle diverse bande e valori delle frequenze centrali, indice LF/HF (bilancia simpato-vagale), RSA ed altri indicatori che possono essere salvati in un report (un file di testo). Infine la sezione "Types of Analysis" (in basso a sinistra nella schermata principale) permette di plottare gli spettri con ordine diverso da quello che il software riconosce automaticamente come "ottimo" ("Single channel X", "Single channel Y"), permettendo l'impostazione da desktop.

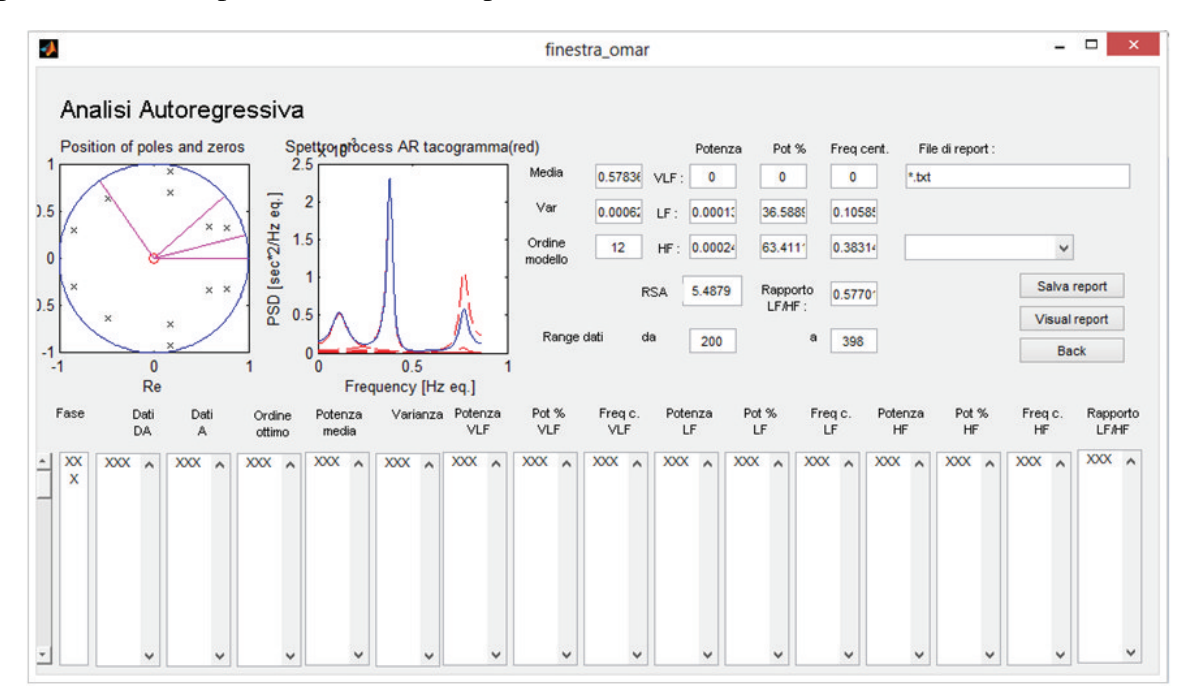

Figura 4.3: *Finestra dedicata all'analisi monovariata.*

Infine, tramite il tasto "Multichannel AR" è possibile eseguire l'analisi bivariata. Sono state effettuate alcune modifiche affinché nella finestra che viene aperta vengano visualizzati: i due segnali a cui viene tolto il trend per rendere i segnali a media nulla, questa operazione viene effettuata applicando un filtro passa alto con frequenza di taglio pari a 0.011 volte la frequenza di campionamento del segnale considerato [73]; vengono visualizzati gli autospettri dei due segnali e il cross-spettro; infine vengono visualizzati il diagramma della coerenza quadratica e della fase e alcuni dati relativi a potenza coerente e non coerente che e possibile salvare in un ` file di testo (Figura 4.4).

Vengono ora descritti i passaggi tipici effettuati durante la procedura di analisi:

- Caricamento dei dati del singolo soggetto (agendo sul tasto "Load");
- Selezione manuale del tratto di segnale da analizzare.
- Una volta appurate la stazionarieta e l'assenza di outliers per entrambi i segnali, si procede ` con l'analisi selezionando il segnale di interesse: settando "2" nell'area "Channel to

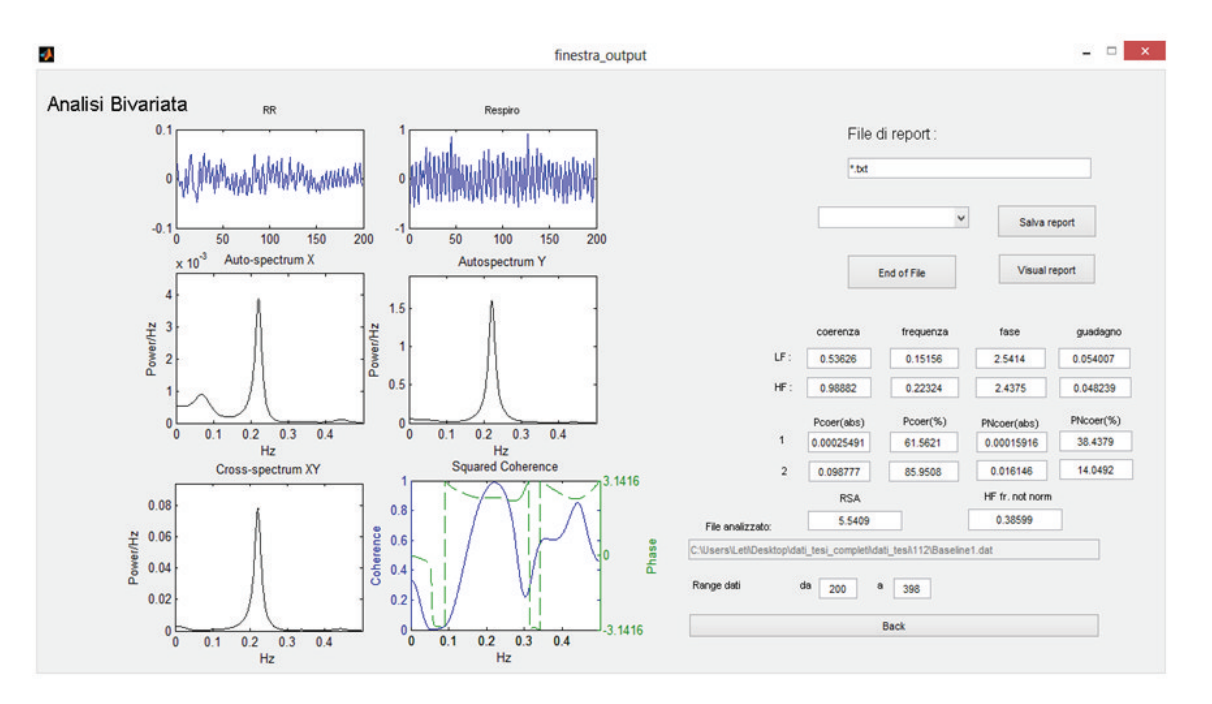

Figura 4.4: *Finestra dedicata all'analisi bivariata.*

Analyze" viene selezionato il tacogramma, impostando "3" viene invece selezionato il respirogramma.

• Successivamente, agendo sul tasto "Analysis", si apre la finestra in cui vengono ricavati e visualizzati i parametri di interesse per le analisi: premendo il tasto "Salva Report" essi vengono salvati in un documento di testo.

Attraverso il tasto "Multichannel AR" vengono visualizzati i dati di interesse dell'analisi bivariata: anche in questo caso, è possibile salvarli in un file di testo agendo sul pulsante "Salva Report".

Sono state effettuate delle modifiche per permettere il calcolo dell'RSA, di salvare nel file di report tutte le variabili di interesse e distinguere nel salvataggio tra le differenti fasi della sperimentazione.

# 4.3 Analisi statistiche

Tutte le analisi statistiche effettuate sono state svolte con il software per statistica avanzata SPSS (IBM) versione 21.

Data la numerosità del campione  $(n=73)$ , si è ipotizzata una distribuzione normale dei valori di RSA che è stata verificata attraverso il test di Kolmogorov-Smirnov. Appurata la distribuzione normale della popolazione, è stato possibile applicare una statistica di tipo parametrico per effettuare tutte le successive analisi statistiche. Una statistica questo tipo risulta essere piu` consistente e affidabile di una di tipo non parametrico.

### 4.3.1 Confronto tra i metodi

Per confrontare tra di loro i differenti metodi utilizzati ed evidenziare eventuali differenze tra di essi è stata condotta, per ogni episodio della procedura, un'analisi della varianza (ANOVA) per misure ripetute. In caso di diversita significativa tra i valori calcolati con i tre metodi sono stati ` effettuati test di post-hoc con la correzione per confronti multipli di Bonferroni.

E' stata poi effetuata un'ANOVA per misure ripetute per evidenziare eventuali differenze significative tra i valori calcolati nei diversi episodi in relazione ai diversi metodi utilizzati.

### 4.3.2 Analisi cliniche

Le analisi cliniche sono state condotte utilizzando i dati calcolati con tutti i metodi proposti. Dapprima sono state svolte delle analisi preliminari per evidenziare eventuali effetti di variabili socio-demografiche (genere, età del bambino, indice di massa corporea (BMI), reddito, SES, età della madre, eta del padre) sui valori di RSA dei singoli episodi formanti la procedura. E' stata ` usata un'ANOVA univariata con la variabile socio-demografica come variabile indipendente e i valori di RSA come variabili dipendenti, mentre per le variabili continue è stata effettuata una correlazione bivariata (Pearson).

E' stata poi effettuata un'ANOVA per misure ripetute per evidenziare eventuali differenze tra i valori calcolati nei diversi episodi con covariata il genere e l'eta che hanno mostrato un ` effetto significativo su alcuni episodi della procedura. L'ANOVA per misure ripetute è stata condotta anche ponendo come variabile indipendente:

- Esternalizzazione e internalizzazione
- Timidezza

Queste variabili sono state dicotomizzate in base al valore della mediana.

Punteggi sopra la mediana in ciascuna di queste scale indicano problemi comportamentali nell'area dell'esternalizzazione, dell'internalizzazione e della timidezza.

In figura 4.5 si riporta uno schema riassuntivo delle analisi statistiche svolte.

# Analisi di confronto tra i metodi

### $\rightarrow$  Test ANOVA per misure ripetute

- Variabili dipendenti:
	- $\checkmark$  Valori di RSA calcolati per il singolo episodio con tutti i metodi presentati
	- $\checkmark$  Punteggi differenza % normalizzati rispetto alla baseline 2 calcolati per il singolo episodio con tutti i metodi considerati

Se i test risutano significativi:

 $\rightarrow$  Test di post-hoc.

## Analisi cliniche

Analisi preliminari:

### >Test ANOVA univariata e correlazione di Pearson (per variabili continue)

- Variabile indipendente:
	- $\checkmark$  variabile socio-demografica
		- (genere, età del bambino\*, età della madre e del padre\*,
		- livello di educazione della madre e del padre,
		- SES, livello di reddito)
- Varibili dipendenti:

 $\checkmark$  Valori di RSA ottenuti in ogni episodio per uno stesso metodo.

Analisi successive:

## $\rightarrow$  Test ANOVA per misure ripetute

- Covariate:
	- $\checkmark$  Genere
	- $\checkmark$  Età del bambino\*\* (solo per l'analisi AR bivariata)
- Variabili indipendenti:
	- $\checkmark$  Comportamenti esternalizzanti\*\*
	- ← Comportamenti internalizzanti\*\*
	- $\checkmark$  Timidezza\*\*
- Variabili dipendenti:
	- $\checkmark$  Valori di RSA ottenuti in ogni episodio per uno stesso metodo.
- Se i test risultano significativi:

## $\rightarrow$  Test di post-hoc.

\*) variabili continue; \*\*) variabili dicotomizzate in base alla mediana.

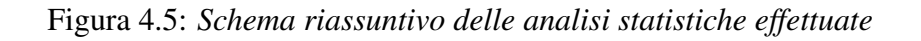

# Capitolo 5

# Risultati

In questo capitolo verranno esposti i risultati ottenuti applicando i tre differenti metodi descritti in precedenza al campione di soggetti descritto nel capitolo "Protocollo sperimentale". I risultati sono esposti secondo il seguente ordine:

- risultati di confronto tra i tre metodi utilizzati per analizzare i dati;
- risultati clinici, ottenuti considerando i valori di RSA calcolati con i tre diversi metodi in relazione ad alcune variabili cliniche misurate durante lo svolgimento della sperimentazione (variabili socio-demografiche, comportamento e temperamento).

La parte di confronto tra i metodi è anticipata da un esempio di analisi di un soggetto, in cui vengono mostrati i valori di RSA ottenuti con tutti e tre i metodi in tutti e 6 gli episodi che costituiscono la procedura stressante e anche durante la Baseline 1.

Ai fini di ottenere risultati più affidabili dal punto di vista clinico, è stato considerato come valore di riferimento, e quindi come Baseline, il primo episodio della Strange Situation Procedure modificata, ossia la Baseline 2 in cui il bambino gioca tranquillo in presenza della madre.

# 5.1 Confronto tra i valori ottenuti dai diversi metodi utilizzati

#### 5.1.1 Valori di RSA ottenuti per un solo soggetto con tutti e tre i metodi

Come precedentemente descritto (Paragrafo 4.1) , i segnali HRV e respirogramma, sono stati suddivisi nei vari episodi che formano la procedura e successivamente sono stati utilizzati per calcolare i differenti valori di RSA.

Di seguito vengono riportate le misure di RSA ottenute per un soggetto in tutti gli episodi della procedura utilizzando tutti e tre i metodi spiegati in precedenza. Per ogni episodio sono rappresentate nelle figure seguenti:

- i segnali HRV e respirogramma relativi all'episodio considerato;
- lo spettro del segnale HRV ottenuto attraverso il metodo di Porges e il corrispondente valore di RSA calcolato come logaritmo naturale dell'area sottesa allo spettro nelle frequenze di interesse (0.24-1.04 Hz);
- lo spettro del segnale HRV ottenuto attraverso l'applicazione dell'analisi AR monovariata e i corrispondenti valori: di RSA, calcolato come logaritmo naturale della potenza assoluta HF, e di percentuale di potenza HF;
- la funzione di coerenza quadratica (coerenza e fase) tra i segnali HRV e respirogramma, con accanto i corrispondenti valori di: RSA, ottenuto come logaritmo naturale della potenza coerente del segnale HRV con il respirogramma, di coerenza quadratica e di percentuale di potenza coerente del segnale HRV con il respirogramma.

#### Baseline 1

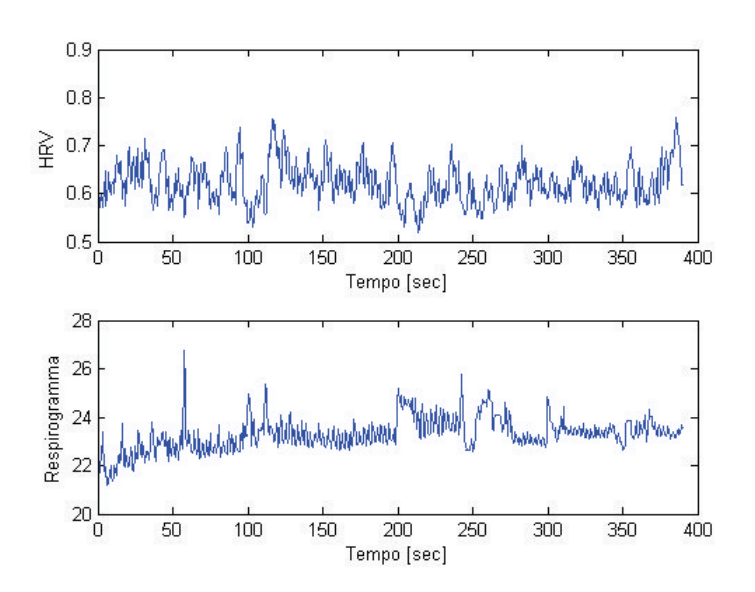

Figura 5.1: *Segnali HRV e respirogramma relativi alla baseline 1. Periodo cardiaco=623ms, Frequenza cardiaca=96,31 battiti/min.*

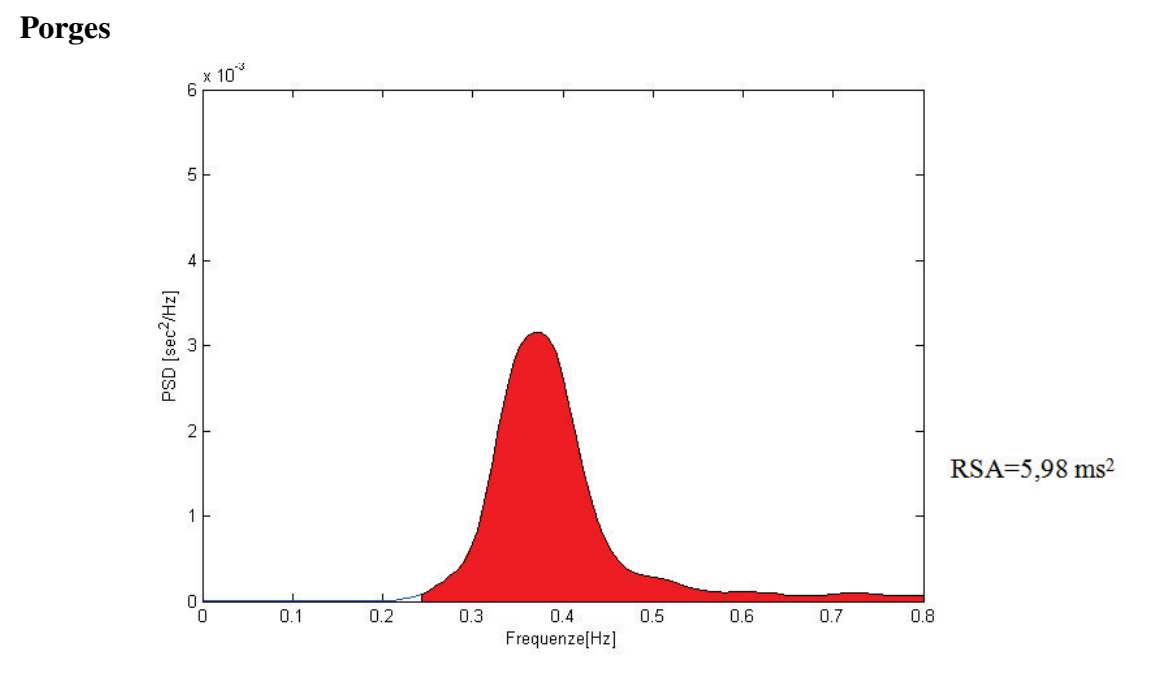

Figura 5.2: *Spettro ottenuto elaborando i dati con l'utilizzo del metodo di Porges per la Baseline 1. In rosso l'area sottesa allo spettro usata per il calcolo del valore di RSA.*

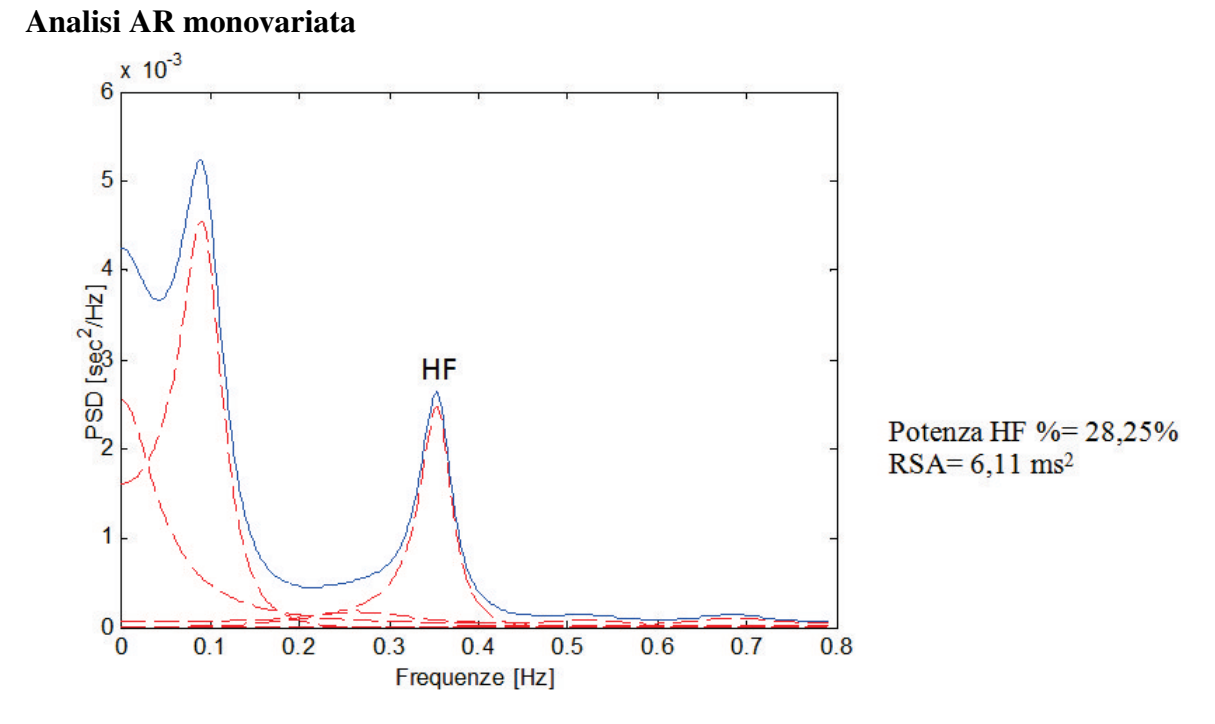

Figura 5.3: *Spettro ottenuto elaborando i dati con l'utilizzo dell'analisi AR monovariata per la Baseline 1. In evidenza il picco HF la cui area e sata usata per il calcolo del valore di RSA. `*

#### Analisi AR bivarita

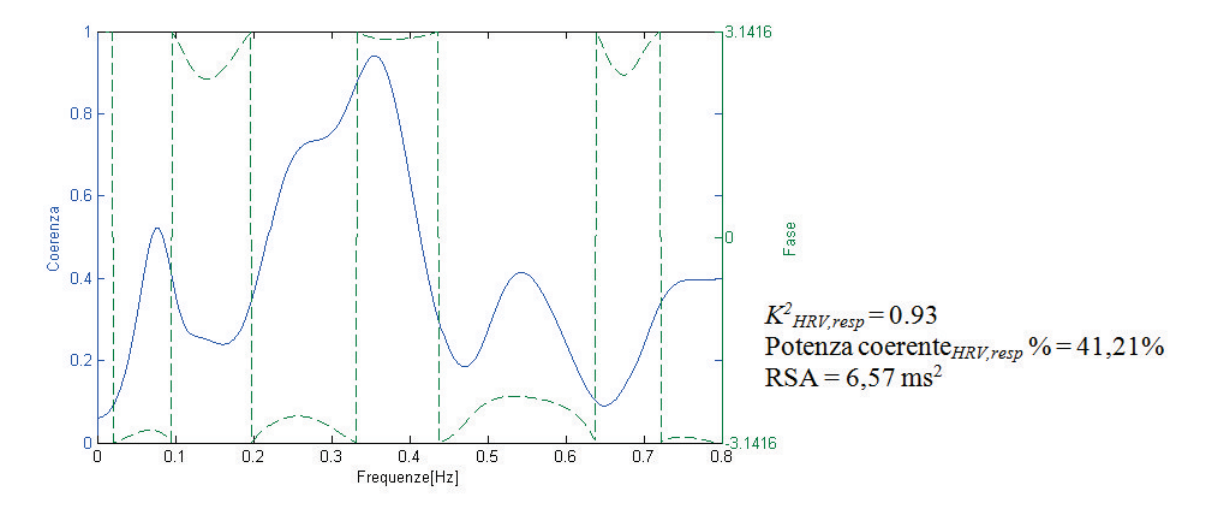

Figura 5.4: *Funzione di di coerenza quadratica (in blu) e fase (in verde) per i segnali HRV e respirogramma ottenuti attraverso l'applicazione dell'analisi AR bivariata per la Baseline 1. Ai fini del calcolo dell'RSA e stata usata la potenza coerente del segnale HRV con il respirogramma. `*

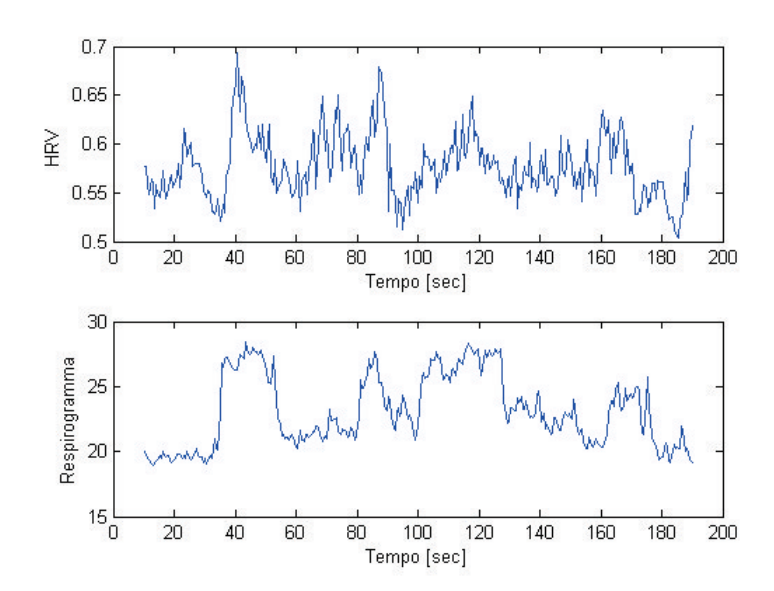

#### Primo episodio - Baseline 2

Figura 5.5: *Segnali HRV e respirogramma relativi alla baseline 2. Periodo cardiaco=577,69 ms, Frequenza cardiaca=103,86 battiti/min.*

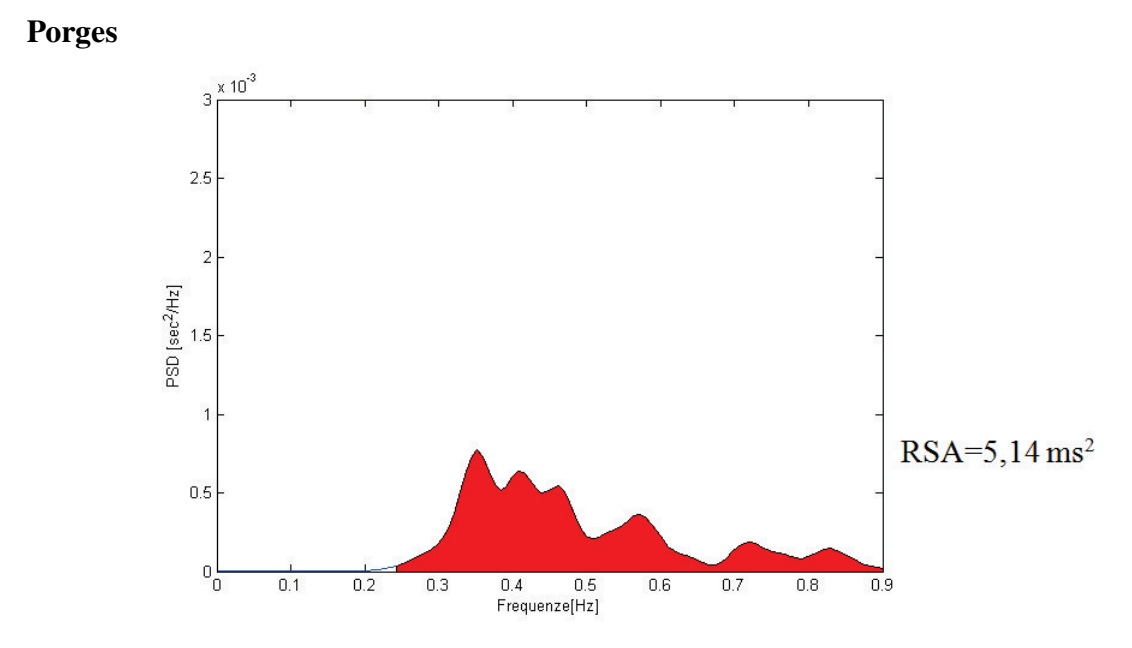

Figura 5.6: *Spettro ottenuto elaborando i dati con l'utilizzo del metodo di Porges per la Baseline 2. In rosso l'area sottesa allo spettro usata per il calcolo del valore di RSA.*

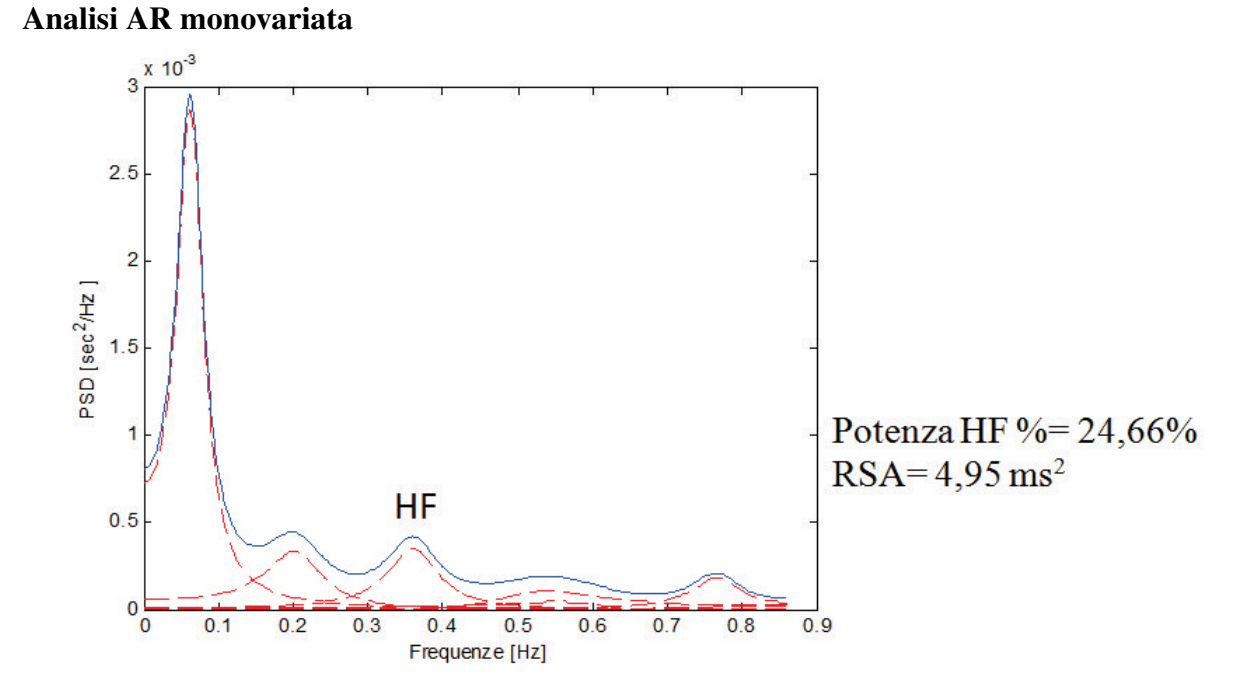

Figura 5.7: *Spettro ottenuto elaborando i dati con l'utilizzo dell'analisi AR monovariata per la Baseline 2. In evidenza il picco HF la cui area e sata usata per il calcolo del valore di RSA. `*

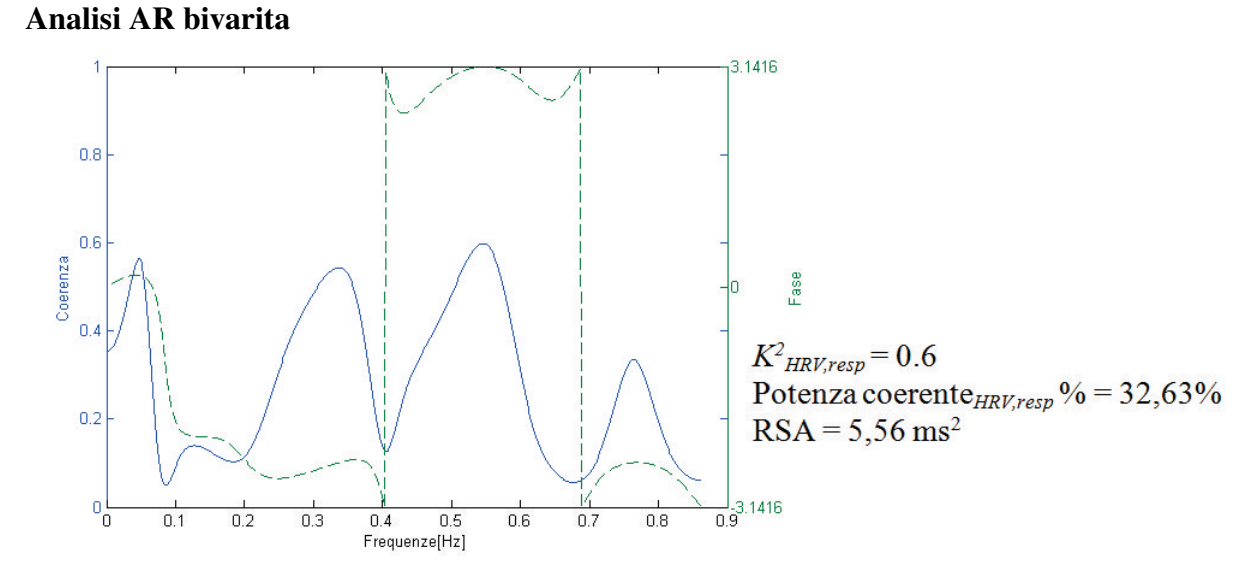

Figura 5.8: *Funzione di coerenza quadratica (in blu) e fase (in verde) per i segnali HRV e respirogramma ottenuti attraverso l'applicazione dell'analisi AR bivariata per la Baseline 2.*

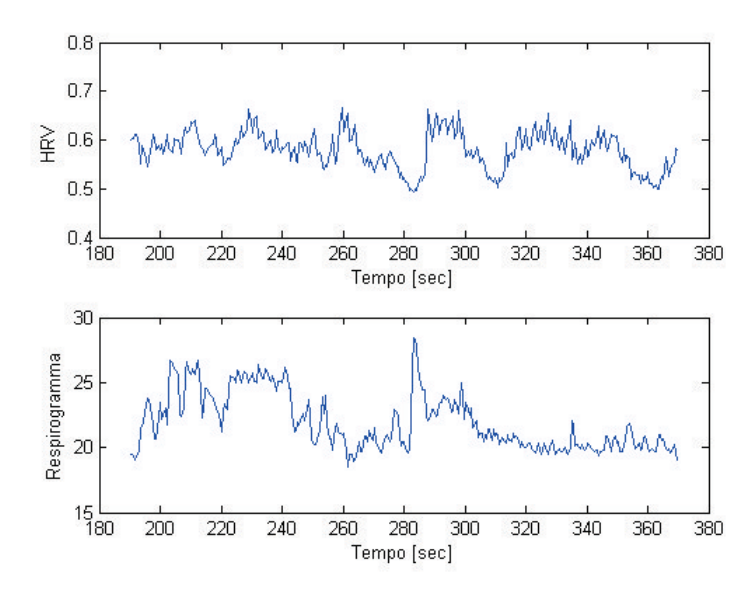

#### Secondo episodio - Approccio con l'estraneo

Figura 5.9: *Segnali HRV e respirogramma relativi al secondo episodio della procedura. Periodo cardiaco=580,28ms, Frequenza cardiaca=103,4 battiti/min.*

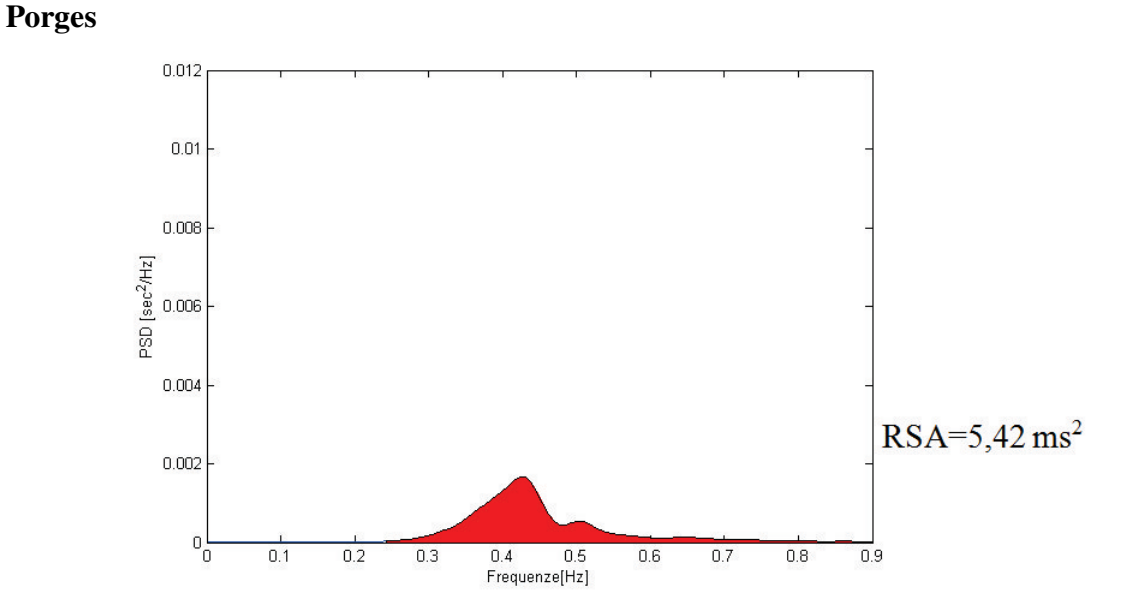

Figura 5.10: *Spettro ottenuto elaborando i dati con l'utilizzo del metodo di Porges per il secondo episodio della procedura. In rosso l'area sottesa allo spettro usata per il calcolo del valore di RSA.*

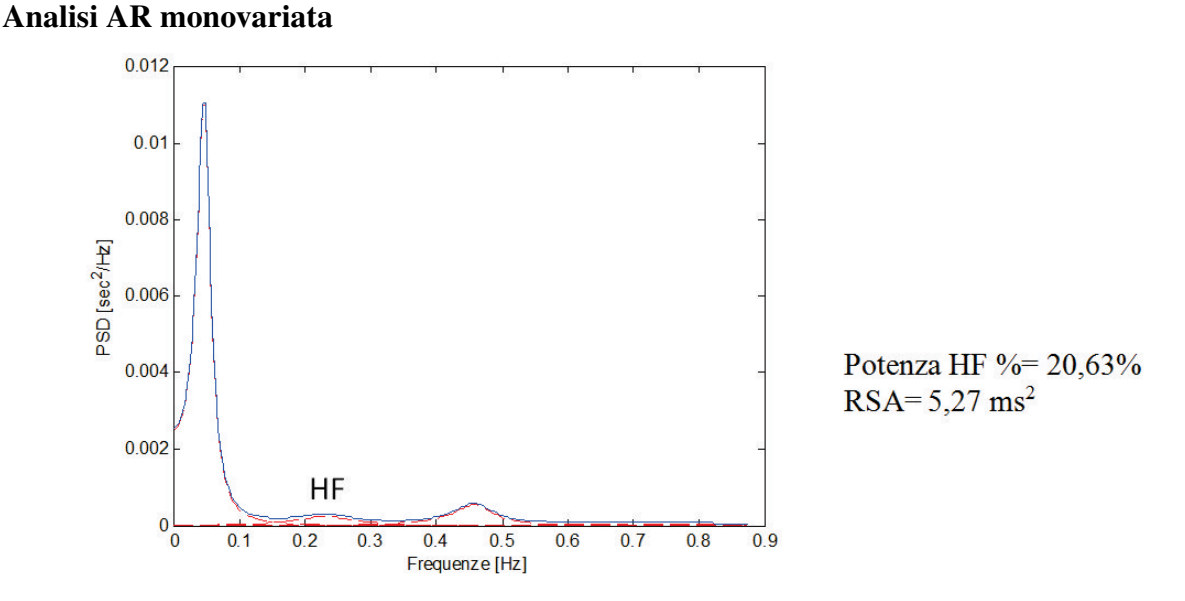

Figura 5.11: *Spettro ottenuto elaborando i dati con l'utilizzo dell'analisi AR monovariata per il secondo episodio della procedura. In evidenza il picco HF la cui area e sata usata per il calcolo ` del valore di RSA.*

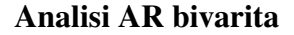

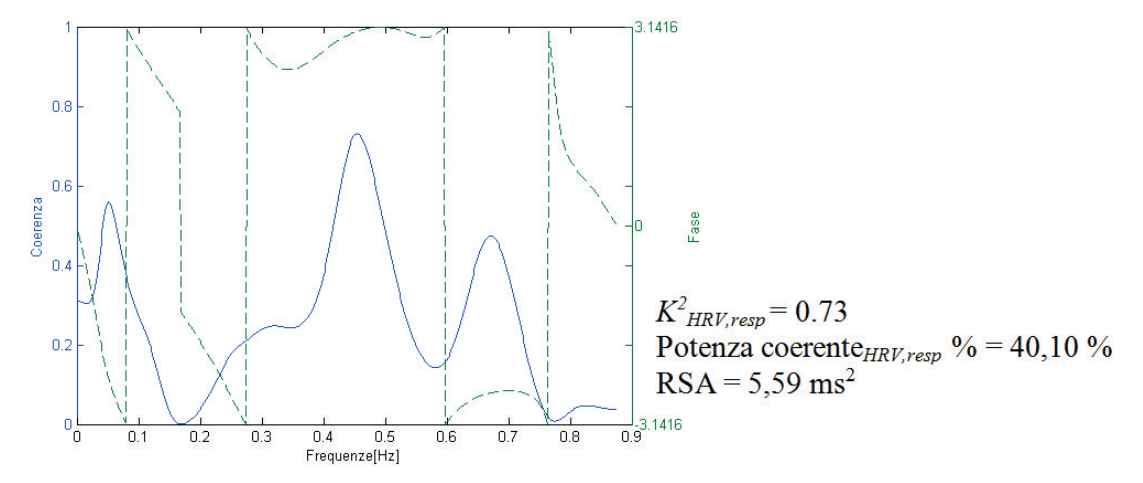

Figura 5.12: *Funzione di coerenza quadratica (in blu) e fase (in verde) per i segnali HRV e respirogramma ottenuti attraverso l'applicazione dell'analisi AR bivariata per per il secondo episodio della procedura.*

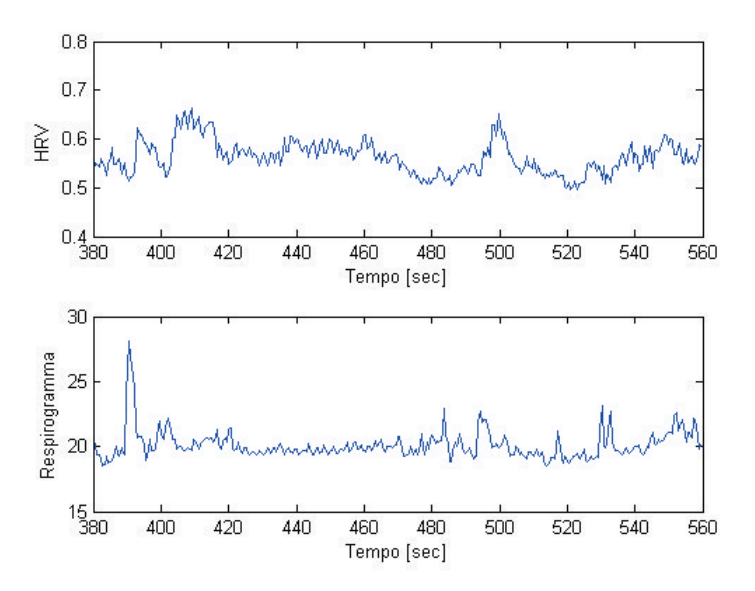

#### Terzo episodio - Prima separazione dalla madre

Figura 5.13: *Segnali HRV e respirogramma relativi al terzo episodio della procedura. Periodo cardiaco=562,85ms, Frequenza cardiaca=106,6 battiti/min.*

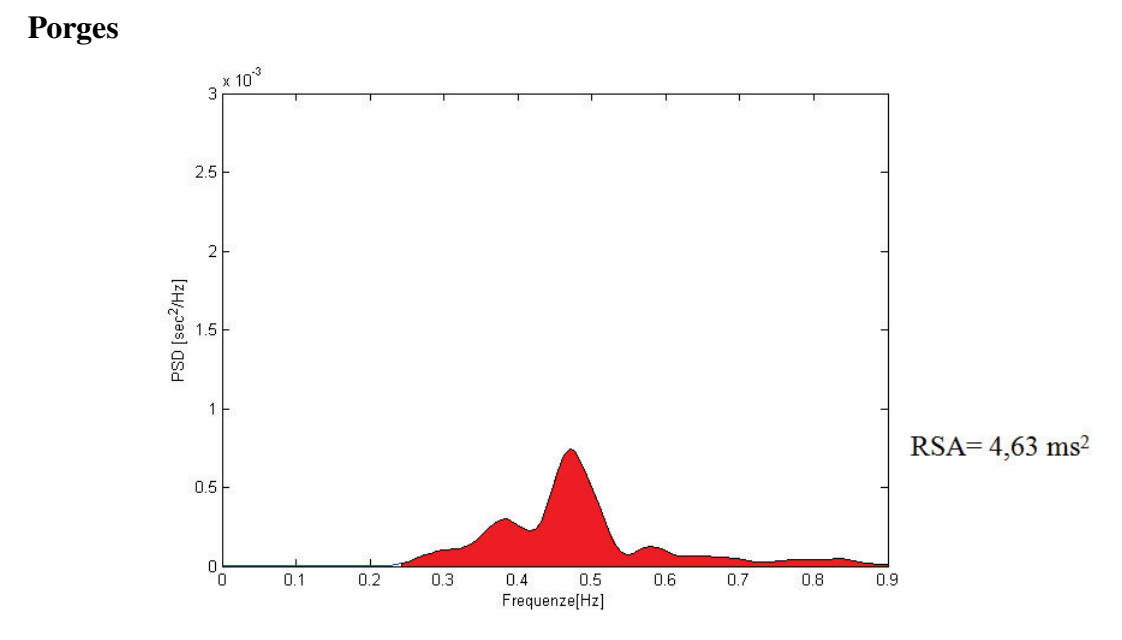

Figura 5.14: *Spettro ottenuto elaborando i dati con l'utilizzo del metodo di Porges per il terzo episodio della procedura. In rosso l'area sottesa allo spettro usata per il calcolo del valore di RSA.*

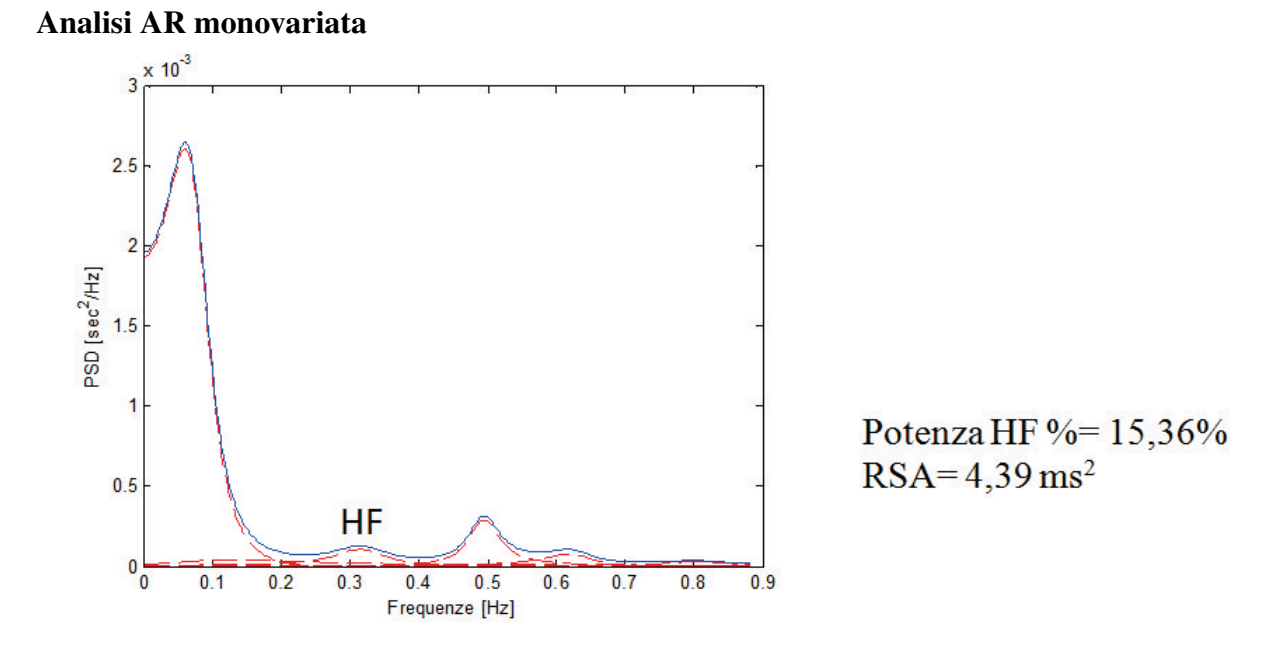

Figura 5.15: *Spettro ottenuto elaborando i dati con l'utilizzo dell'analisi AR monovariata per il terzo episodio della procedura. In evidenza il picco HF la cui area e sata usata per il calcolo ` del valore di RSA.*

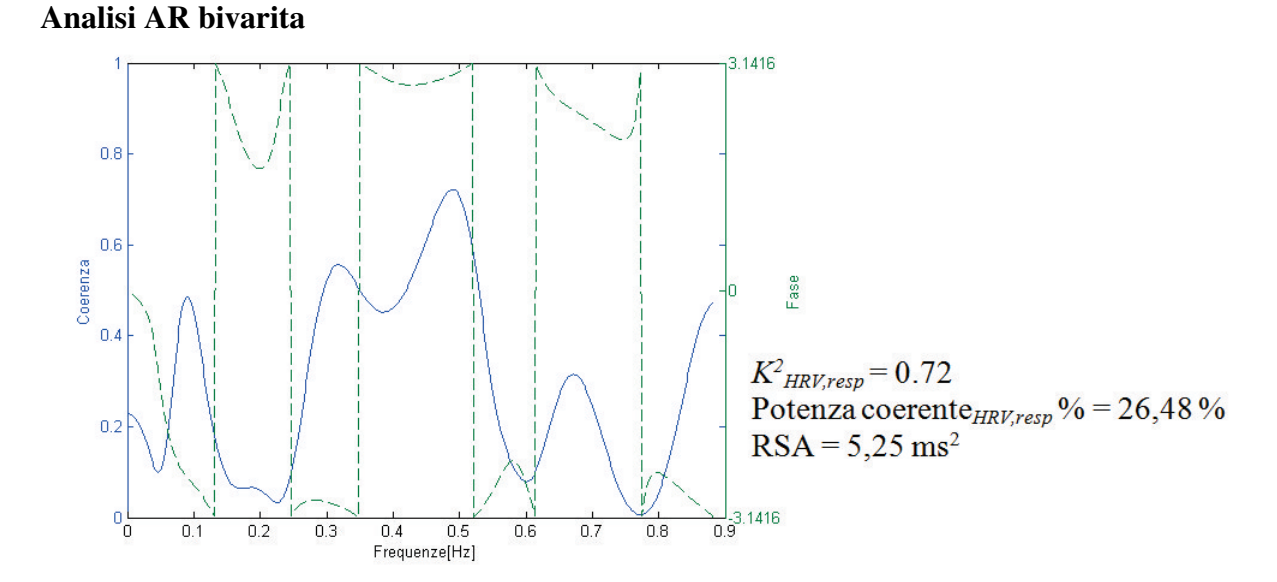

Figura 5.16: *Funzione di coerenza quadratica (in blu) e fase (in verde) per i segnali HRV e respirogramma ottenuti attraverso l'applicazione dell'analisi AR bivariata per il terzo episodio della procedura.*

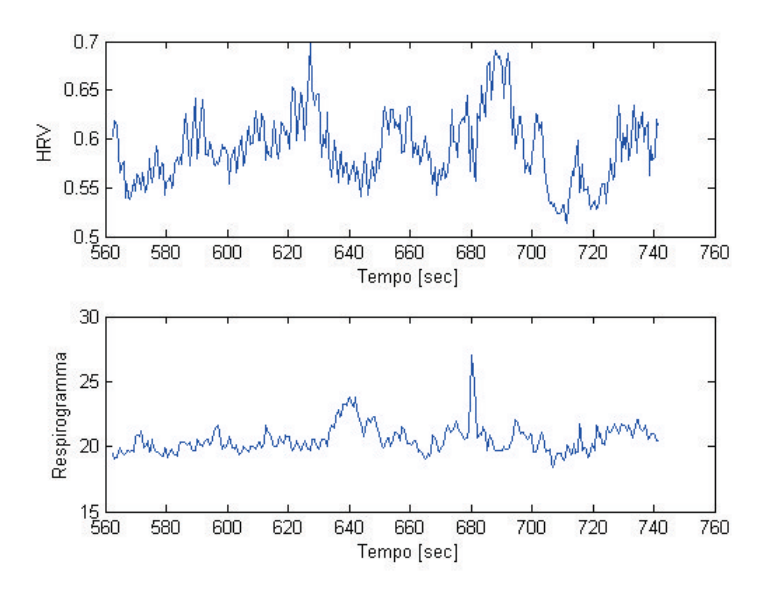

#### Quarto episodio - Prima riunione con la madre

Figura 5.17: *Segnali HRV e respirogramma relativi al quarto episodio della procedura. Periodo cardiaco=590,79 ms, Frequenza cardiaca=101,56 battiti/min.*

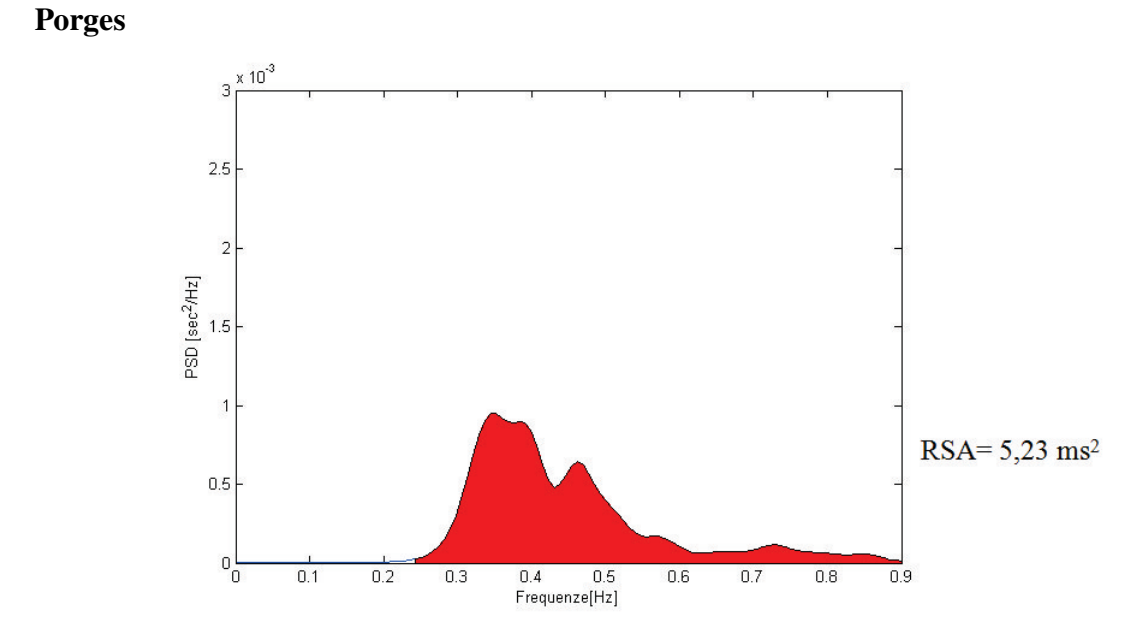

Figura 5.18: *Spettro ottenuto elaborando i dati con l'utilizzo del metodo di Porges per il quarto episodio. In rosso l'area sottesa allo spettro usata per il calcolo del valore di RSA.*

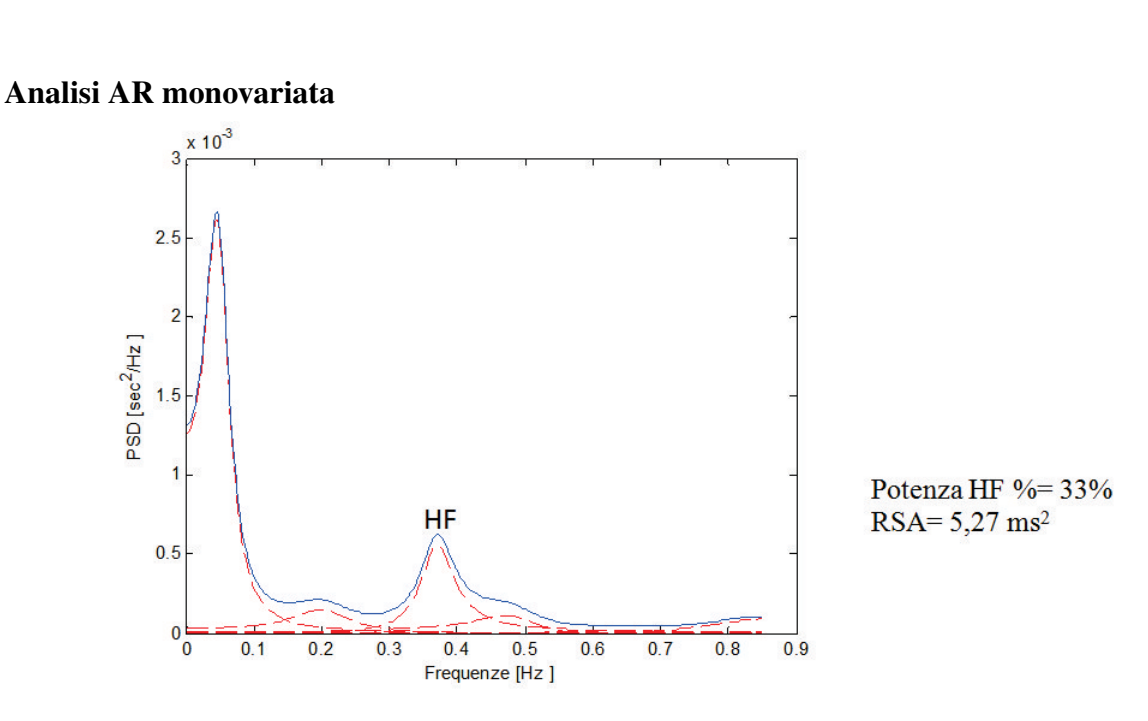

Figura 5.19: *Spettro ottenuto elaborando i dati con l'utilizzo dell'analisi AR monovariata per il quarto episodio della procedura. In evidenza il picco HF la cui area e sata usata per il calcolo ` del valore di RSA.*
#### Analisi AR bivarita

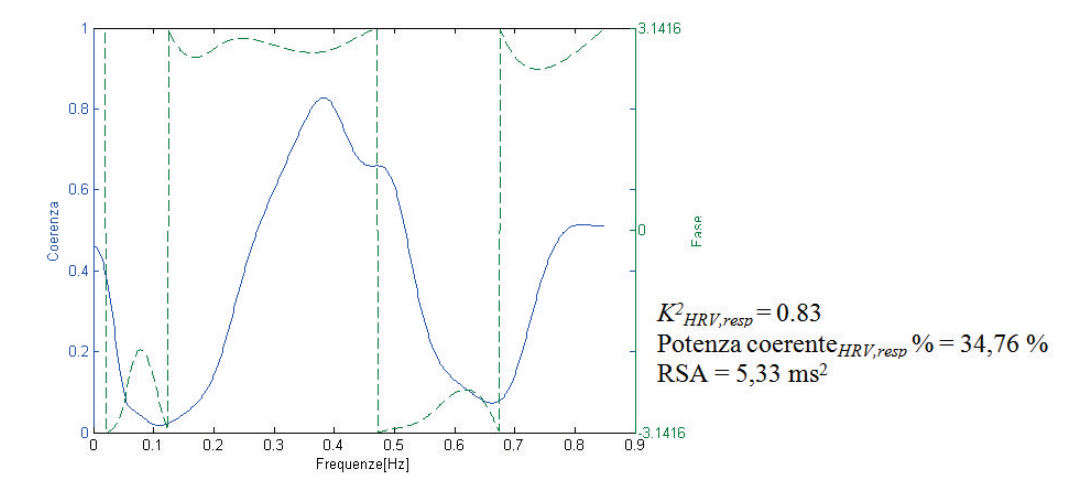

Figura 5.20: *Funzione di coerenza quadratica (in blu) e fase (in verde) per i segnali HRV e respirogramma ottenuti attraverso l'applicazione dell'analisi AR bivariata per il quarto episodio della procedura.*

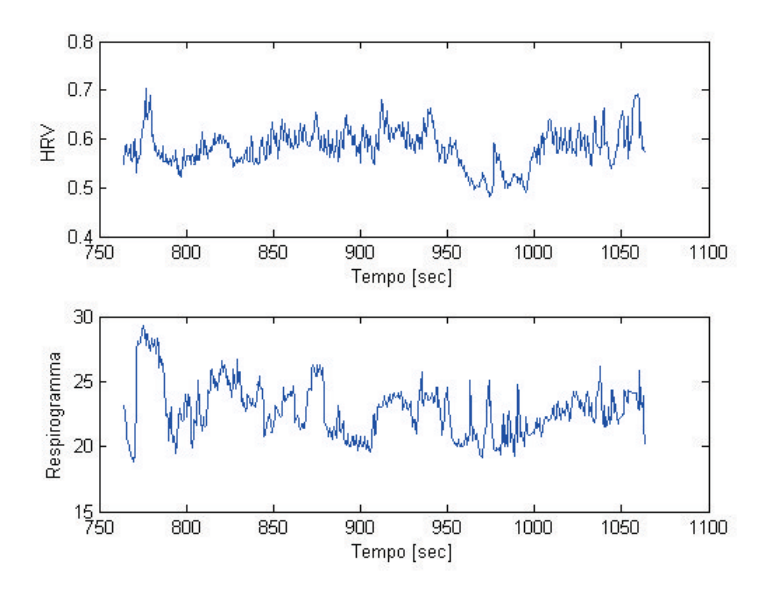

#### Quinto episodio - Seconda separazione dalla madre

Figura 5.21: *Segnali HRV e respirogramma relativi al quinto episodio della procedura. Periodo cardiaco=582,26ms, Frequenza cardiaca=103,04 battiti/min.*

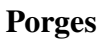

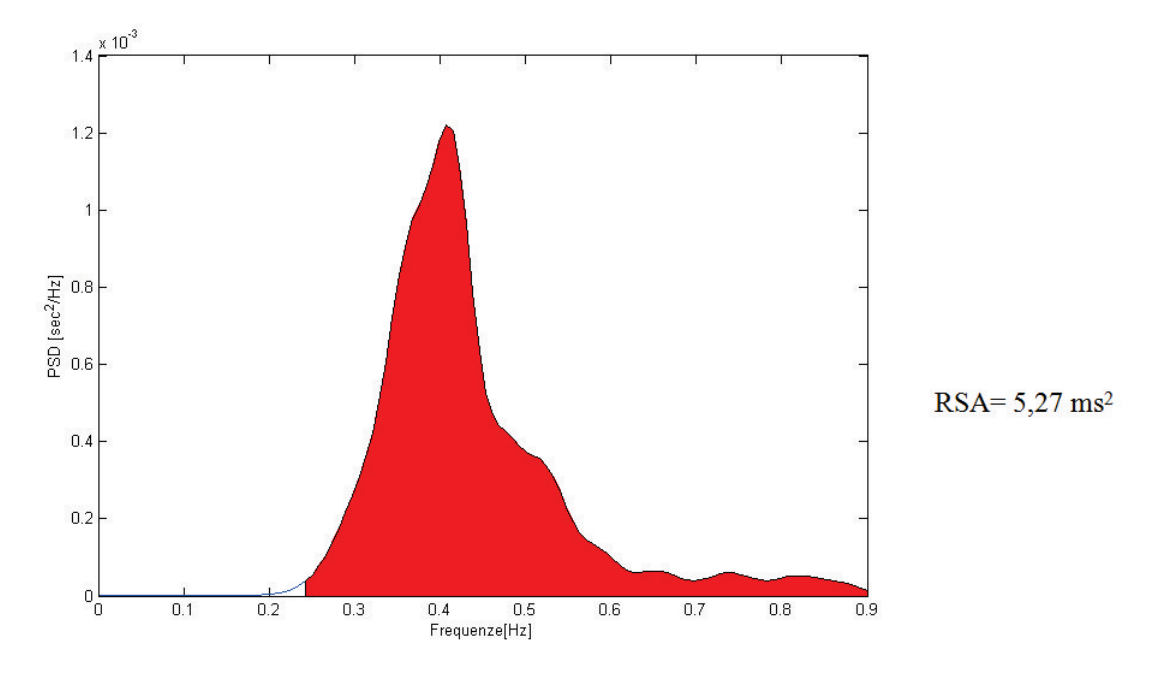

Figura 5.22: *Spettro ottenuto elaborando i dati con l'utilizzo del metodo di Porges per il quinto episodio della procedura. In rosso l'area sottesa allo spettro usata per il calcolo del valore di RSA.*

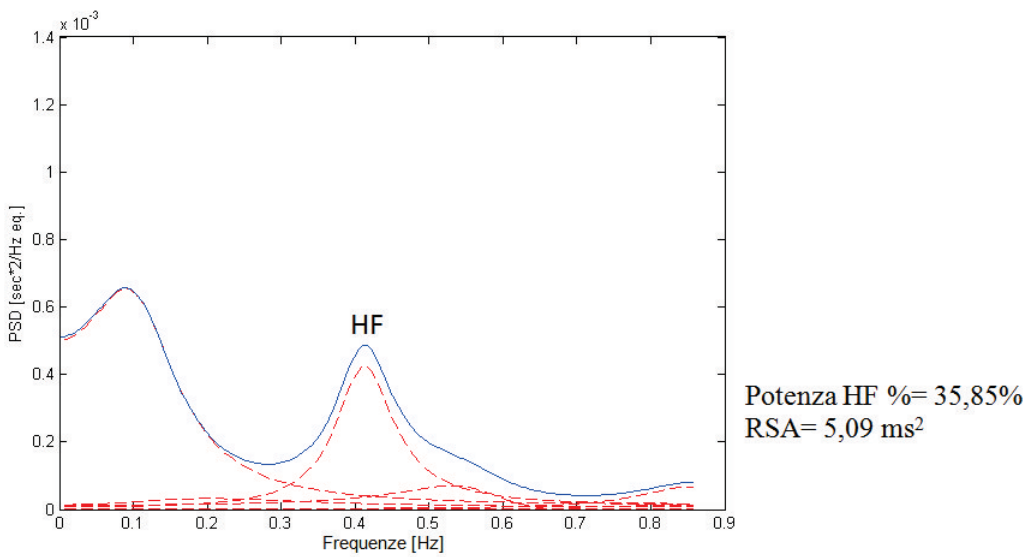

Analisi AR monovariata

Figura 5.23: *Spettro ottenuto elaborando i dati con l'utilizzo dell'analisi AR monovariata per il quinto episodio della procedura. In evidenza il picco HF la cui area e sata usata per il calcolo ` del valore di RSA.*

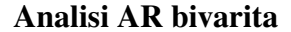

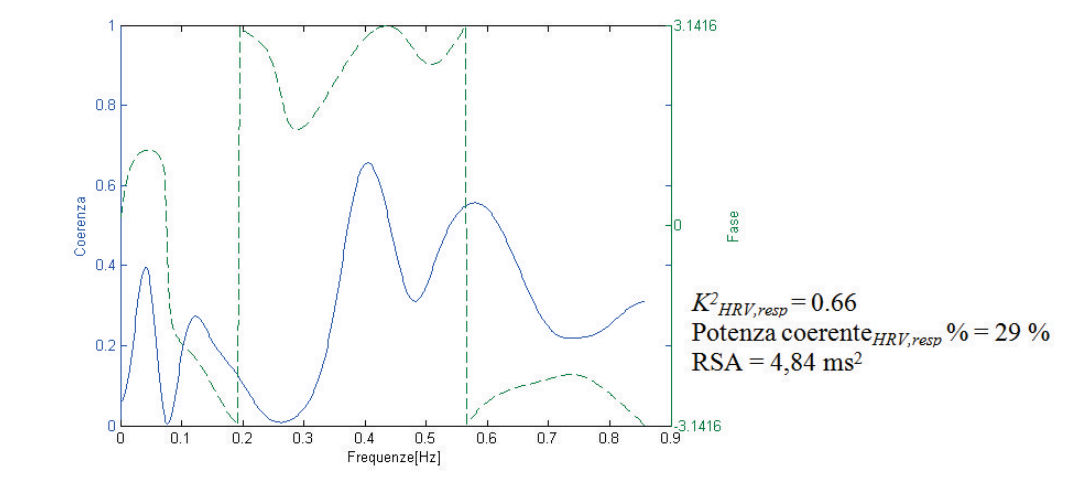

Figura 5.24: *Funzione di coerenza quadratica (in blu) e fase (in verde) per i segnali HRV e respirogramma ottenuti attraverso l'applicazione dell'analisi AR bivariata per il quinto episodio della procedura.*

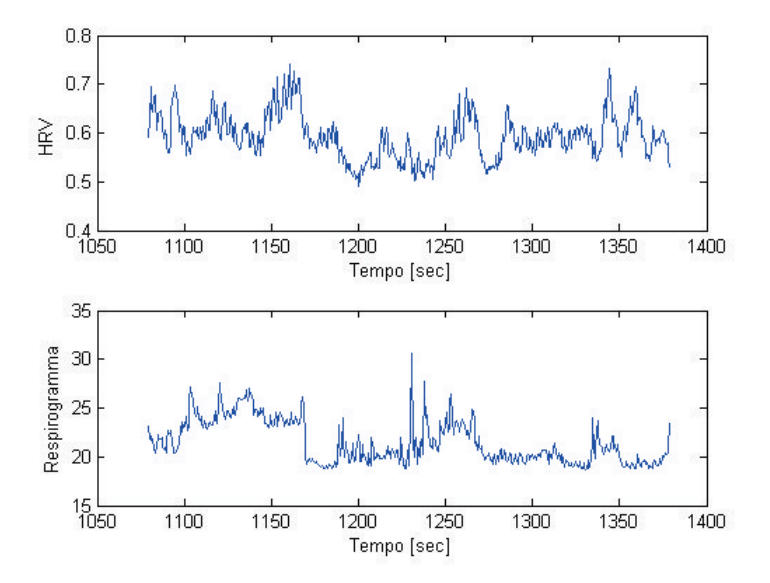

#### Sesto episodio - Seconda riunione con la madre

Figura 5.25: *Segnali HRV e respirogramma relativi al sesto episodio della procedura. Periodo cardiaco=593,71ms, Frequenza cardiaca=101,06 battiti/min.*

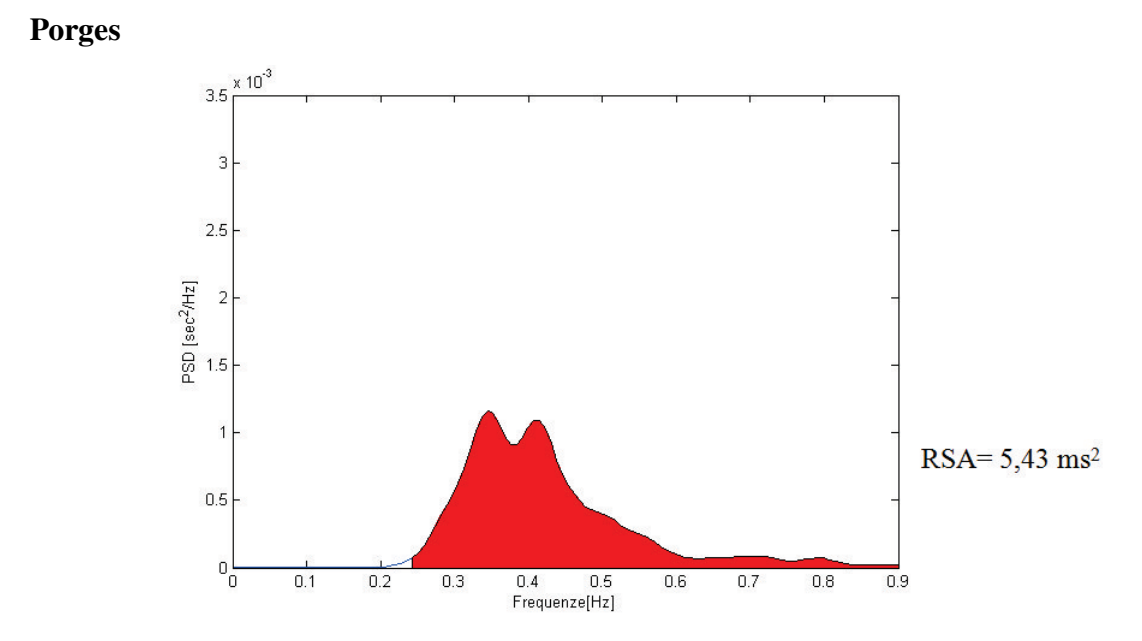

Figura 5.26: *Spettro ottenuto elaborando i dati con l'utilizzo del metodo di Porges per il sesto episodio della procedura. In rosso l'area sottesa allo spettro usata per il calcolo del valore di RSA.*

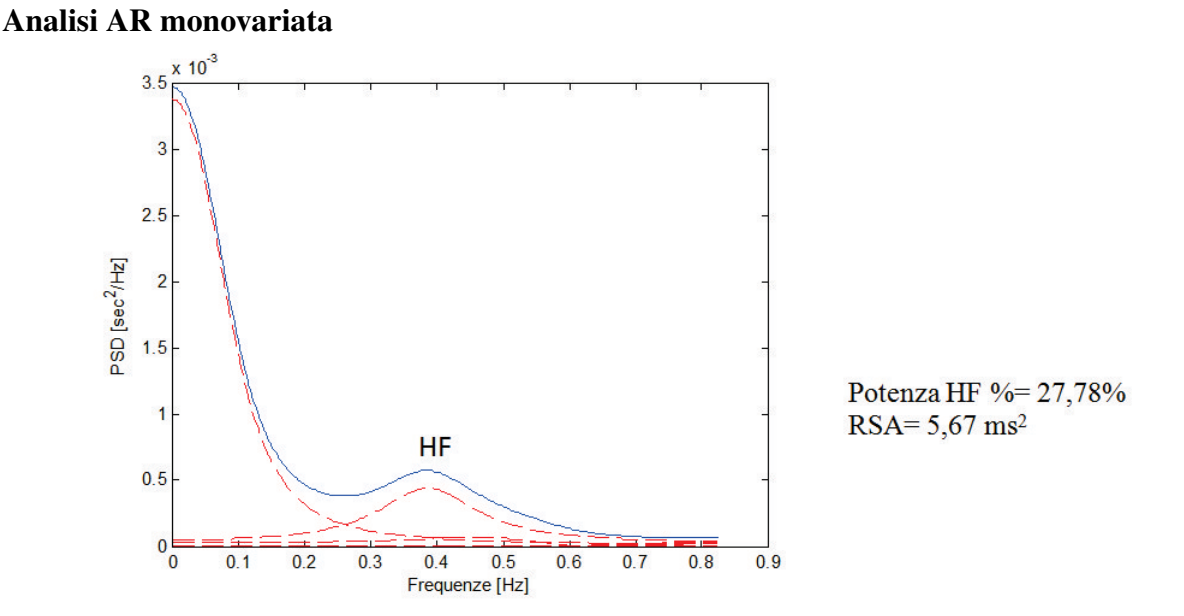

Figura 5.27: *Spettro ottenuto elaborando i dati con l'utilizzo dell'analisi AR monovariata per il sesto episodio della procedura. In evidenza il picco HF la cui area e sata usata per il calcolo ` del valore di RSA.*

#### Analisi AR bivarita

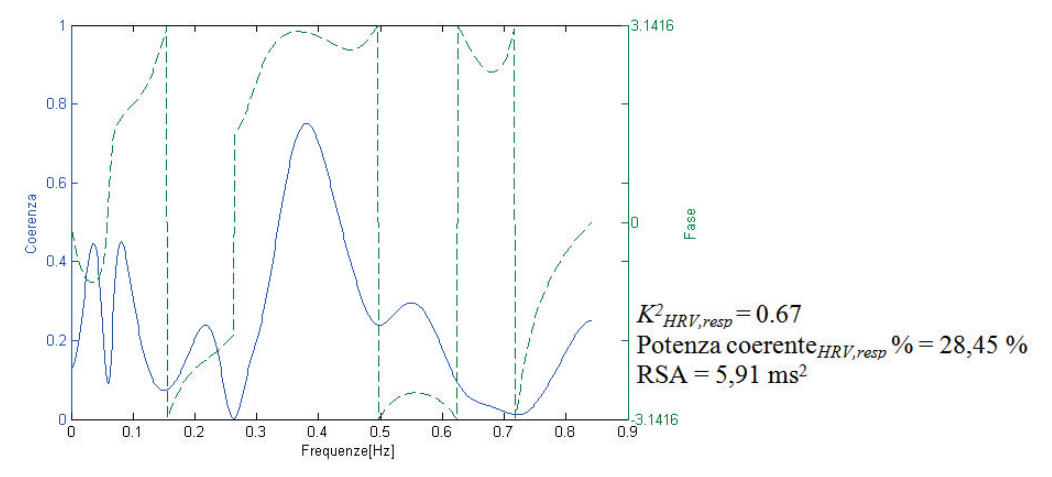

Figura 5.28: *Funzione di coerenza quadratica (in blu) e fase (in verde) per i segnali HRV e respirogramma ottenuti attraverso l'applicazione dell'analisi AR bivariata per il sesto episodio della procedura.*

Di seguito si riporta un grafico riassuntivo (Figura 5.29) che riporta l'andamento dei valori di RSA calcolati con tutti e tre i metodi durante i vari episodi della procedura per il soggetto considerato.

Dal grafico riferito a un solo soggetto è possibile notare come negli episodi di separazione (piu stressanti) i valori di RSA diminuiscono, mentre negli episodi di riunione con la madre, ` percepiti come piu rassicuranti da parte del bambino, i valori di RSA aumentano. Solo i valori ` calcolati con il metodo di Porges, differiscono da questa tendenza, presentando un aumento durante la seconda separazione.

Il secondo episodio, l'approccio con l'estraneo, dovrebbe essere anch'esso abbastanza stressante per il bambino da provocare una diminuzione dei valori di RSA. Per il soggetto analizzato, tuttavia, la diminuzione dei valori di RSA e messa in luce soltanto dall'applicazione ` dell'analisi AR monovariata e non dall'applicazione degli altri due metodi.

## 5.1.2 Valori medi di RSA ottenuti con i tre metodi analizzando l'intero campione

Per avere un confronto fra i valori calcolati in media per ogni episodio da ciascuno dei metodi utilizzati, sono stati presi in considerazione tutti i valori ottenuti dall'intero campione di soggetti che ha partecipato alla sperimentazione. Nella figura seguente (Figura 5.30) si riporta un grafico a barre in cui per ogni episodio della procedura vengono graficati i tre valori di RSA ottenuti dai differenti metodi con l'aggiunta della relativa deviazione standard (SD).

Dalla figura 5.30 è possibile notare come i valori di RSA calcolati dai tre metodi siano piuttosto simili. In particolare, in quasi tutti gli episodi i valori di RSA calcolati attraverso

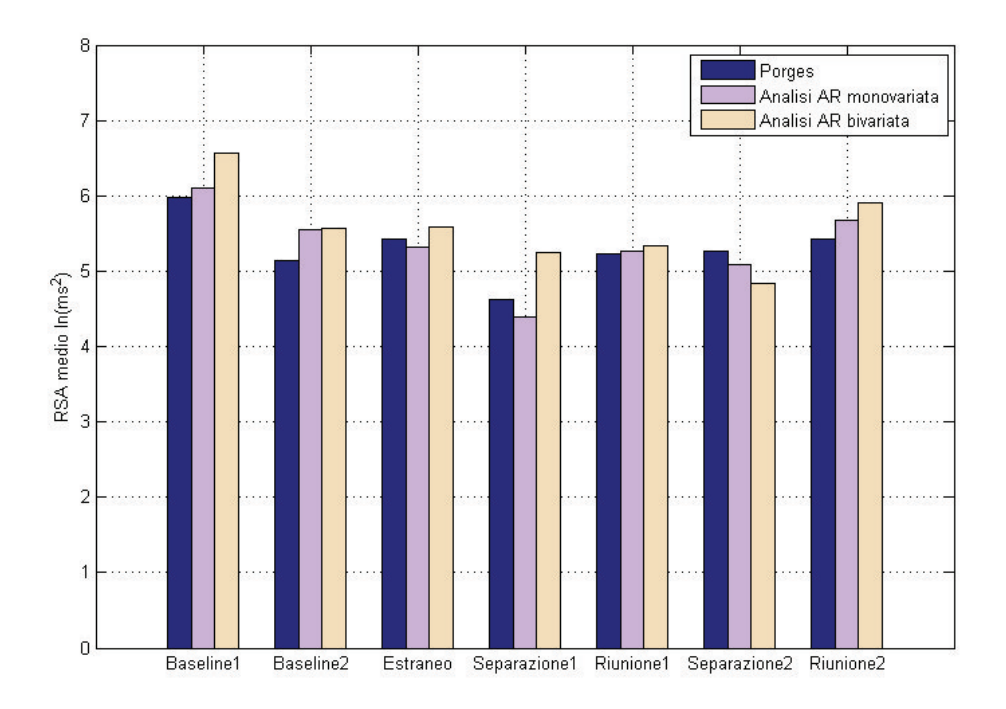

Figura 5.29: *Andamento dei valori di RSA nei vari episodi della procedura per un soggetto, ciascuno calcolato con tutti e tre i metodi considerati. In blu: valori di RSA calcolati con il metodo di Porges; in viola: valori di RSA calcolati con l'utilizzo dell'analisi AR monovariata; in beige: valori di RSA calcolati con l'utilizzo dell'analisi AR bivariata.*

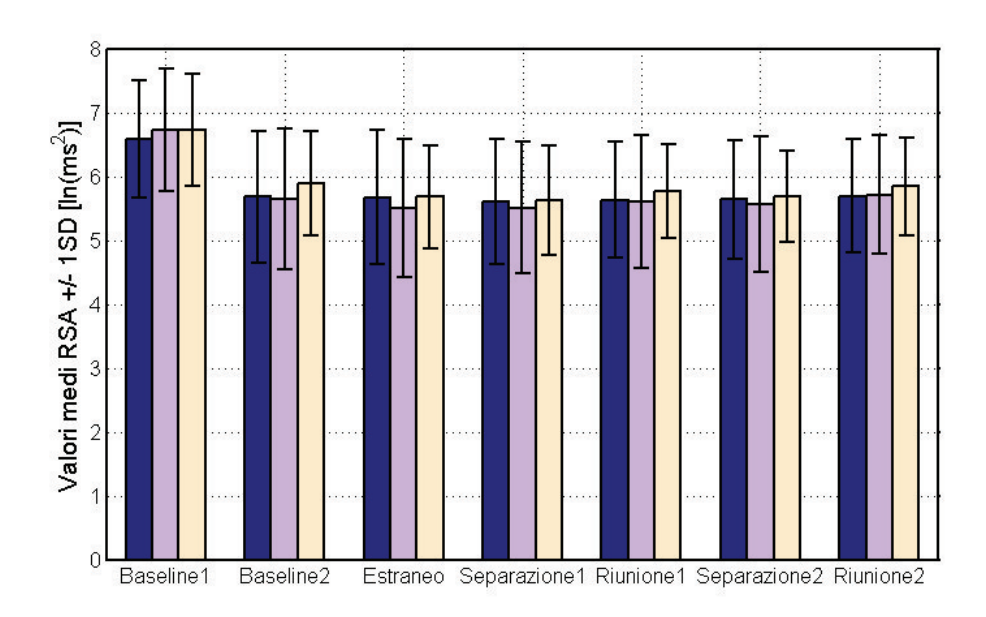

Figura 5.30: *Andamento medio dei valori di RSA con l'aggiunta di 1SD tra i vari episodi della procedura per tutti e tre i metodi utilizzati. In blu: valori di RSA ottenuti con il metodo di Porges, in viola: valori di RSA calcolati attraverso l'analisi AR monovariata, in beige: valori calcolati attraverso l'analisi AR bivariata.*

|                     | <b>Porges</b>        | Analisi AR monovariata | Analisi AR bivariata |  |
|---------------------|----------------------|------------------------|----------------------|--|
| <b>Episodi</b>      | <b>Media RSA(SD)</b> | <b>Media RSA(SD)</b>   | <b>Media RSA(SD)</b> |  |
| <b>Baseline 1</b>   | 6.578(0.916)         | 6.724(0.956)           | 6.729(0.881)         |  |
| <b>Baseline 2</b>   | 5.682(1.031)         | 5.648(1.106)           | 5.885(0.822)         |  |
| <b>Estraneo</b>     | 5.666(1.053)         | 5.497 (1.089)          | 5.677(0.807)         |  |
| Prima separazione   | 5.601 (0.979)        | 5.504 (1.028)          | 5.620(0.856)         |  |
| Prima riunione      | 5.628 (0.909)        | 5.605(1.037)           | 5.773 (0.734)        |  |
| Seconda separazione | 5.634(0.927)         | 5.569 (1.060)          | 5.681 (0.710)        |  |
| Seconda riunione    | 5.691 (0.886)        | 5.707 (0.931)          | 5.838 (0.767)        |  |

Tabella 5.1: *Tabella che riporta i valori medi di RSA con le relative deviazioni standard (SD) per tutti gli episodi della procedura e per la Baseline 1, calcolati attraverso l'applicazione di tutti i metodi considerati.*

l'analisi AR monovariata tendono ad essere più bassi di quelli calcolati con gli altri due metodi, invece, i valori di RSA calcolati attraverso l'analisi AR bivariata tendono ad essere maggiori. I valori di RSA calcolati con il metodo di Porges sono compresi tra quelli ottenuti dagli altri due metodi, ma più vicini ai valori ottenuti applicando l'analisi AR monovariata. È possibile verificare questa tendenza anche osservando i valori medi di RSA calcolati con i diversi metodi, per tutti gli episodi considerati, riportati in tabella 5.1, con le relative deviazioni standard tra parentesi tonde.

Osservando la figura 5.30, che riporta i valori medi di RSA, e la tabella 5.1 sopra riportata viene confermata la tendenza dell'andamento di tali valori lungo tutta la procedura osservata per il singolo soggetto analizzato in precedenza. In particolare si notano diminuzioni del valore di RSA in tutti gli episodi stressanti, nello specifico per i valori calcolati attraverso l'analisi AR monovariata e bivariata. In particolare, quest'ultimo metodo evidenza diminuzioni maggiori. L'analisi AR monovariata durante la prima separazione non evidenzia una diminuzione del valore di RSA: esso tende a mantenersi molto simile a quello dell'episodio precedente. Il metodo di Porges, invece, evidenzia una diminuzione dei valori di RSA durante gli episodi stressanti di approccio con l'estraneo e la prima separazione, mentre, presenta un aumento del valore di RSA nel successivo episodio si separazione dalla madre. Nel capitolo successivo sono illustrate nel dettaglio le differenze significative tra i valori di RSA dei diversi episodi. Nello specifico i valori di RSA ottenuti attraverso l'applicazione dell'analisi AR bivariata sono quelli che hanno evidenziato più differenze significative. Il metodo di Porges è l'unico metodo che non ha evidenziato valori di RSA significativamente differenti tra i vari episodi della procedura.

## 5.2 Confronto tra i metodi: risultati delle analisi statistiche

Per evidenziare se i metodi utilizzati sono tra di loro significativamente differenti, e quindi portano al calcolo di valori di RSA tra loro diversi che potrebbero mutare l'interpretazione clinica dei valori ottenuti, sono state eseguite test ANOVA per misure ripetute utilizzando come fattori ripetuti i valori di RSA di uno stesso episodio ottenuti con tutti i metodi applicati.

In seguito sono stati calcolati dei punteggi differenza percentuali tra i valori di RSA in ogni episodio rispetto al valore di RSA della Baseline 2 utilizzato come riferimento. Essi sono stati usati come variabili indipendenti in un'analisi ANOVA per misure ripetute effettuata per evidenziare diversita tra i metodi utilizzati in termini di scostamenti percentuali dei valori di ` RSA di ogni episodio rispetto al valore della Baseline 2 preso come riferimento. I punteggi differenza percentuali sono stati ottenuti come differenza percentuale tra il valore di RSA di ogni episodio e quello della Baseline 2.

### 5.2.1 Confronto tra i valori di RSA ottenuti in ogni episodio

I valori di RSA calcolati con l'applicazione dei tre differenti metodi non sono risultati significativamente diversi tra loro per tutti gli episodi considerati. In particolare, l'ANOVA per misure ripetute è risultata essere significativa per la Baseline 1 ( $F(1.642,111.651)=6.618$ ,  $p<0.01$ ), il primo (*F*(1.604,115.467)=7.513, *p*≤0.01), secondo (*F*(1.685,121.343)=4.763, *p*≤0.05), quarto (*F*(1.904,137.110)=3.837, *p*≤0.05) e sesto episodio (*F*(1.567,111.271)=3.747, *p*≤0.05) della procedura, mentre è risultata non essere significativa per il terzo  $(p<0.2)$  e il quinto episodio (*p*≤0.3).

Nello specifico dai test di post-hoc sono emerse le seguenti differenze tra i metodi applicati (Figura 5.31):

- la baseline 1 ha evidenziato differenze significative tra i valori calcolati con il metodo di Porges e l'analisi AR monovariata (*p*≤0.05) e bivariata (*p*≤0.05), in particolare il metodo di Porges è caratterizzato da valori significativamente più bassi rispetto a quelli degli altri due metodi; questi, invece, non mostrano tra loro differenze dal punto di vista statistico  $(p=1.00);$
- la baseline 2 ha evidenziato come significativamente differenti i valori di RSA calcolati con l'analisi AR bivariata da quelli calcolati con il metodo di Porges (*p*≤0.05) e l'analisi AR monovariata ( $p \le 0.01$ ) che sono risultati essere entrambi significativamente più bassi; questi ultimi due metodi sono risultati non significativamente differenti (*p*=1.00);
- l'approccio con l'estraneo ha evidenziato come significativamente differenti i valori di RSA calcolati con l'analisi AR monovariata rispetto a quelli calcolati con il metodo di Porges (*p*≤0.01) e l'analisi AR bivariata (*p*≤0.05) che sono risultati entrambi essere significativamente più alti; questi ultimi due metodi sono risultati non significativamente differenti (*p*=1.00);

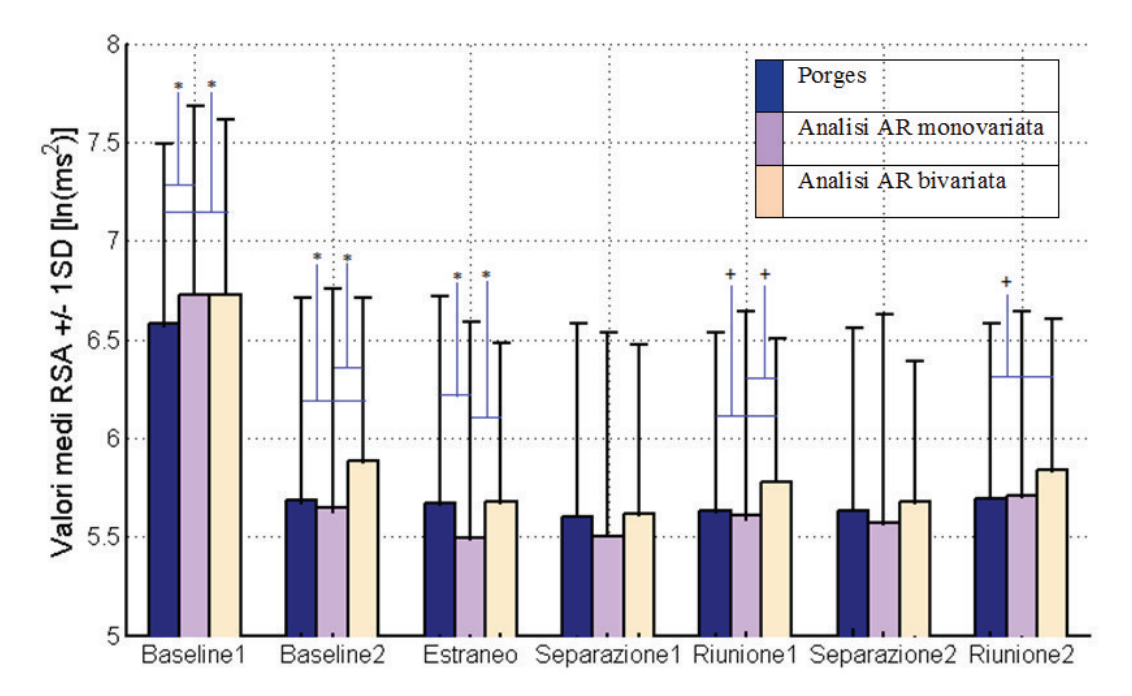

Figura 5.31: *Differenze significative (\*p*≤*0.05) e tendenza alla significativita ( ` <sup>+</sup>p*≤*0.1) tra i valori medi di RSA con l'aggiunta di 1 SD calcolati con i tre diversi metodi per ogni episodio della procedura. Per permettere una miglior visualizzazione dell'andamento dei valori di RSA l'asse delle ordinate parte dal valore 5*

- la prima riunione non ha evidenziato differenze significative tra i valori di RSA calcolati con i tre metodi proposti, anche se è stata riscontrata una tendenza dell'analisi AR bivariata a mostrare valori di RSA maggiori sia rispetto al metodo di Porges (*p*≤0.06) che all'analisi AR monovariata (*p*≤0.07);
- la seconda riunione ha evidenziato come tendenti ad essere significativamente maggiori i valori di RSA calcolati attraverso l'analisi AR bivariata rispetto a quelli calcolati con il metodo di Porges (*p*≤0.07); quest'ultimo metodo e l'analisi AR monovariata, e quest'ultimo e l'analisi AR bivariata sono risultati essere non significativamente diversi tra di loro (rispettivamente  $p=1.00$  e  $p<0.2$ ).

Gli episodi di separazione non hanno evidenziato alcuna differenza significativa tra i valori di RSA ottenuti dall'applicazione di metodi differenti.

## 5.2.2 Confronto tra i punteggi differenza percentuali ottenuti con i diversi metodi

In figura 5.32 e in tabella 5.2 vengono riportati i valori medi dei punteggi differenza calcolati in ogni episodio con l'applicazione di tutti i metodi e le relative deviazioni standard. Dalle ANOVA per misure ripetute effettuate su tali punteggi differenza percentuali , sono state riscontrate

|                     | <b>Porges</b>  | Analisi AR monovariata | Analisi AR bivariata |  |
|---------------------|----------------|------------------------|----------------------|--|
| <b>Estraneo</b>     | $-0.003(9.19)$ | $-2.16(11.45)$         | $-3.14(9.27)$        |  |
| Prima separazione   | $-0.67(10.10)$ | $-1.61(10.94)$         | $-4.09(11.07)$       |  |
| Prima riunione      | $-0.12(10.14)$ | 0.16(13.44)            | $-1.32(9.33)$        |  |
| Seconda separazione | 0.15(9.72)     | $-0.36(12.06)$         | $-2.77(9.89)$        |  |
| Seconda riunione    | 1.37(10.68)    | 2.86(13.75)            | $-0.06(11.12)$       |  |

Tabella 5.2: *Scostamenti percentuali [%] di ogni episodio rispetto alla Baseline 2, calcolati per tutti i metodi considerati.*

differenze tra i vari metodi utilizzati in alcuni episodi della procedura. In particolare essi sono risultati significativamente differenti per il secondo (*F*(1.987,143.070)=4.209, *p*≤0.05), il terzo (*F*(1.810,128.497)=4.253, *p*≤0.05) e il quinto (*F*(1.989,141.243)=3.795, *p*≤0.05) episodio della procedura, mentre non sono risultate differenze significative per i punteggi differenza dei due episodi di riunione (rispettivamente *p*≤0.5 e *p*≤0.08).

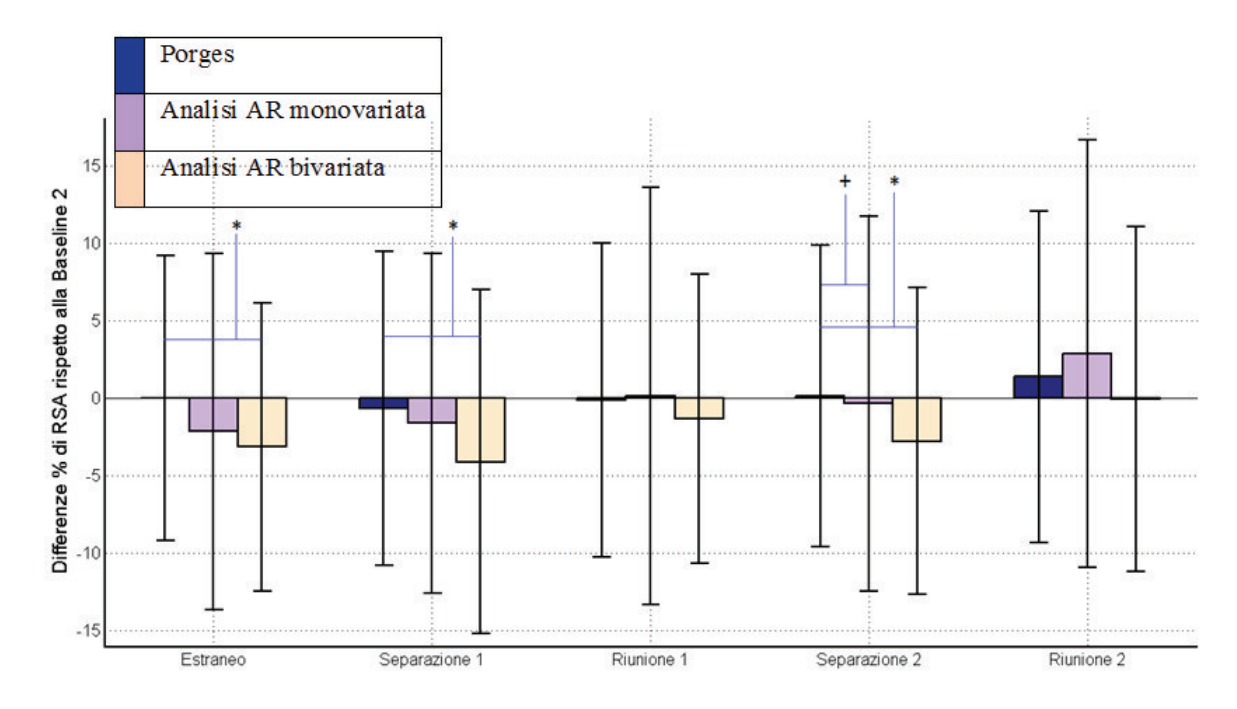

Figura 5.32: *Valori medi dei punteggi differenza percentuale per i vari episodi della procedura ottenuti con i tre differenti metodi con relative deviazioni standard e in evidenza differenze statistiche di significativita ( ` \*p*≤*0.05) e tendenza alla significativita ( ` <sup>+</sup>p*≤*0.1).*

I successivi test di post-hoc hanno evidenziato le differenze significative seguenti:

• nell'episodio di approccio con l'estraneo lo scostamento percentuale calcolato attraverso l'analisi AR bivariata è risultato significativamente differente da quello calcolato con il metodo di Porges (*p*≤0.05) ma non da quello ottenuto con l'analisi AR monovariata (*p*≤0.2); i punteggi calcolati con questi ultimi due metodi sono risultati tra loro non significativamente differenti (*p*=1.00), in particolare l'analisi AR bivariata evidenzia

diminuzioni in valore assoluto significativamente maggiori rispetto alla Baseline 2 se confrontata con i valori ottenuti dal metodo di Porges;

- durante la prima separazione, come per l'episodio precedente, lo scostamento percentuale ottenuto con l'analisi AR bivariata è risultato significativamente maggiore in valore assoluto di quello calcolato con il metodo di Porges (*p*≤0.05), ma non significativamente differente da quello calcolato attraverso l'analisi AR monovariata (*p*=1.00) e questi due metodi non sono risultati significativamente differenti tra di loro (*p*≤0.2);
- durante la seconda separazione, come nei precedenti episodi, i punteggi calcolati con l'applicazione dell'analisi AR bivariata sono risultati essere significativamente differenti da quelli calcolati con il metodo di Porges (*p*≤0.05), ma non da quelli ottenuti con l'analisi AR monovariata (*p*=1.00) e questi ultimi due metodi sono risultati tendere ad essere significativamente differenti  $(p<0.1)$ ; in particolare il metodo di Porges è caratterizzato da un aumento rispetto al valore della Baseline 2 mentre gli altri due metodi da una diminuzione del valore di RSA e la diminuzione mostrata dall'analisi AR bivariata e` significativamente maggiore in valore assoluto rispetto all'aumento del metodo di Porges e tende ad esserlo rispetto alla diminuzione dell'analisi AR monovariata.

## 5.3 Risultati clinici

#### 5.3.1 Analisi preliminari

Per valutare l'effetto di alcune variabili socio-demografiche sui valori di RSA nei diversi episodi sono state condotte alcune analisi di ANOVA univariata. In caso di variabili continue sono state condotte delle correlazioni di Pearson.

Le variabili socio-demografiche considerate sono state: genere, eta del bambino, indice ` di massa corporea, età della madre, età del padre, educazione della madre, educazione del padre, livello di reddito e stato socio-economico. Non sono emerse associazioni significative tra ciascuna delle variabili socio-demografiche considerate e valori di RSA nei diversi episodi.

E' stata, successivamente, effettuata un'ANOVA per misure ripetute in cui sono stati considerati come variabili indipendenti le variabili socio-demografiche suddivise in base alla mediana (come descritto nella precedente sezione di Processing dei segnali, capitolo 4) e variabili dipendenti i valori di RSA ottenuti nei differenti episodi. Sono emersi solo due effetti significativi legati all'interazione "episodi x genere" ed "episodi x età del bambino".

Nel primo caso, l'effetto è risultato significativo in base a tutti e tre i metodi:

• Porges: *F*(4.665, 321.897)=3.048, *p*≤0.01;

|                            | <b>Porges</b> |            | Analisi AR monovariata |            | Analisi AR bivariata |            |
|----------------------------|---------------|------------|------------------------|------------|----------------------|------------|
| Episodi                    | Maschi        | Femmine    | Maschi                 | Femmine    | Maschi               | Femmine    |
| <b>Baseline 2</b>          | 5.62(1.08)    | 5.75(0.99) | 5.53(1.13)             | 5.76(1.08) | 5.72(0.85)           | 6.06(0.76) |
| <b>Estraneo</b>            | 5.51(1.07)    | 5.83(1.02) | 5.37(1.10)             | 5.63(1.08) | 5.51(0.72)           | 5.84(0.87) |
| <b>Prima Separazione</b>   | 5.64(0.96)    | 5.56(1.01) | 5.54(1.06)             | 5.46(1.00) | 5.56(0.92)           | 5.68(0.80) |
| <b>Prima Riunione</b>      | 5.61(0.99)    | 5.65(0.83) | 5.61(1.03)             | 5.60(1.06) | 5.74(0.72)           | 5.80(0.76) |
| <b>Seconda Separazione</b> | 5.57(0.87)    | 5.70(0.99) | 5.55(1.03)             | 5.59(1.10) | 5.56(0.68)           | 5.80(0.73) |
| <b>Seconda Riunione</b>    | 5.71(0.85)    | 5.67(0.93) | 5.80(0.95)             | 5.62(0.92) | 5.87(0.75)           | 5.81(0.79) |

Tabella 5.3: *Valori medi di RSA e relative deviazioni standard ottenuti con i tre metodi in tutti gli episodi per il campione suddiviso in base al genere.*

- Analisi AR monovariata: *F*(4.497, 310.295)=2.908, *p*≤0.05;
- Analisi AR bivariata: *F*(4.838, 333.822)=2.938, *p*≤0.01.

Nella figura seguente (Figura 5.33) vengono mostrati gli andamenti dei valori di RSA lungo tutta la procedura, ottenuti con l'applicazione dei tre metodi, per il campione suddiviso in base al genere (maschi e femmine).

In tabella 5.3 vengono riportati i valori medi di RSA e le relative deviazioni standard ottenute per tutti gli episodi della procedura con l'applicazione di tutti i metodi, suddividendoli in base al genere: maschi o femmine.

In particolare le femmine, in quasi tutti gli episodi della procedura, hanno mostrato valori di RSA maggiori rispetto a quelli dei maschi, in tutti i tre metodi utilizzati. Nello specifico le femmine appaiono mostrare una migliore regolazione comportamentale presentando valori piu` bassi durante la prima separazione dalla madre rispetto ai maschi.

Data la significatività delle interazioni, si è deciso di utilizzare tali variabili come covariate nelle successive analisi principali (ANOVA per misure ripetute) [9].

Nel secondo caso, invece, l'interazione "episodi x età" è risultata significativa solo con l'utilizzo dell'analisi AR bivariata ((*F*(4.89, 332.31)=2.503, *p*≤0.05). Essa e stata ottenuta ` effettuando un'ANOVA per misure ripetute e ponendo come variabile indipendente l'eta di- ` cotomizzata in base al valore della mediana. In particolare in questo modo è stato possibile suddividere il campione in due gruppi: una parte di eta maggiore o uguale a 5 anni e 3 mesi ` ", "più grandi" (sopra la mediana), e una parte di età minore a 5 anni e 3 mesi, "più piccoli" (sotto la mediana). In figura 5.34 si riporta un andamento dei valori di RSA, durante i vari episodi della procedura, per i due gruppi di età differente.

Per gli altri due metodi questa interazione è risultata essere non significativa (Porges: *F*(4.67, 317.32)=0.37, *p*≤0.9; Analisi AR monovariata: *F*(4.48, 304.92)=1.207, *p*≤0.4).

Per l'analisi AR bivariata quindi, tenendo conto di questo risulato, le successive ANOVA per misure ripetute sono state effettuate utilizzando come covariate sia il genere che l'eta.`

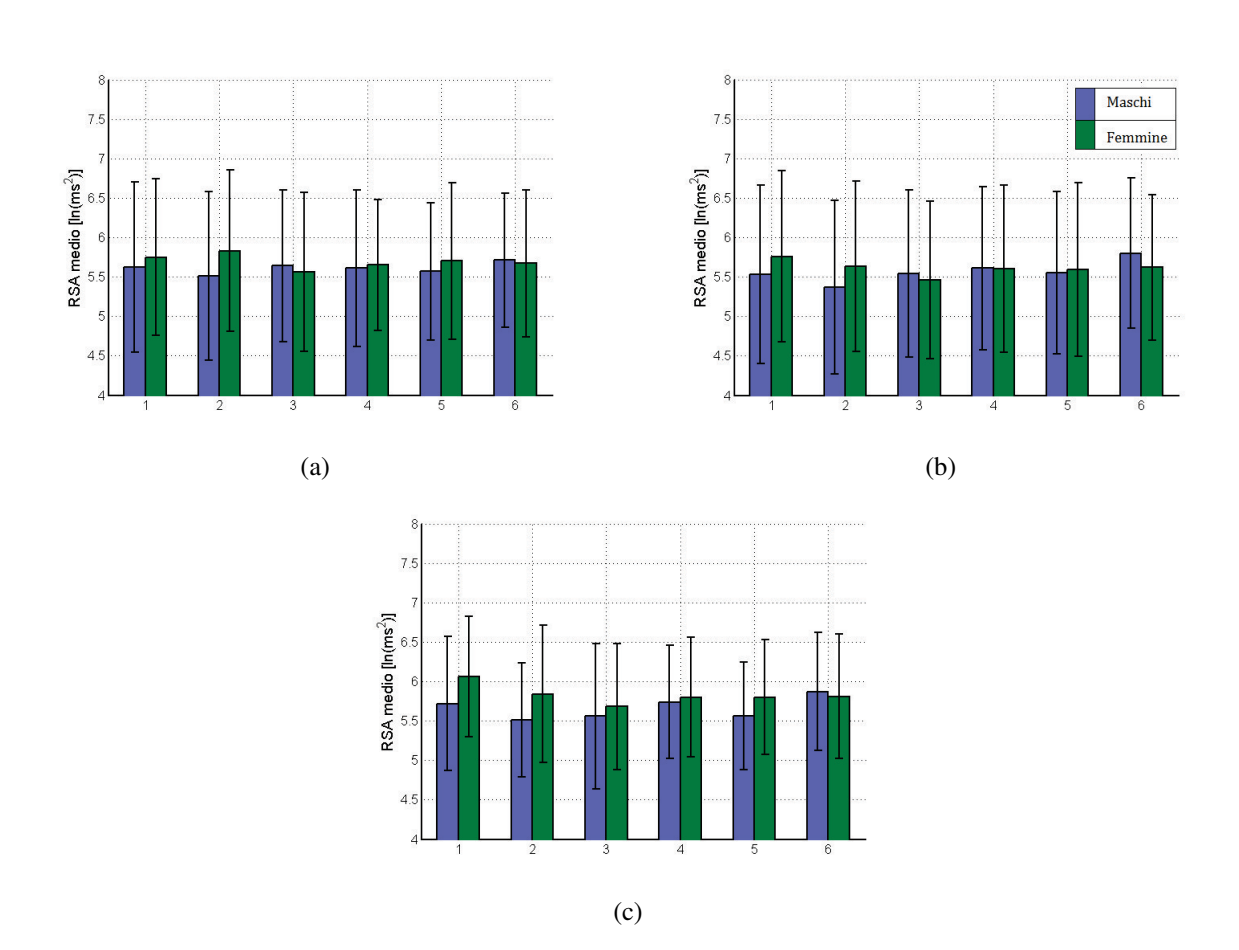

Figura 5.33: *Andamenti dei valori medi di RSA, con relative deviazioni standard, nei differenti episodi della procedura suddivisi in due gruppi secondo il genere (in blu i maschi e in verde le femmine) per tutti e tre i metodi utilizzati. (a) valori di RSA nei vari episodi per il metodo di Porges; (b) valori di RSA nei vari episodi per l'analisi AR monovariata; (c) valori di RSA nei vari episodi per l'analisi AR bivariata. 1=Baseline 2; 2=Estraneo; 3=Prima separazione; 4=Prima riunione; 5=Seconda separazione; 6=Seconda riunione. Per permettere una miglior visualizzazione dell'andamento dei valori di RSA l'asse delle ordinate parte dal valore 4*

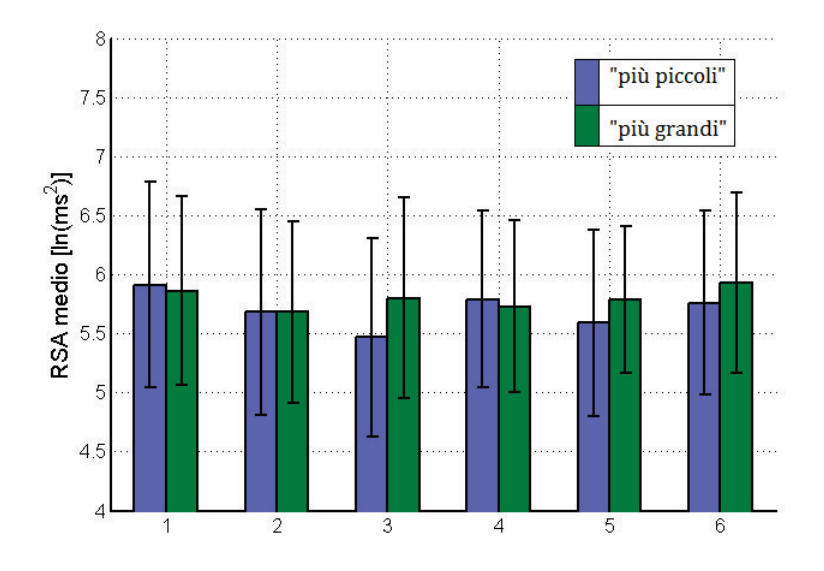

Figura 5.34: *Andamento dei valori di RSA, con relative deviazioni standard, nei vari episodi della procedura per gruppi di età differente. In blu: bambini "più piccoli"; in verde: bambini "piu grandi". 1=Baseline 2; 2=Estraneo; 3=Prima separazione; 4=Prima riunione; 5=Seconda ` separazione; 6=Seconda riunione. Per permettere una miglior visualizzazione dell'andamento dei valori di RSA l'asse delle ordinate parte dal valore 4*

| <b>Episodi</b>             | più piccoli   | più grandi |
|----------------------------|---------------|------------|
| <b>Baseline 2</b>          | 5.91(0.87)    | 5.86(0.80) |
| <b>Estraneo</b>            | 5.68 $(0.87)$ | 5.68(0.77) |
| <b>Prima Separazione</b>   | 5.47 $(0.84)$ | 5.80(0.85) |
| <b>Prima Riunione</b>      | 5.79 $(0.75)$ | 5.73(0.73) |
| <b>Seconda Separazione</b> | 5.59(0.79)    | 5.79(0.62) |
| <b>Seconda Riunione</b>    | 5.76(0.78)    | 5.93(0.76) |

Tabella 5.4: *Valori medi di RSA e relative SD nei vari episodi della procedura per gruppi di eta` differente: bambini "più piccoli" e bambini "più grandi".* 

In tabella 5.4 sono riportati i valori medi di RSA, e delle relative deviazioni standard, calcolati, nei vari episodi della procedura, attraverso l'analisi AR bivariata per gruppi di eta` differente. Dalla figura 5.34 e dalla tabella 5.4 è possibile notare che bambini con età inferiore a 5 anni e 3 mesi mostrano maggiori differenze tra i valori di RSA nei differenti episodi della procedura rispetto a quelli piu grandi. In particolare essi presentano sostanziali diminuzioni dei ` valori di RSA durante gli episodi stressanti (approccio con l'estraneo e episodi di separazione dalla madre) e notevoli incrementi durante gli episodi di riunione con la madre percepiti come "più rassicuranti". I test di post-hoc eseguiti sui valori di RSA di questo gruppo di bambini hanno mostrato le seguenti differenze significative (Figura 5.35):

• valori di RSA significativamente maggiori nel primo episodio della procedura rispetto a quelli ottenuti nel secondo (*p*≤0.05), terzo (*p*≤0.001) e quinto episodio (*p*≤0.001);

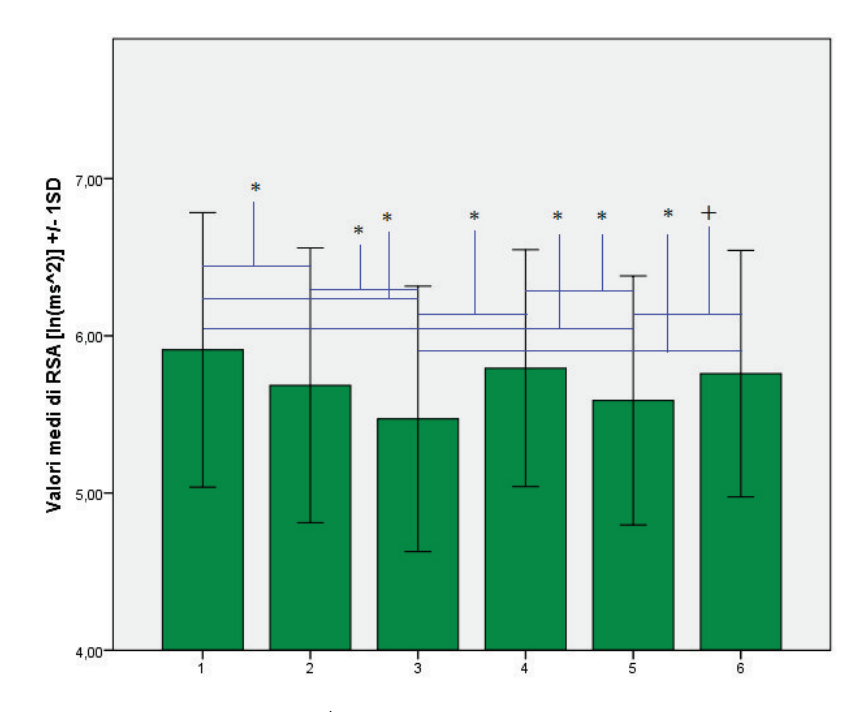

Figura 5.35: *Differenze significative (\*p*≤*0.05) e tendenza alla significativita ( ` <sup>+</sup>p*≤*0.1) tra i valori medi di RSA*±*1SD nei differenti episodi che formano la procedura per i bambini "piu` piccoli". 1=Baseline 2; 2=Estraneo; 3=Prima separazione; 4=Prima riunione; 5=Seconda separazione; 6=Seconda riunione. Per permettere una miglior visualizzazione dell'andamento dei valori di RSA l'asse delle ordinate parte dal valore 4*

- un decremento significativo nei valori di RSA tra il secondo e il terzo episodio (*p*≤0.05);
- un incremento significativo nei valori di RSA tra il terzo e il quarto episodio (*p*≤0.001) e valori significativamente piu bassi nel terzo episodio rispetto a quelli del sesto episodio ` (*p*≤0.01);
- una diminuzione significativa nei valori di RSA tra quarto e quinto episodio (*p*≤0.01);
- tendenza alla significativita dell'incremento nei valori di RSA tra quinto e sesto episodio ` (*p*≤0.06).

Nei bambini piu grandi queste differenze non sono visibili, essi mostrano minori differenze e al ` contrario aumenti di RSA negli episodi di separazione e decrementi negli episodi di riunione. I test di post-hoc effettuati su questo gruppo hanno mostrato le seguenti significativita (Figura ` 5.36):

- un incremento significativo nei valori di RSA tra primo e secondo episodio (*p*≤0.05);
- valori di RSA nel secondo e nel quarto episodio significativamente piu bassi di quelli nel ` sesto episodio (rispettivamente *p*≤0.01 e *p*≤0.05);

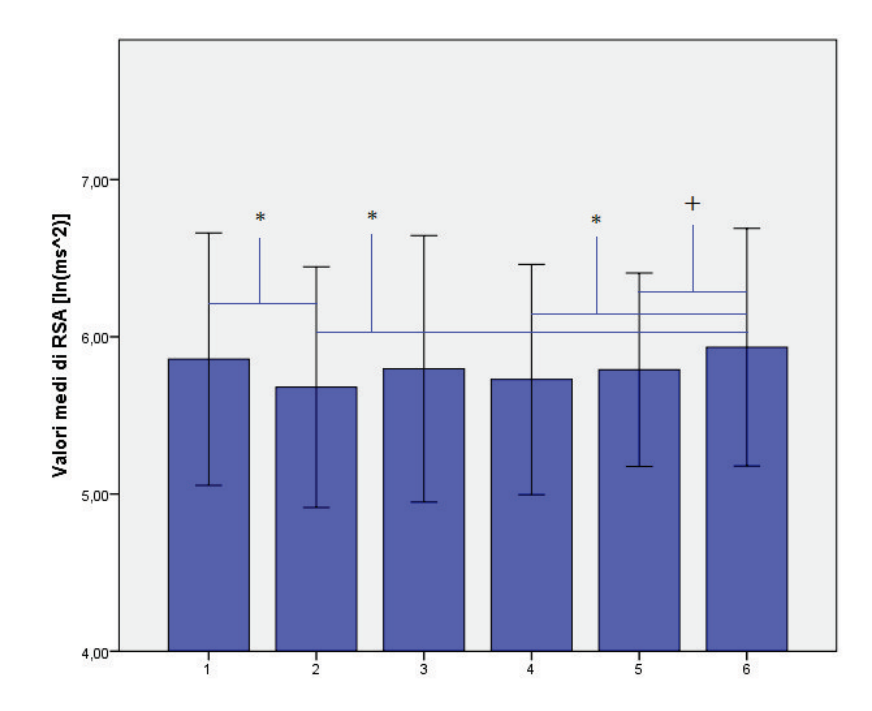

Figura 5.36: *Differenze significative (\*p*≤*0.05) e tendenza alla significativita ( ` <sup>+</sup>p*≤*0.1) tra i valori medi di RSA*±*1SD nei differenti episodi che formano la procedura per i bambini "piu` grandi". 1=Baseline 2; 2=Estraneo; 3=Prima separazione; 4=Prima riunione; 5=Seconda separazione; 6=Seconda riunione. Per permettere una miglior visualizzazione dell'andamento dei valori di RSA l'asse delle ordinate parte dal valore 4*

• tendenza alla significativita dell'incremento nei valori di RSA tra quinto e sesto episodio ` (*p*≤0.07).

### 5.3.2 Confronto tra i valori di RSA negli episodi della procedura

Eseguendo un'ANOVA per misure ripetute con covariata la variabile genere e fattori ripetuti gli episodi della procedura, i valori di RSA calcolati nei diversi episodi risultano essere significativamente differenti tra loro con l'utilizzo dell'analisi AR monovariata e bivariata: il test degli effetti entro soggetti è risultato essere significativo per questi due metodi (analisi AR monovariata: *F*(4.497, 310.295)=2.384, *p*≤0.05; analisi AR bivariata: *F*(4.838, 333.822)=4.281, *p*≤0.001) e non per il metodo di Porges (*F*(4.665, 321.897)=0.546, *p*≤1).

Per i valori di RSA ottenuti con le analisi AR monovariata e bivariata sono stati eseguiti dei test di post-hoc di confronto a coppie tra i valori calcolati nei diversi episodi. Tali test hanno evidenziato la presenza di incrementi o decrementi significativi dei varlori di RSA tra determinati episodi della procedura. In particolare di seguito vengono distinti i risultati ottenuti in relazione ai due metodi utilizzati per cui è risultato che i valori di RSA cambiano significativamente durante lo svolgimento della procedura. Per l'analisi AR monovariata sono state evidenziate differenze significative nei seguenti casi (Figura 5.37):

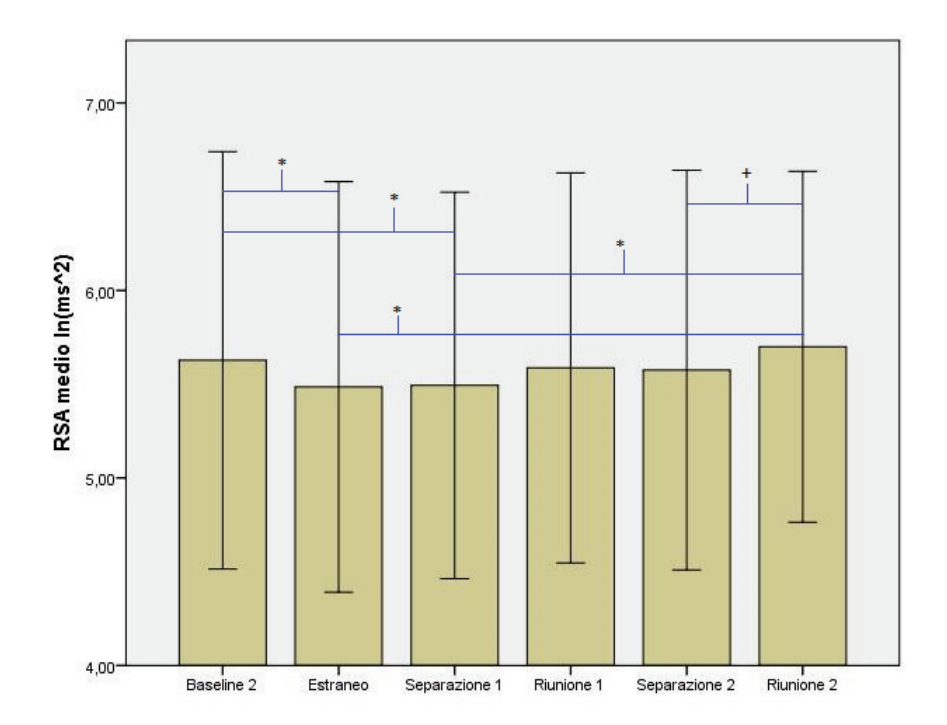

Figura 5.37: *Differenze significative (\*p*≤*0.05) e tendenza alla significativita ( ` <sup>+</sup>p*≤*0.1) tra i valori medi di RSA*±*1SD nei differenti episodi che formano la procedura per l'analisi AR monovariata. Per permettere una miglior visualizzazione dell'andamento dei valori di RSA l'asse delle ordinate parte dal valore 4*

- una diminuzione significativa tra la Baseline 2 e l'approccio con l'estraneo (*p*≤0.05);
- valori significativamente piu bassi durante la prima separazione dalla madre rispetto alla ` Baseline 2 (*p*≤0.05)
- valori significativamente piu bassi durante l'approccio con l'estraneo rispetto alla seconda ` riunione con la madre ( $p \leq 0.01$ );
- valori significativamente piu bassi durante la prima separazione dalla madre rispetto alla ` seconda riunione con lei (*p*≤0.01);
- una tendenza della seconda riunione con la madre ad avere un aumento significativo dei valori di RSA rispetto alla seconda separazione da lei (*p*≤0.08).

Per l'analisi AR bivariata, invece, sono state evidenziate le seguenti differenze significative tra episodi (Figura 5.38):

- una diminuzione significativa tra la Baseline 2 e l'approccio con l'estraneo (*p*≤0.01);
- valori significativamente piu bassi durante la prima separazione dalla madre rispetto alla ` Baseline 2 (*p*≤0.001);

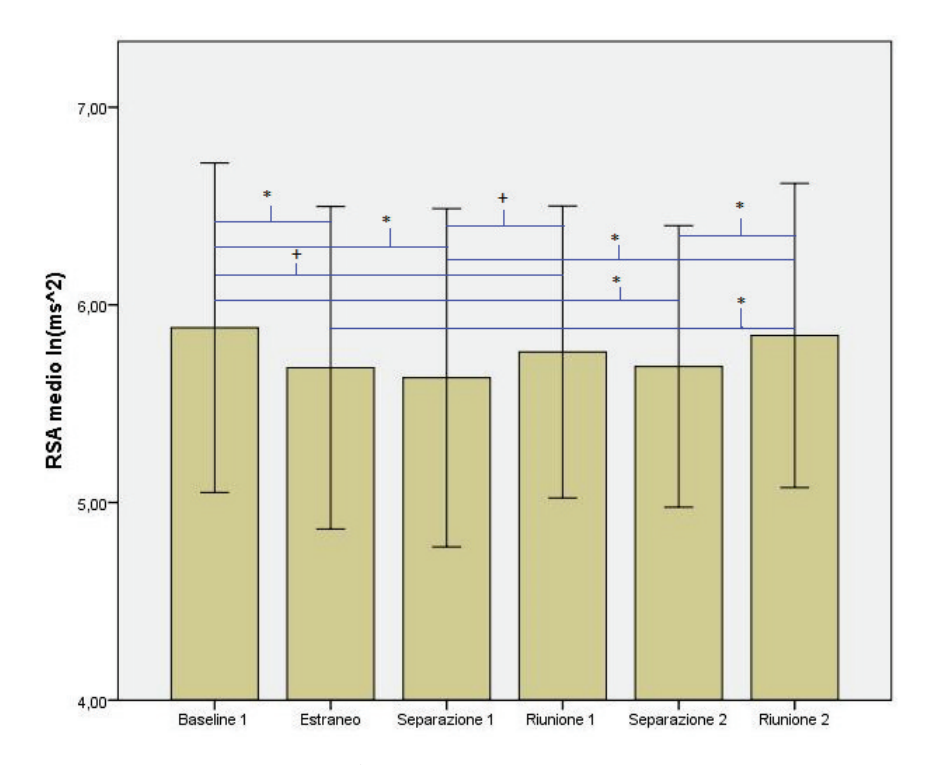

Figura 5.38: *Differenze significative (\*p*≤*0.05) e tendenza alla significativita ( ` <sup>+</sup>p*≤*0.1) tra i valori medi di RSA*±*1SD nei differenti episodi che formano la procedura per l'analisi AR bivariata. Per permettere una miglior visualizzazione dell'andamento dei valori di RSA l'asse delle ordinate parte dal valore 4*

- una tendenza dei valori di RSA calcolati nella prima riunione con la madre ad essere significativamente più bassi rispetto alla Baseline 2 ( $p \le 0.07$ );
- valori significativamente più bassi durante la seconda separazione dalla madre rispetto alla Baseline 2 (*p*≤0.01);
- valori significativamente piu bassi durante l'approccio con l'estraneo rispetto alla seconda ` riunione con la madre ( $p \leq 0.01$ );
- valori significativamente piu bassi durante la prima separazione dalla madre rispetto alla ` seconda riunione con lei (*p*≤0.01);
- una tendenza della prima riunione con la madre a presentare un aumento significativo dei valori di RSA rispetto alla prima separazione da lei (*p*≤0.07);
- un aumento significativo tra la seconda separazione dalla madre e la seconda riunione con lei (*p*≤0.05).

### 5.3.3 Effetto delle variabili comportamentali sui valori di RSA.

Contrariamente alle ipotesi esposte in precedenza (Capitolo 1, paragrafo 1.7), non sono stati trovati effetti significativi delle variabili comportamentali, internalizzanti ed esternalizzanti, considerate sulle differenze individuali nella risposta allo stress separazione dalla madre. In particolare, nelle analisi di ANOVA per misure ripetute sono state poste come variabili indipendenti i punteggi ottenuti alla scala di internalizzazione e a quella di esternalizzazione del questionario CBCL, entrambe dicotomizzate in base al valore della mediana.

Tutti e tre i metodi utilizzati per analizzare i dati non hanno evidenziato né alcuna differenza significativa tra gruppi né alcuna interazione significativa "episodio x variabile comportamenta $le$ ".

### 5.3.4 Effetto della timidezza sui valori di RSA

Per evidenziare eventuali interazioni tra il temperamento e le misure di RSA ottenute nei differenti episodi, è stato considerato come fattore tra soggetti nell'ANOVA per misure ripetute il punteggio ottenuto alla scala di timidezza del questionario CBQ dicotomizzato in base al valore della mediana. In questo modo i soggetti sono stati suddivisi in modo tale da avere un campione raggruppato in due grandi gruppi: "meno" timidi (sotto la mediana) e "piu" timidi ` (sopra la mediana).

Non è stato riscontrato un effetto significativo legato all'interazione "episodi x timidezza" sui valori di RSA per il metodo di Porges e l'analisi AR monovariata, mentre per l'analisi AR bivariata questa interazione è risultata essere significativa ( $F(4.874, 326.582)=2.37, p \le 0.05$ ).

In accordo con le ipotesi precedentemente formulate, invece, e emerso un effetto significativo ` del fattore timidezza tra gruppi. Nello specifico, il test degli effetti fra soggetti è risultato essere significativo per tutti e tre i metodi:

- Porges: *F*(1,68)=7.475, *p*≤0.01;
- Analisi AR monovariata: *F*(1,68)=5.08, *p*≤0.05;
- Analisi AR bivariata: *F*(1,68)=4.309, *p*≤0.05.

Con l'utilizzo di tutti e tre i metodi, i meno timidi presentano in media valori di RSA significativamente più alti rispetto a quelli più timidi. La figura 5.39 e la tabella 5.5 seguenti evidenziano questo andamento.

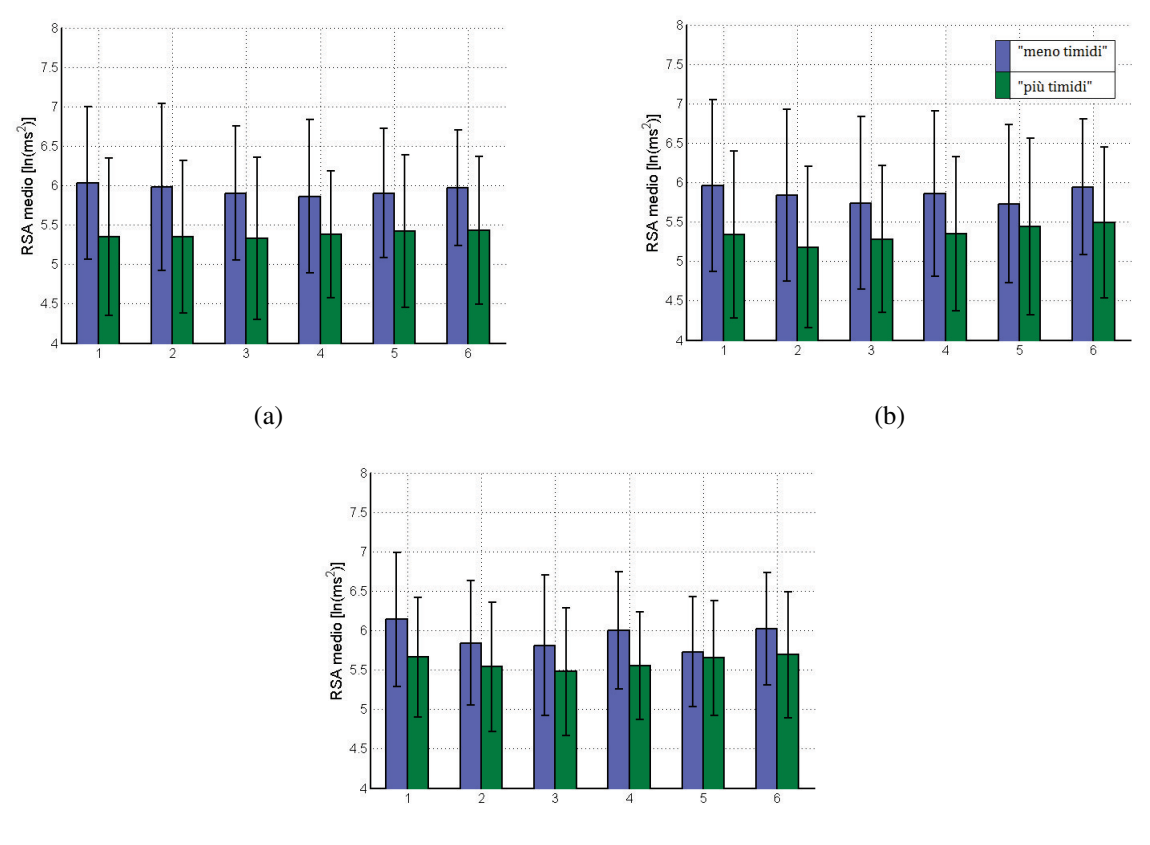

(c)

Figura 5.39: *Andamenti dei valori medi di RSA , e relative deviazioni standard, nei differenti episodi suddivisi in due gruppi secondo la timidezza (in blu i meno timidi e in verde quelli piu timidi) per tutti e tre i metodi utilizzati. (a) valori di RSA nei vari episodi per il metodo ` di Porges; (b) valori di RSA nei vari episodi per l'analisi AR monovariata; (c) valori di RSA nei vari episodi per l'analisi AR bivariata. 1=Baseline 2; 2=Estraneo; 3=Prima separazione; 4=Prima riunione; 5=Seconda separazione; 6=Seconda riunione. Per permettere una miglior visualizzazione dell'andamento dei valori di RSA l'asse delle ordinate parte dal valore 4*

|                            | <b>Porges</b> |                          | Analisi AR monovariata |            | Analisi AR bivariata |            |
|----------------------------|---------------|--------------------------|------------------------|------------|----------------------|------------|
| Episodi                    | Meno timidi   | Più timidi               | Meno timidi            | Più timidi | Meno timidi          | Più timidi |
| <b>Baseline 2</b>          | 6.03(0.97)    | 5.35(1.00)               | 5.96(1.09)             | 5.34(1.06) | 6.14(0.85)           | 5.66(0.76) |
| <b>Estraneo</b>            | 5.98(1.06)    | 5.35(0.97)               | 5.84(1.09)             | 5.18(1.02) | 5.84(0.79)           | 5.54(0.82) |
| <b>Prima Separazione</b>   | 5.90(0.85)    | $\overline{5.33}$ (1.03) | 5.74(1.09)             | 5.28(0.93) | 5.81(0.89)           | 5.48(0.81) |
| <b>Prima Riunione</b>      | 5.86(0.97)    | 5.38(0.80)               | 5.86(1.05)             | 5.35(0.98) | 6.00(0.74)           | 5.55(0.68) |
| <b>Seconda Separazione</b> | 5.90(0.82)    | 5.42(0.97)               | 5.73(1.00)             | 5.44(1.12) | 5.73(0.70)           | 5.65(0.73) |
| <b>Seconda Riunione</b>    | 5.97(0.73)    | 5.43(0.94)               | 5.94(0.86)             | 5.49(0.96) | 6.02(0.71)           | 5.69(0.80) |

Tabella 5.5: *Valori medi di RSA e relative SD tra parentesi calcolati per tutti e tre i metodi utilizzati e per gruppi suddivisi in base alla timidezza. E' possibile distinguere due gruppi: "piu` timidi" e "meno timidi".*

# Capitolo 6

# Discussioni e conclusioni

Il presente lavoro di tesi ha lo scopo di confrontare tra loro tre differenti metodi per il calcolo dell'RSA: il metodo di Porges, e due metodi che ricavano il valore di RSA basandosi sull'analisi spettrale del segnale HRV, l'analisi AR monovariata, e l'analisi AR bivariata che utilizza anche le informazioni derivanti dal segnale respiratorio. I valori di questo indice sono stati ottenuti elaborando il segnale HRV e il respirogramma, quest'ultimo solo per l'analisi AR bivariata, di bambini esposti ad una procedura basata su episodi di spearazione e riunione con la madre che prevede livelli crescenti di stress (Strange Situation Procedure). Sono attesi bassi valori di RSA in corrispondenza degli episodi stressanti di separazione (come in Oosterman e Shuengel, 2007 [44]) e valori di RSA più elevati in corrispondenza degli episodi di riunione.

I valori di RSA calcolati attraverso l'applicazione dei tre diversi metodi sono risultati cofrontabili tra loro e con quelli presenti in alcuni studi di letteratura che trattano queste tematiche.

## 6.1 Differenze tra i metodi utilizzati

Le maggiori differenze esistenti tra i tre metodi applicati per il calcolo del valore di RSA sono le seguenti:

- il metodo usato per la stima dello spettro;
- la scelta della banda di frequenze di interesse che determina il calcolo del valore di RSA;
- l'utilizzo dell'informazione derivante dal respiro.

Nel primo caso, lo spettro stimato con il metodo di Porges risulta essere differente da quello stimato con l'applicazione degli altri due metodi. In particolare, il metodo di Porges utilizza un metodo di stima spettrale non parametrica, impiegando la Fast Fourier Transformat (FFT) , mentre gli altri due metodi stimano lo spettro attraverso la stima spettrale parametrica. Questi metodi, come precedentemente detto, consentono di ottenere una migliore stima spettrale rispetto a quella ottenuta con metodi non parametrici: in particolare su corti segmenti di dati, come nel caso di questo lavoro in cui vengono considerati corti segmenti del segnale da analizzare (di lunghezza 32 secondi per il metodo di Porges e di circa 200 battiti per l'analisi AR monovariata e bivariata). Inoltre i metodi parametrici forniscono uno spettro piu "regolare" e meno frastagliato ` di quelli non parametrici. Risulta quindi evidente che è da preferire l'applicazione di un metodo di stima spettrale parametrica rispetto a uno di stima spettrale non parametrica. Il valore di RSA ottenuto con il metodo di Porges risulta essere differente da quelli ottenuti con gli atri due metodi di analisi spettrale anche a causa delle operazioni di pre-processing svolte per ottenere l'indice di reattivita vagale e proprie del metodo. Infatti come riportato in alcuni studi ` in letteratura [74][75], applicare al segnale un filtro polinomiale a media mobile per togliere le oscillazioni più lente dell'RSA può introdurre delle distorsioni. Gli autori, utilizzando dei dati simulati, hanno infatti osservato una componente HF dello spettro HRV alterata, con un picco in banda HF amplificato attorno a 0.43 Hz, indotto dall'applicazione del filtro polinomiale a media mobile. Indubbiamente, se una larga porzione di varianza della serie temporale è vicina a questa frequenza, come nel caso delle frequenze usate per il calcolo dell'RSA, si incorre in una sovrastima importante della potenza nelle frequenze di interesse e del successivo indice.

Nel secondo caso, la banda di frequenze in cui viene calcolato il valore di RSA risulta essere diversa per tutti e tre i metodi utilizzati. Nello specifico, il metodo di Porges utilizza una banda di frequenze fissa per ogni soggetto (0.24-1.04 Hz) e impiegata principalmente in letteratura in studi simili su bambini di eta prescolare che utilizzano questo metodo; l'analisi AR monovariata, ` invece, utilizza una banda di frequenze che è stata scelta appositamente per ogni soggetto, e coincidente con le frequenze caratteristiche del picco HF dello spettro del segnale HRV. Le frequenze sono state selezionate manualmente all'interno del range 0.17-0.6 Hz; l'analisi AR bivariata, infine, utilizza le frequenze comuni ai segnali HRV e respirogramma, e nel calcolo della potenza di interesse, necessaria al calcolo del valore di RSA, tiene conto, per ogni frequenza in cui e definito lo spettro, del peso della correlazione lineare tra i due segnali, espressa dalla ` funzione di coerenza quadratica. Il metodo di Porges utilizza una banda fissa di frequenze senza tenere conto delle caratteristiche proprie dei diversi soggetti e considerando il solo segnale di variabilita cardiaca, trascurando il respirogramma. Questo metodo in alcuni episodi tende a far ` ottenere degli spettri in cui il picco e "tagliato" (Baseline 2, ed entrambi gli episodi di riunione; ` paragrafo 5.1.1) e tende ad essere spostato verso frequenze "più basse" di quelle in cui è graficato: esso non considera tutte le frequenze che caratterizzano il respiro, nello specifico, non considera frequenze al di sotto di 0.24 Hz che potrebbero essere caratteristiche del respiro, ma aggiunge frequenze fino a 1.04 Hz che potrebbero non interessare l'attività respiratoria, e quindi può portare a una stima non corretta del valore di RSA fornito con questo metodo. L'analisi AR

monovariata, invece, come il metodo precedente trascura il respirogramma, ma, cerca di valutare l'RSA nella banda di frequenze del segnale HRV che è determinata dall'attività respiratoria: le frequenze che sono caratteristiche del picco HF. L'analisi AR bivariata, infine, utilizza entrambi i segnali HRV e respirogramma, e cerca di calcolare il valore di RSA su una banda di frequenze il più aderente possibile a quella dell'attività respiratoria. Tale metodo considera tutte le frequenze e non solo quelle appartenenti alla componente HF: tiene conto di frequenze più alte o più basse di quelle della banda HF ma correlate con l'attivita respiratoria. Queste frequenze vengono ` considerate ognuna con il suo "peso", espresso dalla funzione di coerenza quadratica e utilizzata per il calcolo della potenza coerente del segnale HRV con il respirogramma il cui logaritmo naturale costituisce il valore di RSA. A favore della scelta della banda di frequenze effettuata da questo metodo è da citare il lavoro di Hirsch e Bishop, 1981 [76]. In questo studio viene indagata la relazione tra ampiezza del valore di RSA e frequenza respiratoria: la massima ampiezza di questo indice la si ottiene per frequenze respiratorie inferiori a 0.1 Hz (6 cicli per minuto) (Figura 6.1) caratteristiche della banda LF, e quindi non è corretto eliminare le frequenze LF nel calcolo dell'RSA se non si hanno a disposizione informazioni sulla frequenza respiratoria.

L'analisi AR bivariata è il metodo che garantisce di selezionare tutte le frequenze del segnale HRV correlate con l'attivita respiratoria e quindi di non trascurare componenti in bassa frequenza ` a cui corrisponde un'elevata risposta dell'RSA specialmente in condizioni sperimentali non controllate come la procedura usata in questo lavoro.

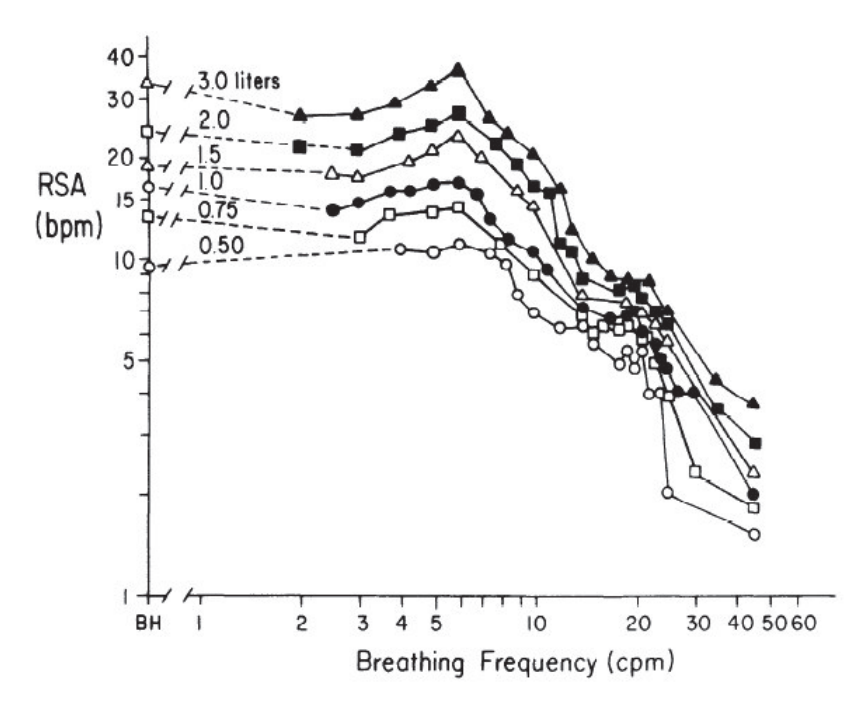

Figura 6.1: *Log RSA vs. Log frequenza respiratoria. In figura e possibile osservare che il ` massimo di RSA e posizionato a 6 cicli per minuto in banda LF [76]. `*

Nel terzo caso, come gia anticipato sopra, due dei tre metodi utilizzati, Porges e l'analisi ` AR monovariata utilizzano solo il segnale HRV per la stima del valore di RSA, mentre l'analisi AR bivariata utilizza anche informazioni derivanti da respirogramma. Dal momento che, se si assume la definizione letterale, l'RSA e ritenuto un ritmo sinusale coincidente con la respirazione ` che caratterizza il segnale di variabilita cardiaca [30], la scelta ottimale delle frequenze, da ` considerare per il calcolo del valore di RSA, viene effettua con l'applicazione dell'analisi AR bivariata.

## 6.2 Differenze nei valori di RSA ottenuti dai diversi metodi

I valori di RSA calcolati con i tre differenti metodi, per ogni episodio, risultano confrontabili, anche se sono state riscontrate delle differenze significative dal punto di vista statistico , come dimostrano i risultati esposti nel capitolo precedente (paragrafo 5.2.1 e figura 5.31). In particolare i valori più alti di RSA sono stati ottenuti con l'applicazione dell'analisi AR bivariata, mentre quelli più bassi attraverso l'applicazione dell'analisi AR monovariata.

L'analisi AR bivariata, infatti, utilizzando un'ampia banda di frequenze porta ad ottenere valori di RSA maggiori rispetto a quelli calcolati con gli altri due approcci.

Per quanto riguarda le altre due tecniche di analisi, in accordo con lo studio di Poliakova e colleghi [74], i valori di RSA ottenuti attraverso l'applicazione dell'analisi AR monovariata sono risultati minori rispetto a quelli calcolati con il metodo di Porges. Questo articolo confronta i valori di RSA in bambini di 5 mesi durante il sonno ottenuti attraverso l'applicazione del metodo di Porges, e tecniche di analisi spettrale del segnale HRV: la FFT e l'analisi AR monovariata. Il metodo di Porges è quello che fornisce i valori più alti, seguito dall'analisi spettrale effettuata con la FFT e infine dall'analisi AR monovariata. Poliakova e colleghi affermano che quando si considerano le differenze individuali, i tre metodi comparati forniscono risultati simili, ma c'è una significativa discordanza tra i metodi, soprattutto alle basse frequenze. Vi è quindi la necessita di effettuare altri studi di comparazione tra i metodi per valutare le possibili differenze ` tra di essi anche attraverso diverse condizioni sperimentali nei bambini. Per scegliere un metodo rispetto ad un altro è necessario svolgere studi più approfonditi sia su una popolazione più numerosa che su misure di RSA ottenute da differenti condizioni stressanti/di task.

Questo lavoro di tesi fornisce una prima risposta a questa necessità, testando differenti metodi tra cui il metodo di Porges e l'analisi AR monovariata per il calcolo dell'RSA, e confrontando i valori di questo indice ottenuti in bambini sottoposti a una procedura stressante.

Dalle analisi statistiche condotte, è possibile affermare che i valori di RSA ottenuti attraverso l'analisi AR bivariata sono risultati essere o tendere ad essere significativamente differenti da quelli calcolati con il metodo di Porges in tre episodi della procedura (Baseline2, ed entrambi gli episodi di riunione). Cio potrebbe essere dovuto sia alla scelta delle frequenze e del metodo `

di stima spettrale utilizzato, che alle elaborazioni a cui è sottoposto il segnale di variabilità cardiaca (ricampionamento, filtro polinomiale a media mobile) e che caratterizzano il metodo di Porges. In alcuni episodi i valori calcolati con il metodo di Porges sono significativamente differenti anche da quelli ottenuti attraverso l'applicazione dell'analisi AR monovariata. I fattori determinanti questa differenza potrebbero essere la scelta della banda di frequenze e la distorsione in frequenza introdotta dal filtro polinomiale.

Gli episodi in cui non vi sono differenze significative tra i valori calcolati dall'applicazione dei tre metodi sono quelli di separazione: in questi episodi i bambini sono sottoposti alla massima condizione di stress che potrebbe essere caratterizzata da un'alta frequenza respiratoria.

Inoltre, per avere un indice confrontabile tra tutti i metodi, sono state calcolate le differenze normalizzate tra il valore di RSA ottenuto in ogni episodio e quello della baseline 2, considerato come riferimento. Questo è un approccio molto usato in letteratura per valutare la reattività vagale ([5][9][10] e altri). Il metodo che ha mostrato le maggiori differenze percentuali è stato l'analisi AR bivariata. In particolare le analisi statistiche hanno mostrato che i punteggi differenza ottenuti con questo metodo sono significativamente diversi da quelli calcolati con gli altri due metodi in tutti gli episodi della procedura, eccetto gli episodi di riunione in cui non sono state evidenziate differenze significative. Nello specifico l'analisi AR bivariata ha mostrato maggiori decrementi dell'RSA durante gli episodi di separazione e maggiori incrementi dello stesso negli episodi di riunione rispetto a quelli ottenuti con gli altri due metodi.

# 6.3 Differenze dei valori di RSA tra i vari episodi della procedura

La procedura utilizzata in questo lavoro di tesi, la Strange Situation Procedure, è stata ideata in modo tale da indurre uno stress crescente nel bambino. E' stata usata in alcuni studi in letteratura su bambini di età prescolare per valutare le differenze individuali nella risposta allo stress [44][45], sebbene non sia certo che questa procedura sia sempre efficace come stress per bambini di questa età, ossia, sia in grado di creare una situazione percepita come potenziale minaccia da parte del bambino attivando una risposta allo stress.

L'unico metodo che non ha evidenziato differenze significative dei valori di RSA tra gli episodi della procedura e stato il metodo di Porges. L'analisi AR monovariata ha evidenziato ` qualche differenza significativa e qualche tendenza alla significatività che è stata confermata dall'analisi AR bivariata, la quale ha evidenziato anche altre significativita. In particolare, ` coerentemente con lo studio di Oostermann e Shuengel [44], gli episodi di separazione sono caratterizzati dall'avere valori di RSA significativamente piu bassi rispetto agli episodi che ` il bambino percepisce come più rassicuranti perchè caratterizzati dalla presenza della madre

(Baseline 2, episodi di riunione). Contrariamente invece a questo lavoro ma in accordo con lo studio di Stevenson Hinde e Marshall [77] che però utilizzano episodi di durata più lunga (25 minuti), gli incrementi nel valore di RSA degli episodi di riunione sono risultati significativi. In particolare, con l'analisi AR monovariata e risultato tendere ad essere significativo il solo ` incremento tra la seconda separazione e la seconda riunione, mentre con l'utilizzo dell'analisi AR bivariata questa tendenza è diventata significativa e in più è stata evidenziata una tendenza alla significativita nell'incremento del valore di RSA tra la prima separazione e la prima riunione. `

Teoricamente la procedura è ideata in modo tale da essere via via più stressante per il bambino e quindi l'episodio che ci si aspetta essere più stressante per il bambino è la seconda separazione in cui il bambino viene lasciato solo per un periodo di tempo abbastanza lungo (5 minuti). Contrariamente a quest'aspettativa questo episodio non è caratterizzato dai più bassi valori di RSA, che si osservano, invece, per la prima separazione in cui il bambino rimane solo con l'estraneo. In accordo con il lavoro di Oosterman e Shuengel [44], il sistema autonomo del bambino è eccitato di più dal rimanere con una persona sconosciuta piuttosto che dal rimanere solo. Il metodo utilizzato nel lavoro di Oosterman e Shuengel è il metodo peak-to-trough (Paragrafo 1.1) che utilizza sia il segnale HRV che il respirogramma.

In questa sperimentazione la procedura e risultata efficace se si considerano i risultati ottenuti ` con l'analisi AR monovariata e bivariata ma non con il metodo di Porges.

## 6.4 RSA e variabili cliniche

Le analisi cliniche sono risultate per certi aspetti coerenti e per altri in disaccordo con rispetto alla letteratura. Contrariamente a molti lavori, ma in accordo con Calkins e colleghi [9], è stata evidenziata un'influenza del genere sui valori di RSA nei vari episodi della procedura. In particolare le femmine sono risultate essere caratterizzate da valori di RSA più alti dei maschi e quindi la Strange Situation Procedure sembra essere meno stressante per le femmine che per i maschi. Ulteriori studi vanno svolti per comprendere la significativita del ruolo giocato dal ` genere nella regolazione vagale.

Un'altra interazione significativa la si è trovata tra i valori di RSA e l'età dei bambini: bambini più piccoli mostrano valori più bassi di RSA rispetto a quelli più grandi. Essi appaiono, inoltre, essere meglio "regolati" di quelli più grandi: la procedura è in grado di evocare risposte allo stress in bambini più piccoli (in questo caso di età inferiore a 5 anni e 3 mesi) ma risulta meno efficace in bambini più grandi. Dai risultati ottenuti (Figura 5.34), infatti, si può osservare che i bambini piu piccoli mostrano maggiori soppressioni del valore di RSA in corrispondenza degli episodi ` di separazione e di approccio con l'estraneo (episodi piu stressanti), e maggiori incrementi in ` corrispondenza degli episodi di riunione rispetto ai bambini piu grandi. Questi risultati sono ` in accordo con vari lavori presenti in letteratura tra cui Calkins e colleghi [64] e Perry et al. [65] in cui in studi longitudinali vengono mostrati valori di RSA significativamente piu bassi in ` età minori (rispettivamente 2 e 3 anni) e valori più alti in età maggiori (rispettivamente (4 anni e mezzo e 5 anni). Lo studio di Calkins e colleghi ha mostrato una significativa diminuzione dell'ampiezza della soppressione dell'RSA nel corso degli anni in risposta a task stimolanti dal punto di vista comportamentale ed emozionale: i bambini all'età di 2 anni si sono dimostrati più attivati rispetto alla valutazione successiva in cui avevano 4 anni e mezzo.

### 6.4.1 RSA e problemi comportamentali

Contrariamente a quanto esposto nelle ipotesi nel capitolo 3 e ad alcuni studi in letteratura [9][10], non sono state trovate differenze significative tra i valori di RSA dei vari episodi della procedura ottenuti dal campione suddiviso in due gruppi in base ai punteggi ottenuti nel questionario CBCL alla scala dei punteggi di internalizzazione ed esternalizzazione. Questo potrebbe essere dovuto al fatto che il campione di soggetti considerato in questa sperimentazione e un campione di bambini sani che non hanno problemi comportamentali. Negli articoli a cui ` si fa riferimento, invece, il campione è costituito da bambini a rischio di sviluppo di problemi comportamentali i cui punteggi alle stesse scale sono molto piu alti di quelli caratteristici del ` campione in esame. In particolare il massimo punteggio riportato per entrambe le scale è 30, e generalmente questo punteggio caratterizza gruppi di controllo negli studi di letteratura che hanno trovato differenze significative nella regolazione vagale tra bambini che mostrano comportamenti internalizzanti ed esternalizzanti.

### 6.4.2 RSA e Timidezza

In accordo con le ipotesi formulate nel capitolo e con la letteratura di riferimento, la timidezza si è mostrata essere un tratto temperamentale che influenza la regolazione vagale anche nei bambini in età prescolare. Consistentemente con i risultati ottenuti da Doussard-Roosevelt e colleghi [15] e Sulik e colleghi [37], bambini che hanno ottenuto punteggi piu alti alla scala ` della timidezza del questionario CBQ sono stati caratterizzati dall'avere valori piu bassi di RSA ` in tutti gli episodi della procedura rispetto a quelli che hanno ottenuto punteggi piu bassi. Questo ` lo si e potuto osservare con l'applicazione di tutti e tre i metodi presentati ed utilizzati per il ` calcolo dell'RSA.

L'analisi AR bivariata ha ulteriormente evidenziato un'interazione significativa "timidezza x episodi" che gli altri metodi non hanno messo in luce. I bambini meno timidi sembrano infatti presentare una miglior regolazione vagale (maggiori soppressioni di RSA durante situazioni stressanti) rispetto a quelli piu timidi. Essi, infatti, hanno paura a confrontarsi con cose o persone ` nuove (la novita) e dal punto di vista fisiologico rimangono sempre attivati, ossia attivano sempre ` meccanismi di difesa anche quando non richiesto (episodi di riunione con la madre) [37].

## 6.5 Conclusioni e sviluppi futuri

In questo lavoro di tesi sono stati descritti ed applicati tre metodi per il calcolo dell'RSA: il metodo di Porges, l'analisi AR monovariata e l'analisi AR bivariata. Il valore di RSA stimato e` stato utilizzato per quantificare il livello di stress di bambini in eta prescolare durante i diversi ` episodi della Strange Situation Procedure. In particolare, si e partiti dal metodo di Porges, ` descritto in un brevetto e largamente utilizzato in letteratura, e sono stati proposti altri due metodi alternativi basati sull'analisi in frequenza dei segnali HRV e respirogramma, con il fine di superarne i limiti ottenendo una migliore stima del valore di RSA in differenti condizioni sperimentali. Il metodo di Porges, infatti, come descritto precedentemente (paragrafo 3.1.4), effettua delle operazioni di elaborazione del segnale che introducono distorsioni e non considera frequenze che sono caratteristiche dell'attivita respiratoria. `

Sebbene mediante tutti e tre i metodi si ottengano valori di RSA molto simili, in alcuni episodi della procedura essi tendono ad essere tra loro significativamente differenti.

In conclusione, alla luce dei risultati ottenuti l'analisi AR bivariata sembra essere l'approccio migliore per la stima del valore di RSA. Esso infatti, correlando i valori ottenuti con le variabili cliniche considerate, si è rivelato essere l'approccio che ha fornito risultati più aderenti alle ipotesi teoriche: ha evidenziato maggiori differenze significative tra i valori di RSA nei diversi episodi della procedura e interazioni significative tra valori di RSA e variabili cliniche.

Cio` e probabilmente dovuto al fatto che esso sceglie una banda di frequenze per il calcolo ` dell'RSA che più aderisce a quella che caratterizza l'attività respiratoria: infatti, utilizza entrambi i segnali HRV e respirogramma. Gli altri due metodi non considerano le basse frequenze che in presenza di movimento e stimoli stressanti possono essere caratteristiche dell'attivita respiratoria ` e quindi di interesse per stimare il valore di RSA. L'analisi AR bivariata è già stata utilizzata in alcuni studi in letteratura per stimare il valore di RSA, ma questa e la prima volta che viene ` usata per determinare il livello di stress in bambini in eta prescolare esposti a diverse situazioni ` (episodi della procedura).

Vi è la necessità di condurre in futuro ulteriori studi su campioni più numerosi per indagare l'accuratezza e l'affidabilita dell'applicazione dell'analisi AR bivariata per la stima dei valori ` di RSA in bambini di eta prescolare esposti a differenti condizioni stressanti che prevedono la ` presenza di movimento (es. giocare liberamente, task di attenzione).

Dal punto di vista clinico si potrebbero condurre studi per verificare la ripetibilità del risultato di interazione significativa tra il genere e i valori di RSA e in caso affermativo, cercare di comprendere in che modo il genere influenza la regolazione vagale; inoltre si potrebbe correlare i valori di RSA ottenuti con l'analisi AR bivariata ad altre variabili fisiologiche (es. livello di cortisolo che è un ormone secreto per far fronte a situazioni stressanti/di difficoltà e in cui si registra un aumento associato a una contestuale diminuzione del valore di RSA) e altre variabili auto-riportate (es. attaccamento) o esporre i bambini a task piu stressanti rispetto alla ` procedura utilizzata, al fine di provarne la robustezza.

Infine, dal momento che le misure di RSA ottenute attraverso l'applicazione dell'analisi AR bivariata appaiono essere quelle piu rispondenti alle ipotesi teoriche, in futuro si potrebbero ` condurre studi per cercare di stimare il valore di RSA applicando l'analisi AR bivariata al solo segnale HRV, derivando da esso tutte le informazioni necessarie a ricostruire il respirogramma.

Per concludere, l'applicazione dell'analisi AR bivariata ha fornito stime dei valori di RSA piu rispondenti alle ipotesi teoriche rispetto a quelli forniti dal metodo di Porges e dall'analisi ` AR monovariata. Ulteriori studi su campioni più numerosi e di correlazione con più variabili cliniche dovranno essere condotti al fine di rendere robusto questo metodo per la quantificazione del livello di stress, in particolare nei bambini, attraverso la stima del valore di RSA.

# **Bibliografia**

- [1] Kagan, J., (1998), *Biology and the child.* In: Lerner, R.M. (Series Ed.), Eisenberg, N. (Ed.), Handbook of Child Psychology: Vol. 3. Social, Emotional, and Personality Development, 5th ed. Wiley, Hoboken, NJ, pp. 177–235.
- [2] Beauchaine, T.P., Hong, J., Marsh, P., (2008). *Sex differences in autonomic correlates of conduct problems and aggression*. Journal of the American Academy of Child and Adolescent Psychiatry 47, 788–796.
- [3] Porges S.W., (1995) *Cardiac vagal tone: a physiological index of stress.* Neuroscience and Biobehavioral Reviews 19 (2), 225-233.
- [4] Berntson G., Cacioppo G.J.T. and Quigley K.S. (1993), *Respiratory sinus arrhythmia: Autonomic origins, physiological mechanisms, and psychophysiological implications*. Psychophysiology, 30: 183–196.
- [5] Porges S.W., Doussard-Roosevelt J.A., Portales A.L.,. Greenspan S.I, (1996), *Infant regulation of the vagal "brake" predicts child behavior problems: A psychobiological model of social behavior*Developmental psychobiology 29 (8), 697-712.
- [6] Porges S.W. (1992), *Vagal tone: A physiological marker of stress vulnerability.* Pediatrics, 90, 498-504.
- [7] Porges S.W., Doussard-Roosevelt J.A., Maiti A.K. (1994), *Vagal tone and the physiological regulation of emotion* Monographs of the Society for Research in Child Development 59 (2-3), 167-186
- [8] Degangi G.A., Dipietro J.A., Greenspan S.I., Porges S.W., (1991) *Psychophysiological characteristics of the regulatory disordered infant*, Infant Behavior and Development, Volume 14, Issue 1, Pages 37-50, ISSN 0163-6383.
- [9] Calkins S.D., Graziano P.A., Keane S.P.,(2007), *Cardiac vagal regulation differentiates among children at risk for behavior problems*, Biological Psychology, Volume 74, Issue 2, Pages 144-153.
- [10] Hinnant, J.B., and El-Sheikh, M. (2009). *Children's externalizing and internalizing symptoms over time: The role of individual differences in patterns of RSA responding*. Journal of Abnormal Child Psychology, 37, 1049-1061.
- [11] Beauchaine T. (2001). *Vagal tone, development, and Gray's motivational theory: Toward an integrated model of autonomic nervous system functioning in psychopathology*. Development and Psychopathology, , pp 183-214.
- [12] Porges S.W., Doussard-Roosevelt J.A. (1997). *The psychophysiology of temperament*. In JD Noshpitz, ed. The Handbook of Child and Adolescent Psychiatry. New York: Wiley Press, 250-268.
- [13] Porges S.W. (1997). *Emotion: An evolutionary by-product of the neural regulation of the autonomic nervous system*. In CS Carter, B Kirkpatrick, and II Lederhendler, eds. The Integrative Neurobiology of Affiliation, Annals of the New York Academy of Sciences 807:62-77. Reprinted in CS Carter, II Lederhendler, B Kirkpatrick, J Cassell, eds. The Integrative Neurobiology of Affiliation, Cambridge, MA: MIT Press, 65-80.
- [14] Porges S.W. (2001). *The Polyvagal Theory: Phylogenetic substrates of a social nervous system*. International Journal of Psychophysiology 42:123-146.
- [15] Doussard-Roosevelt, J. A., Montgomery, L. A. and Porges, S. W. (2003), *Short-term stability of physiological measures in kindergarten children: Respiratory sinus arrhythmia, heart period, and cortisol*. Dev. Psychobiol., 43: 230–242.
- [16] Burgess, K. B., Marshall, P. J., Rubin, K. H. and Fox, N. A. (2003), *Infant attachment and temperament as predictors of subsequent externalizing problems and cardiac physiology*. Journal of Child Psychology and Psychiatry, 44: 819–831.
- [17] Hopkins D.A. (1987), *The dorsal motor nucleus of the vagal nerve and the nucleus ambiguus: Structure and connections*. In: Hainsworth, R.; McWilliams, P. N.; Mary, D. A. S. G., eds. Cardiogenic reflexes. Oxford, UK: Oxford University Press; 185–203.
- [18] Cannon W.B. (1929), *Organization for physiological homeostasis* Physiol. Rev., 9 , pp. 399–431.
- [19] Porges S.W. (1995), *Orienting in a defensive world: Mammalian modifications of our evolutionary heritage: A Polyvagal Theory. Psychophysiology*. 32:301–318.
- [20] Cacioppo, J. T. (1994), *Social neuroscience: Autonomic, neuroendocrine, and immune responses to stress*. Psychophysiology, 31: 113–128.
- [21] Allen M.T. and Matthews K.A. (1997), *Hemodynamic responses to laboratory stressors in children and adolescents: the influence of age, race and gender.* Psychophysiology, 34, 329-339.
- [22] Kagan J. (1994), *Galen's Prophecy*. New York: Basic Books.
- [23] Raine A., Venables P., Mednick S.A. (1997), *Low Resting Heart Rate at Age 3 Years Predisposes to Aggression at Age 11 Years: Evidence From the Mauritius Child Health Project*. Journal of the American Academy of Child and Adolescent Psychiatry, Volume 36, Issue 10, Pages 1457-1464.
- [24] Dietrich A. Riese H., Sondeijker F.E.P.L., Greaves-Lord K., Roon A.M.,Ormel J., Neeleman J., Rosmalen J.G.M. (2007), *Externalizing and Internalizing Problems in Relation to Autonomic Function: A Population-Based Study in Preadolescents*, Journal of the American Academy of Child and Adolescent Psychiatry, Volume 46, Issue 3, Pages 378-386.
- [25] Boyce WT, Quas J, Alkon A, Smider N, Essex M, Kupfer DJ (2001), *Autonomic reactivity and psychopathology in middle childhood*. Br J Psychiatry 179:144–150.
- [26] Mezzacappa E., Tremblay R.E.,Kindlon D. et al., (1996), *Relationship of aggression and anxiety to autonomic regulation of heart rate variability in adolescent males.* Annals of the New York Academy Sciences, 79, 376-379.
- [27] Pine D.S., A.W. Gail, Miller L., Coplan J.D., Bagiella E., Kovelenku P.,. Myers M.M and Sloan R.P.(1998). *Heart period variability and psychopathology in urban boys at risk for delinquency*. Psychophysiology, 35, pp 521-529.
- [28] Obradović, J., Bush, N. R., Stamperdahl, J., Adler, N. E. and Boyce, W. T. (2010), *Biological Sensitivity to Context: The Interactive Effects of Stress Reactivity and Family Adversity on Socioemotional Behavior and School Readiness*. Child Development, 81: 270–289.
- [29] Bornstein, M.H., Suess, P.E., (2000), *Child and mother cardiac vagal tone: continuity, stability, and concordance across the first 5 years.*, Developmental Psychology, 36 (1), pp. 54-65.
- [30] Porges S.W., (2007), *The polyvagal perspective*, Biological psychology 74 (2), 116-143
- [31] El-Sheikh, M., Harger, J. and Whitson, S. M. (2001), *Exposure to Interparental Conflict and Children's Adjustment and Physical Health: The Moderating Role of Vagal Tone*. Child Development, 72: 1617–1636.
- [32] Calkins S.D., Dedmon S.E. (2000), *Physiological and behavioral regulation in two-yearold children with aggressive/destructive behavior probelms.* Journal of Abnormal Child Psychology, 28, 103-118.
- [33] Coplan, R.J., Rubin, K.H., (2010). *Social withdrawal and shyness in childhood: history, theories, definitions, and assessments.* In: Coplan, R.J., Rubin, K.H. (Eds.), The Development of Shyness and Social Withdrawal. New York, Guilford Press.
- [34] Fox, N.A., Henderson, H.A., Rubin, K.H., Calkins, S.D., Schmidt, L.A., (2001). *Continuity and discontinuity of behavioral inhibition and exuberance: psychophysiological and behavioral influences across the first four years of life*. Child Development 72, 1–21.
- [35] Xu, Y., Farver, J.A., Yu, L., Zhang, Z., (2009). *Three types of shyness in Chinese children and the relation to effortful control*. Journal of Personality and Social Psychology 97, 1061–1073.
- [36] Thayer J.F., Lane R.D. (2000), *A model of neurovisceral integration in emotion regulation and dysregulation Journal of Affective Disorders*, 61, pp. 201–216.
- [37] Sulik Michael J., Nancy Eisenberg, Kassondra M. Silva, Tracy L. Spinrad, Anne Kupfer, (2013), *Respiratory sinus arrhythmia, shyness, and effortful control in preschool-age children, Biological Psychology*, Volume 92, Issue 2, Pages 241-248.
- [38] Beaton, E.A., Schmidt, L.A., Schulkin, J., Hall, G.B., (2010). *Neural correlates of implicit processing of facial emotions in shy adults*. Personality and Individual Differences 49 (7), 755–761.
- [39] Gianaros, P.J., Van Der Veen, F.M., Jennings, J.R., (2004). *Regional cerebral blood flow correlates with heart period and high-frequency heart period variability during working-memory tasks: implications for the cortical and subcortical regulation of cardiac autonomic activity*. Psychophysiology 41, 521–530.
- [40] Lane, R.D., Mcrae, K., Reiman, E.M., Chen, K., Ahern, G.L., Thayer, J.F., (2009). *Neural correlates of heart rate variability during emotion*. NeuroImage 44, 213–222.
- [41] Brosschot, J.F., Van Dijk, E., Thayer, J.F., (2007). *Daily worry is related to low heart rate variability during waking and the subsequent nocturnal sleep period*. International Journal of Psychophysiology 63, 39–47.
- [42] Pieper, S., Brosschot, J.F., Van Der Leeden, R., Thayer, J.F., (2007). *Cardiac effects of momentary assessed worry episodes and stressful events*. Psychosomatic Medicine 69, 901–909.
- [43] Ainsworth M.D.S., Blehar M.,Waters E. and Wall S. (1987) *Patterns of attachment:A Psychological Study of the Strange Situation*. Hillsdale, NJ; Erlbaum.
- [44] Oosterman, M. and Schuengel, C. (2007), *Physiological effects of separation and reunion in relation to attachment and temperament in young children*. Dev. Psychobiol., 49: 119-128.
- [45] Oosterman M., Shuengel C., *Autonomic Reactivity of Children to Separation and Reunion With Foster Parents*. Journal of the American Academy of Child and Adolescent Psychiatry, Volume 46, Issue 9, September 2007, Pages 1196-1203.
- [46] Masè M., Disertori M., Ravelli F.(2009), *Cardiorespiratory interactions in patients with atrial flutter*. Journal of Applied Physiology Vol. 106 no. 1, 29-39.
- [47] Magagnin, V.; Mauri, M.; Cipresso, P.; Mainardi, L.; Brown, E.N.; Cerutti, S.; Villamira, M.; Barbieri, R. (2010), *Heart rate variability and respiratory sinus arrhythmia assessment of affective states by bivariate autoregressive spectral analysis.* Computing in Cardiology, vol., no., pp.145,148, 26-29 Sept. 2010.
- [48] Grossman, P., VanBeek, J., Wientjes, C., (1990). *A comparison of three quantification methods for estimation of respiratory sinus arrhythmia*. Psychophysiology 27, 702–714.
- [49] Task Force of the European Society of Cardiology; and the North American Society of Pacing and Electrophysiology, (1996). *Heart rate variability: standards of measurement, physiological interpretation, and clinical use*. Circulation 93, 1043–1065.
- [50] Hamilton PS, Tompkins WJ. (1986), *Quantitative investigation of QRS detection rules using the MIT/BIH arrhythmia database*. IEEE Trans Eng Biomed Eng. 12:1157–1165.
- [51] Bianchi, A; Bontempi, B; Cerutti, S; Gianoglio, P; Comi, G; Sora, MG Natali (1990) *Spectral analysis of heart rate variability signal and respiration in diabetic subjects*. Medical and Biological Engineering and Computing,28,3,205-211,Kluwer Academic Publishers.
- [52] Cheng-Deng Kuo, MD; Gau-Yang Chen, MD, (1998); *Correspondence: Heart Rate Variability Standards.* Circulation 98: 1587b-1590.
- [53] Niskanen J.P., Tarvainen M.P., Ranta-aho P.O., Karjalainen P.A.(2004), *Software for advanced HRV analysis*. Computer Methods and Programs in Biomedicine, Volume 76, Issue 1, Pages 73-81.
- [54] Proakis, J.G. and Manolakis, D.G. (1996), *Digital Signal Processing*, Upper Saddle River, NJ: Prentice-Hall, pp 910–913.
- [55] Welch, P.D. (1967) *The Use of Fast Fourier Transform for the Estimation of Power Spectra: A Method Based on Time Averaging Over Short, Modified Periodograms*, IEEETransactions on Audio Electroacoustics, AU-15, 70–73.
- [56] A. Aliverti, Appunti del corso di Bioingegneria del sistema respiratorio . (Politecnico di Milano)
- [57] Frigerio, A., Ceppi, E., Rusconi, M., Giorda, R., Raggi, M. E. and Fearon, P. (2009), *The role played by the interaction between genetic factors and attachment in the stress response in infancy*. Journal of Child Psychology and Psychiatry, 50: 1513–1522.
- [58] Achenbach, T.M., and Rescorla, L.A. (2000). *Manual for the ASEBA Preschool forms and Profiles*. Burlington, VT: University of Vermont Department of Psychiatry.
- [59] Putnam Samuel P.e Rothbart Mary K. (2006), *Development of Short and Very Short Forms of the Children's Behavior Questionnaire*. JOURNAL OF PERSONALITY ASSESSMENT, 87(1), 103–113.
- [60] Matricardi G., Albiero P., Cigognetti E. (2010), *Guida al calcolo dei punteggi e alla composizione delle scale di QUESTIONARIO SUL TEMPERAMENTO DEL BAMBINO –FORMA BREVE CBQ-SF, Scala di Effortful Control e Additional Scales*. Universita di ` Padova.
- [61] Cassidy J. and Marvin R.S., (1992), *Attachment organization in preschool children: Procedures and coding manual*. Seattle WA, John D. and Catherine T. MacARthur Network on the transition from infancy ti early childhood.
- [62] Porges S., *Method and Apparatus for Evaluating Rhythmic Oscillations in Aperiodic Physiological Response Systems*. Patent Number: 4,510,944. April 16, 1985.
- [63] Singh D., Vinod K. and Saxena S.C., (2004), *Sampling frequency of the RR interval time series for spectral analysis of heart rate variability*, Vol. 28, No. 6 , Pages 263-272.
- [64] Calkins S.D., Keane S.P. (2004), *Cardiac vagal regulation across the preschool period: stability, continuity, and implications for childhood adjustment*. Developmental Psychobiology, 45 pp. 101–112.
- [65] Perry, N. B., Nelson, J. A., Swingler, M. M., Leerkes, E. M., Calkins, S. D., Marcovitch, S. and O'Brien, M. (2013), *The relation between maternal emotional support and child physiological regulation across the preschool years*. Dev. Psychobiol., 55: 382–394.
- [66] Porges S.W., Heilman H.J., Bazhenova O.V., Bal E., Doussard-Roosevelt J.A., Koledin M. (2007), *Does motor activity during psychophysiological paradigms confound the quantification and interpretation of heart rate and heart rate variability measures in young children?*. Developmental Psychobiology, 49, 5: 485-494.
- [67] Kay S.M. and Marple S.L. (1981), *Spectrum analysis: a modern perspective .* Proc.IEEE 69, 1380–1429.
- [68] Box J.E.P. and Jenkins G.M. (1970), *Time Series Analysis Forecasting and Control*. Holden Day.
- [69] Tarvainen M.P., Georgiadis S. D., Ranta-aho P.O and Karjalainen P.A. (2006), *Time-varying analysis of heart rate variability signals with a Kalman smoother algorithm*. Physiological Measurement Volume 27 Number 3, 225.
- [70] Savaresi S.M. *Appunti e materiale didattico del corso di "Identificazione dei modelli e analisi dati"*, Politecnico di Milano.
- [71] Baselli G., Porta A., Rimoldi O., Pagani M., and Cerutti S. (1997), *Spectral decomposition in multichannel recordings based on multivariate parametric identification*, IEEE Trans. Biomed. Eng. 44, 1092–1101.
- [72] Zetterberg L.H., (1969), *Estimation of parameters for a linear difference equation with application to EEG analysis*, Mathematical Bioscience, 5: 227-275.
- [73] Tarvainen M.P., Ranta-Aho P.O., Karjalainen P.A. (2004), *An advanced detrending method with application to HRV analysis.*, IEEE Trans Biomed Eng. 2002 Feb;49(2):172-5.
- [74] Poliakova, N., Dionne, G., Dubreuil, E., Ditto, B., Pihl, R. O., Pérusse, D., Tremblay, R. E. and Boivin, M. (2014), *A methodological comparison of the Porges algorithm, fast Fourier transform, and autoregressive spectral analysis for the estimation of heart rate variability in 5-month-old infants*. Psychophysiology, 51: 579–583.
- [75] Litvack, D. A., Oberlander, T. F., Carney, L. H., and Saul, J. P. (1995). *Time and frequency domain methods for heart rate variability analysis: A methodological comparison*. Psychophysiology, 32, 492–504.
- [76] Hirsch J.A., Bishop B. (1981), *Respiratory sinus arrhythmia in humans: how breathing pattern modulates heart rate.*, Am J Physiol. ;241(4):H620-9.
- [77] Stevenson-Hinde, J., and Marshall, P.J. (1999). *Behavioral inhibition, heart period, and respiratory sinus arrhythmia: An attachment perspective*. Child Development,70, 805–816.
- [78] Lucini D., Cannone V., Malacarne M., Bruno D., Beltrami S., Pizzinelli P., Piazza E., Di Fede G. , Pagani M.,(2008), *Evidence of autonomic dysregulation in otherwise healthy cancer caregivers: A possible link with health hazard*, European Journal of Cancer, Volume 44, Issue 16, November 2008, Pages 2437-2443.
- [79] Lucini D., Norbiato G., Clerici M., Pagani M. (2002), *Hemodynamic and Autonomic Adjustments to Real Life Stress Conditions in Humans*. Hypertension 39:184-188.
- [80] Lucini D., Riva S., Pizzinelli P. and Pagani M. (2007), *Stress Management at the Worksite: Reversal of Symptoms Profile and Cardiovascular Dysregulation.* Hypertension 49:291- 297.